Aus dem Physiologischen Institut der Ludwig-Maximilians-Universität München Vorstand: Prof. Dr. rer. nat. Magdalena Götz

# Computer-gestützte Simulation der elektrophysiologischen Eigenschaften einer neocorticalen Pyramidenzelle der Ratte auf der Basis ihrer morphometrischen Charakteristika

Dissertation zum Erwerb des Doktorgrades der Medizin an der Medizinischen Fakultät der Ludwig-Maximilians-Universität zu München

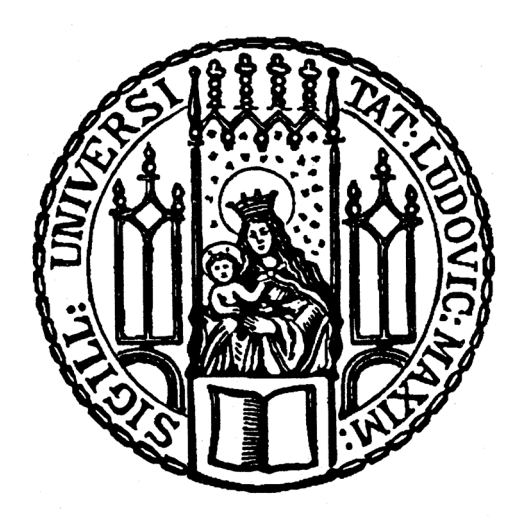

vorgelegt von Martin von der Helm aus München 2016

## Mit Genehmigung der Medizinischen Fakultät der Universität München

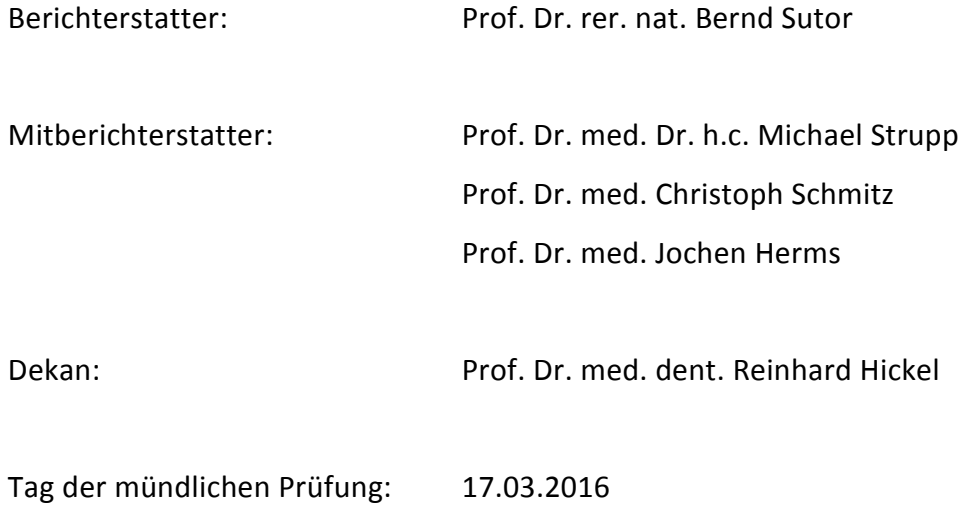

## **Zusammenfassung**

Auf der Grundlage von elektrophysiologischen Messungen und konfokalen Schichtbildern einer neocorticalen Pyramidenzelle der Ratte wurde ein Computermodell dieser Zelle erstellt, das es erlaubt, elektrophysiologische Eigenschaften des Neurons zu simulieren.

Mithilfe der *Patch-Clamp*-Technik in der Ganzzell*-*Konfiguration wurden die intrinsischen elektrophysiologischen Eigenschaften des Neurons *in vitro* bestimmt. Hierzu gehörten: Membranpotential, Eingangswiderstand, somatische Membranzeitkonstante und das Strom-Spannungs-Verhalten.

Während der Messung wurde in das Neuron der Marker Biocytin injiziert und danach zur mikroskopischen Darstellung mit einem fluoreszierenden Antikörper sichtbar gemacht. Die Schichtbilder der Zelle wurden mit einem konfokalen Lasermikroskop aufgenommen. Das Hintergrundrauschen der Aufnahmen wurde mit einer im Rahmen dieser Arbeit entwickelten Software reduziert und so das Signal-Rausch-Verhältnis um den Faktor 20 verbessert. Aus den Bildern wurde im Computer mithilfe der Software *NeuronStudio* (Wearne et al. 2005) ein morphometrisches 3-D-Modell erstellt.

Das 3-D-Modell wurde als *Kompartimentmodell* nach Rall (1977) in die Simulationssoftware *NEURON* (Hines und Carnevale 1997) übernommen, wo die *Patch-Clamp*-Versuche in einer Computersimulation nachgestellt wurden. Durch Einfügen von geeigneten Ionenleitfähigkeiten in unterschiedliche Kompartimente des Modellneurons konnten mit diesem Programm die elektrophysiologischen Eigenschaften der Pyramidenzelle vor allem im unterschwelligen Bereich gut simuliert werden. Das Modell ermöglicht somit überprüfbare Aussagen über die Eigenschaften der Ionenleitfähigkeiten, die zum unterschwelligen elektrophysiologischen Verhalten der Zelle beitragen. Zudem können Hypothesen zum Einfluss verschiedener Ionenleitfähigkeiten auf das Gesamtzellverhalten erstellt und durch Experimente verifiziert oder falsifiziert werden.

## **Inhaltsverzeichnis**

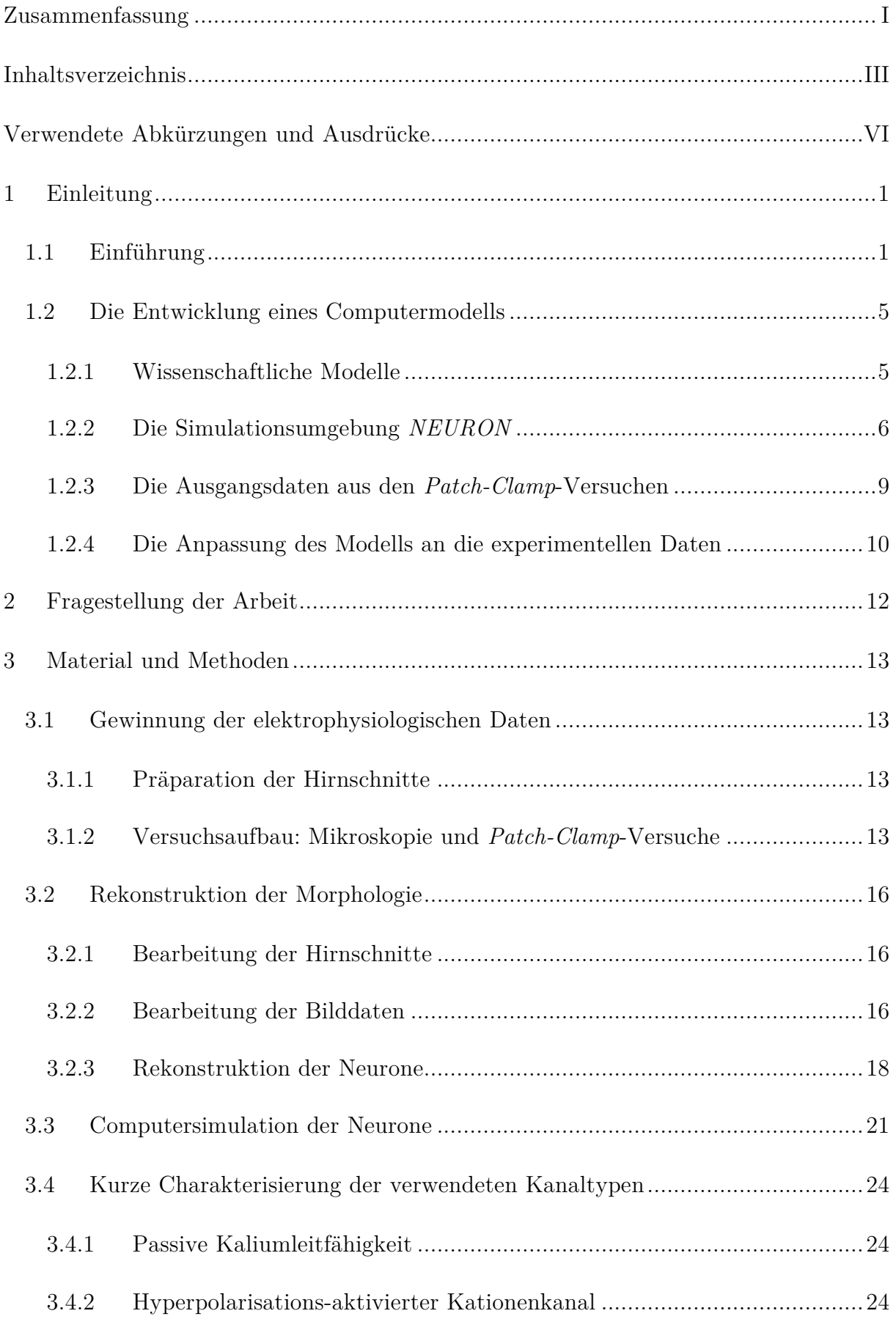

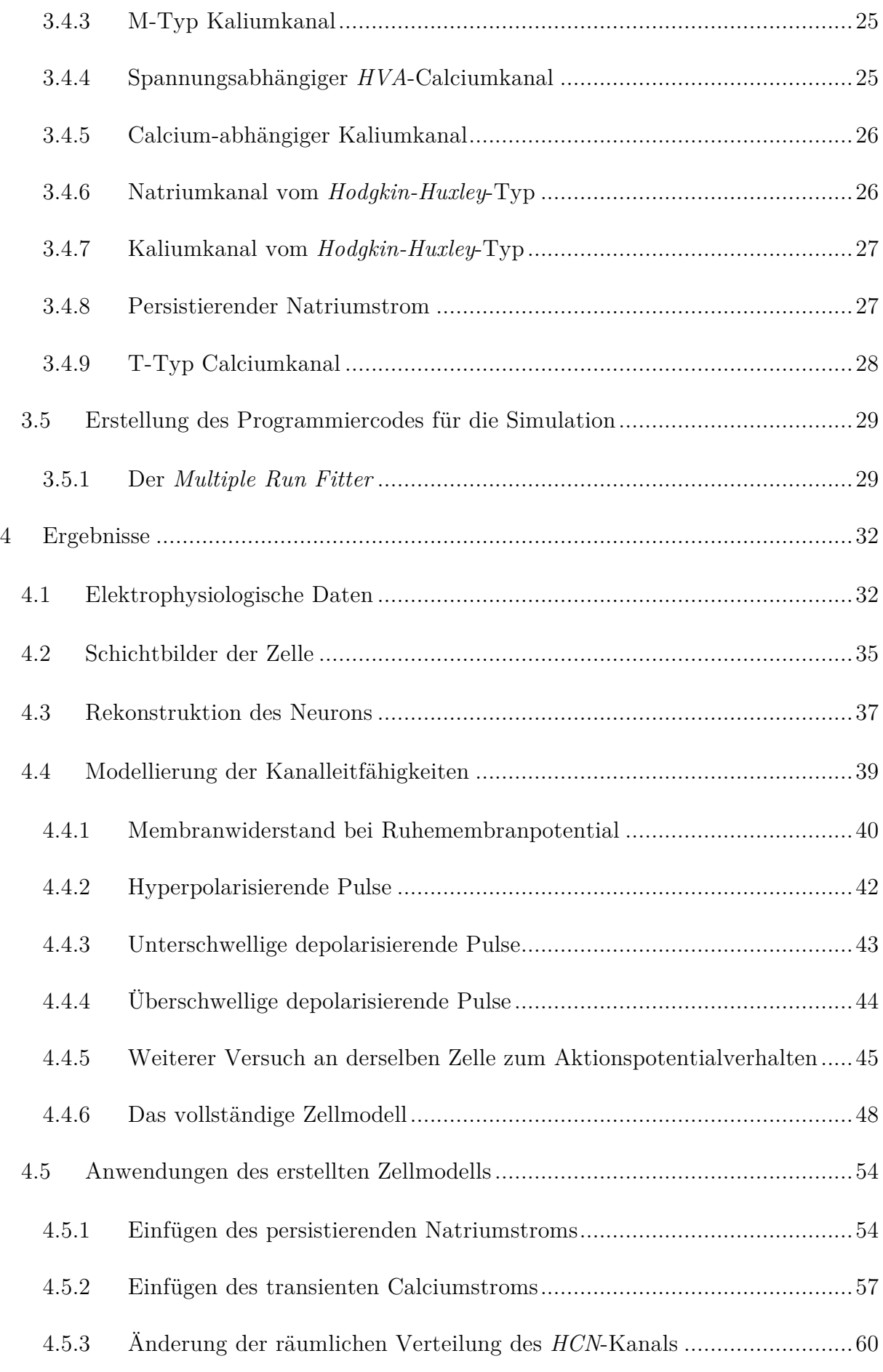

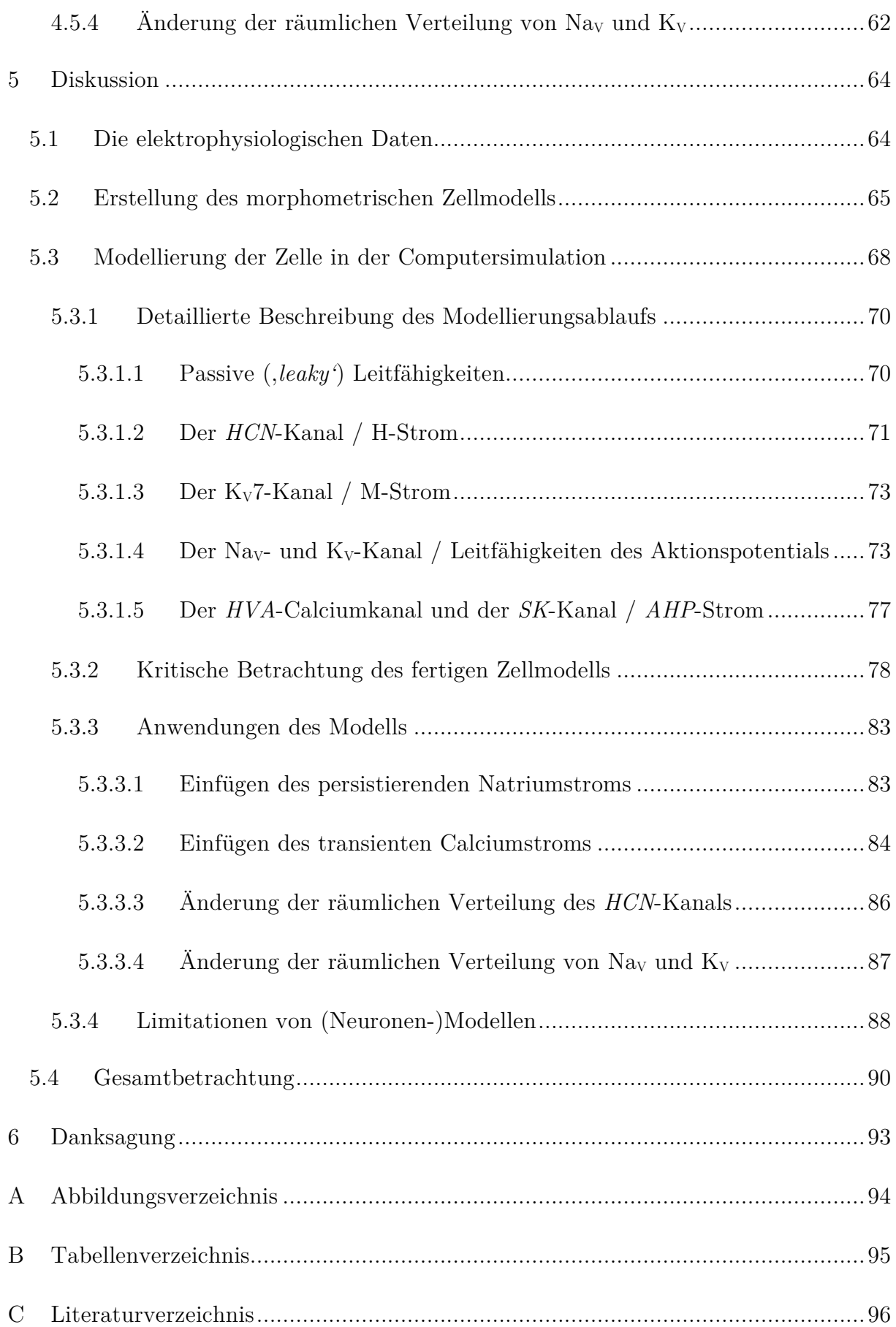

## **Verwendete Abkürzungen und Ausdrücke**

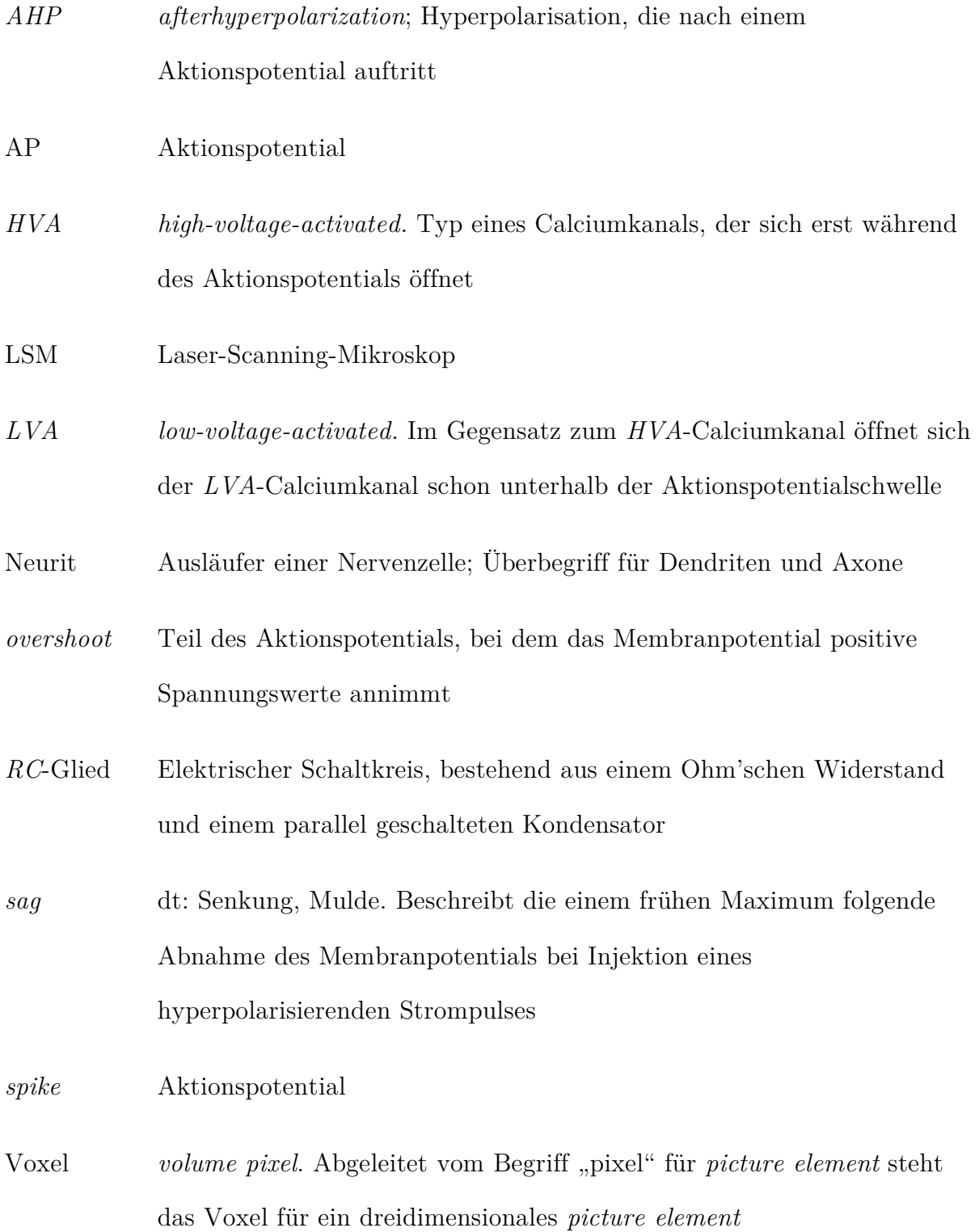

## **1 Einleitung**

#### **1.1 Einführung**

Die kleinste Funktionseinheit für die Informationsverarbeitung im zentralen Nervensystem ist das Neuron. Es steht mit anderen Nervenzellen über spezielle Verbindungen (Synapsen) in Kontakt und erhält von diesen Informationen in Form von synaptischen Potentialen. Diese werden im Neuron integriert, wobei der Vorgang grundsätzlich zwei Ergebnisse haben kann: (1) Führt die Integration zur Auslösung von Aktionspotentialen, kann die Information an ein nachgeschaltetes Neuron weitergegeben werden. (2) Entsteht durch den Integrationsvorgang kein Aktionspotential, wird die Weitergabe der Information gestoppt. Auf welche Weise und mit welchem Ergebnis synaptische Informationen in einem Neuron verarbeitet werden, ist abhängig von einer großen Anzahl an Variablen. Eine Pyramidenzelle der Großhirnrinde bildet mehrere zehntausend Synapsen mit anderen Neuronen aus (Megı́as et al. 2001). Diese sind räumlich über die Soma- und Dendritenmembran, zum Teil auch über die axonale Membran verteilt, sind entweder erregend oder hemmend und können mit unterschiedlicher Wichtung synchron oder asynchron aktiv sein. Sowohl Wichtung als auch Synchronität sind höchst variabel und können durch äußere Einflüsse unterschiedlichster Art kurz- oder langdauernd modifiziert werden (z.B. bei Kurz- bzw. Langzeitpotenzierung). Allein aus diesen Eigenschaften der synaptischen Innervation ergeben sich sehr viele Möglichkeiten für das Neuron, synaptische Information zu integrieren und ein Ausgangssignal zu formen. Hinzu kommen aber noch zahlreiche spannungsabhängige Membranleitfähigkeiten des Neurons selbst, die ebenfalls räumlich heterogen verteilt sind und durch Modulation der elektrophysiologischen Zustandsparameter des Neurons (z.B. Membranpotential, Membranwiderstand) die Integration synaptischer Information beeinflussen.

Auch für die hochauflösenden Techniken, die heute den Neurowissenschaften zur Verfügung stehen, sind viele der genannten Mechanismen messtechnisch nicht zugänglich, weil sie z.B. in distalen Dendriten lokalisiert sind und/oder weil sie durch

die angewendeten Methoden in ihrer Funktion verändert werden. Dieses Problem ist nicht neu, und man hat daher schon früh begonnen, Nervenzellen mathematisch zu modellieren und ihr Verhalten zu simulieren. Ziel dieser Modellierungen ist es, das Verhalten eines Neurons bei Änderung seiner Umgebungsbedingungen vorhersagen zu können und damit Aussagen über Vorgänge in Bereichen der Neurone machen zu können, die der verfügbaren Messtechnik nicht zugänglich sind.

Die Anfänge dieser Entwicklung reichen bis ins 19. Jahrhundert zurück. Ein Ausgangspunkt für die späteren mathematischen Modelle zur Signalfortleitung in Nervenfasern waren die Überlegungen von William Thomson (später als Lord Kelvin geadelt). Er formulierte eine Gleichung, die den Spannungsabfall im ersten transatlantischen telegrafischen Unterseekabel (in Abhängigkeit von Ort und Zeit) angibt (Thomson 1854). Ludimar Hermann beschrieb die Fortleitung von elektrischen Impulsen in Nervenfasern als Fortleitung in einem sogenannten Kernleiter (Hermann 1879). J.L. Hoorweg lieferte schließlich die mathematische Theorie dazu, wobei er auch auf die Gleichungen von W. Thomson zurückgriff (Hoorweg 1898; Hermann 1899). Hoorweg beschreibt Kernleiter als "[…] feuchte Leiter mit metallenem oder besser leitendem Kerndraht, welche die Eigenschaft besitzen, durch elektrische Polarisation einen Theil eines in einem Nerventheile applicirten Stromes nach weit entfernten Theilen fortzuleiten." (Hoorweg 1898). Er beschrieb damit eine Röhre aus isolierendem Material, die ein elektrisch leitendes Inneres (den Kernleiter) besitzt. Die Röhrenwand wirkt als Kondensator, der einen auf den Leiter applizierten Spannungspuls kapazitiv abdämpft. Zusätzlich ist der Leiter durch gering stromdurchlässige Widerstände entlang der Leitstrecke mit der Umgebung verbunden, was ebenfalls zu einer Dämpfung des Eingangssignals führt. Hoorwegs Entdeckung war, dass dieses technische Prinzip sowohl auf das Telegrafenkabel als auch auf Nervenfasern zutrifft. Tatsächlich wurden die Begriffe ,Kernleiter' (engl. core *conductor*) und 'Kabeltheorie' (engl. *cable theory*) von nachfolgenden Neurowissenschaftlern in der Beschreibung ihrer Neuronenmodelle benutzt.

In einem anderen Zweig der Modellentwicklung fokussierte man sich auf die Nervenerregung selbst, also auf das Aktionspotential. Den Grundstein legte hier Emil du Bois-Reymond mit seinen "Untersuchungen über Thierische Electricität" (du Bois-Reymond 1848). Aufgegriffen und quantitativ erfasst wurde dies von Hoorweg (Hoorweg 1892).

In weiteren Bemühungen entstand 1907 das *leaky Integrate-and-Fire*-Modell (Lapicque 1907; Brunel und Rossum 2007). Die gesamte Zelle wird hier als ein Schaltkreis bestehend aus nur drei Elementen dargestellt. Alle transmembranösen Ionenströme werden als passiver Ohm'scher Widerstand zusammengefasst ('*leaky*'). Eine in Serie daran angeschlossene Stromquelle stellt den elektrochemischen Gradienten über die Membran dar, der den Ionenstrom verursacht und so die Zellmembran, die im Modell durch einen in Reihe geschalteten Kondensator repräsentiert wird, auflädt (siehe Abbildung 1-2 a). Externe Strompulse laden den Kondensator so weit auf (*;integrate*<sup>'</sup>), bis ein Schwellenpotential erreicht wird und die "Zelle feuert". Allerdings wird das Aktionspotential nicht modelliert, sondern lediglich eine Auslösung vermerkt und das Membranpotential zurückgesetzt. Durch diese starke Vereinfachung ist der Prozess schnell berechenbar und wird daher noch in heutigen Systemen bei neuronalen Netzen verwendet.

Ungefähr 40 Jahre später wurde von Hodgkin und Huxley ein neues Modell für Nervenzellen etabliert, das die physiologischen Gegebenheiten mit mehreren Ionenkanälen in der Zellmembran differenzierter berücksichtigt (Hodgkin und Huxley 1952). Forschungen am experimentell gut zugänglichen Riesenaxon von Tintenfischen waren die Grundlagen für dieses Modell (Hodgkin et al. 1949).

Das *Hodgkin-Huxley*-Modell weist eine ähnliche Konfiguration des elektrischen Schaltbildes auf wie das *leaky Integrate-and-Fire*-Modell. Für die verschiedenen Ionen existieren jedoch jeweils eigene, parallel geschaltete Widerstände mit dazugehöriger Stromquelle (siehe Abbildung 1-2 b). Die Widerstände für den Natrium- und Kaliumstrom sind variabel und werden als aktive Komponenten mit Differentialgleichungen beschrieben. Zusätzlich ist (als vereinfachte Zusammenfassung der restlichen Ionenströme) im Modell noch ein passiver (*'leaky'*) Strom vorgesehen. Durch diese Konfiguration ist das *Hodgkin-Huxley*-Modell fähig, den zeitlichen Verlauf des Membranpotentials vor, während und nach einem Aktionspotential darzustellen.

Zahlreiche Ergebnisse zur Entstehung und Weiterleitung des Aktionspotentials gehen auf diese Experimente zurück. Hodgkin und Huxley erhielten 1963 den Nobelpreis für ihre Arbeiten.

Das *Hodgkin-Huxley*-Modell beachtet allerdings nicht die komplexe Morphologie von Nervenzellen mit ihren teilweise weitreichenden Axonen und Dendriten. Im Jahre 1959 veröffentlichte W. Rall ein Neuronenmodell, das wiederum auf der Kabeltheorie von Lord Kelvin und dem Kernleitermodell von Hermann und Hoorweg beruht (Rall 1959; Rall 1977). Zunächst lässt sich mit diesem Modell vor allem die elektrotonische Fortleitung von Zellmembranpotentialen darstellen und physiologische Kenngrößen wie Zeitkonstante und Längskonstante berechnen. Wird die Zelle aber nach dem *Rall*-Modell in einzelne Kompartimente unterteilt und deren Verhalten jeweils nach dem *Hodgkin-Huxley*-Modell simuliert, lässt sich damit das Gesamtverhalten einer komplexen Nervenzelle inklusive ihrer Dendriten beschreiben (vgl. Abbildung 1-2 c). Durch die in den letzten Jahrzehnten stark gestiegenen Rechenkapazitäten von Computern und die damit verbundene Entwicklung von Systemen zur Simulation von Nervenzellen (z.B. *NEURON*, s.u.) wurde es möglich, diese schon lange entwickelten Modelle zu nutzen und damit neue und alte Fragestellungen zu lösen. Daraus entstand Mitte der 1980er-Jahre vor allem in den USA im Bereich der Neurowissenschaften eine neue Disziplin, die '*computational neuroscience*' genannt wird. Sie verbindet Methoden und Techniken der Physik, der Mathematik und der Informationstechnologie mit der Neurophysiologie.

#### **1.2 Die Entwicklung eines Computermodells**

#### 1.2.1 Wissenschaftliche Modelle

Ein wissenschaftliches Modell ist ein abstraktes theoretisches Konstrukt, das die komplexe Wirklichkeit eines Systems vereinfacht wiedergibt. Diese Abstraktion ist nötig, da die Realität niemals im Ganzen durch eine wissenschaftliche Beschreibung erfasst werden kann. Beim Modellbildungsprozess kommt es zu einer unvermeidbaren Vereinfachung, d.h. Reduktion der Komplexität auf die wesentlichen Parameter und Funktionen des Systems. Daher kann auch kein Modell als abschließend betrachtet werden; stets wird es weiterentwickelte, noch besser zutreffende Modelle geben.

Abzugrenzen davon ist die Simulation, bei der die im Modell hinterlegten mathematischen Formeln berechnet werden.

Unter einem Computermodell wird schließlich die Kombination der beiden Entitäten verstanden. Diese erlaubt ein Studium der Eigenschaften des Systems auch bei veränderten Ausgangsparametern und dadurch Rückschlüsse und neue Erkenntnisse über die Wirklichkeit. Dieser Vorgang kann auch als virtuelles Experiment angesehen werden, bei dem das im Modell abgebildete Objekt mit computergestützten Methoden untersucht wird.

Computerbasierte Modelle entstehen häufig in einem geschlossenen Prozess: Nach der Analyse der Ergebnisse eines realen Experiments wird aus den gewonnenen Daten ein Modell erstellt. Mit diesem Modell können Simulationen durchgeführt werden. Die Resultate dieser virtuellen Versuche sind dann wiederum Grundlage für die Planung neuer realer Versuche, um Vorhersagen aus den Simulationen zu testen.

Auch können mittels eines Computermodells Versuche durchgeführt werden, die auf diese Weise in der Realität nicht umsetzbar wären und so die aus realen Experimenten gewonnenen Daten ergänzen. In der vorliegenden Arbeit wurden durch die Computersimulation einer Nervenzelle Daten ermittelt, die im *Patch-Clamp*-Experiment kaum oder nur mit großem Aufwand zu erheben gewesen wären. Dadurch konnten Aussagen

über die elektrophysiologischen Eigenschaften von Nervenzellen, speziell die in der Zellmembran vorhandenen Kanäle, getroffen werden.

#### 1.2.2 Die Simulationsumgebung *NEURON*

Ein bei der Simulation von Nervenzellen häufig eingesetztes Computerprogramm ist *NEURON* (Hines 1989; Hines und Carnevale 1997). Unter einer Simulationsumgebung versteht man den Zusammenschluss mehrerer aufeinander abgestimmter Teile: eine Programmiersprache, eine Bibliothek mit Programmerweiterungen, die nach Bedarf geladen werden können, und das Hauptprogramm selbst.

Im Programm *NEURON* wird die Programmiersprache 'hoc' verwendet, die auf der verbreiteten Programmiersprache , C' basiert.

In der Programmbibliothek sind Modelle von verschiedenen Ionenkanälen gespeichert. Diese Modelle enthalten mathematische Formeln, die die Kanalkinetik beschreiben, so dass in der Simulation der Stromfluss über den Kanal berechnet werden kann. Sie können entweder selbst geschrieben oder aus dem Internet bezogen werden (*ModelDB*, siehe Kapitel 3.3).

Das Hautprogramm *NEURON* besitzt eine grafische Oberfläche, in der das Modell einer Nervenzelle gänzlich neu erstellt oder aus anderen Datenquellen importiert werden kann. Mit dieser grafischen Benutzeroberfläche kann auch der eingebaute Interpreter gesteuert werden, der den in 'hoc' programmierten Quelltext ausführt, also die Simulation des Modells ermöglicht (siehe Abbildung 3-10).

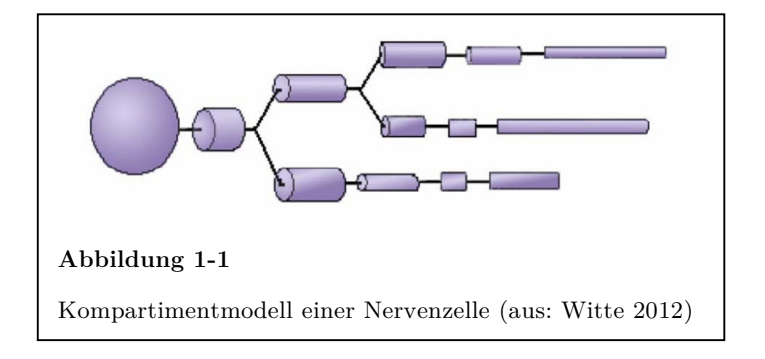

Um in *NEURON* ein neues Nervenzellmodell zu gestalten wird zunächst das Soma erstellt. Dieses ist im Modell als zylinderförmiges Kompartiment repräsentiert (in Abbildung 1-1 als Kugel dargestellt), dessen räumliche Ausdehnung durch Wahl von Radius und Länge vorgegeben wird. An dieses Soma werden die Zellausläufer als eine Reihe von weiteren aneinanderhängenden Kompartimenten (ebenfalls durch Radius und Länge definiert) angefügt (Abbildung 1-1). Diese einzelnen Glieder werden als elektrische Schaltkreise nach Hodgkin und Huxley betrachtet, die nach dem Modell von Rall miteinander verbunden sind.

Betrachten wir zunächst die kleinste elektrische Baueinheit des Computermodells, das *RC*-Glied. Die dazu notwendigen Komponenten sind eine Kapazität (*C* ) und ein oder mehrere Widerstände (*R*). Die Zellmembran wirkt als Kondensator (*CM*). Sie lässt aber über einen Widerstand (*RM* bzw. eine Leitfähigkeit [*G = 1/R*]) auch Strom passieren (Abbildung 1-2 a). Dieser Gesamtwiderstand setzt sich aus den verschiedenen Einzelwiderständen, *R1, R2, R3, Rx* – bzw. aus verschiedenen Einzelleitfähigkeiten (den Ionenkanälen der Zellmembran) zusammen (Abbildung 1-2 b). Die Leitfähigkeiten der einzelnen Ionenkanäle sind zeitlich variabel und hängen von verschiedenen Faktoren

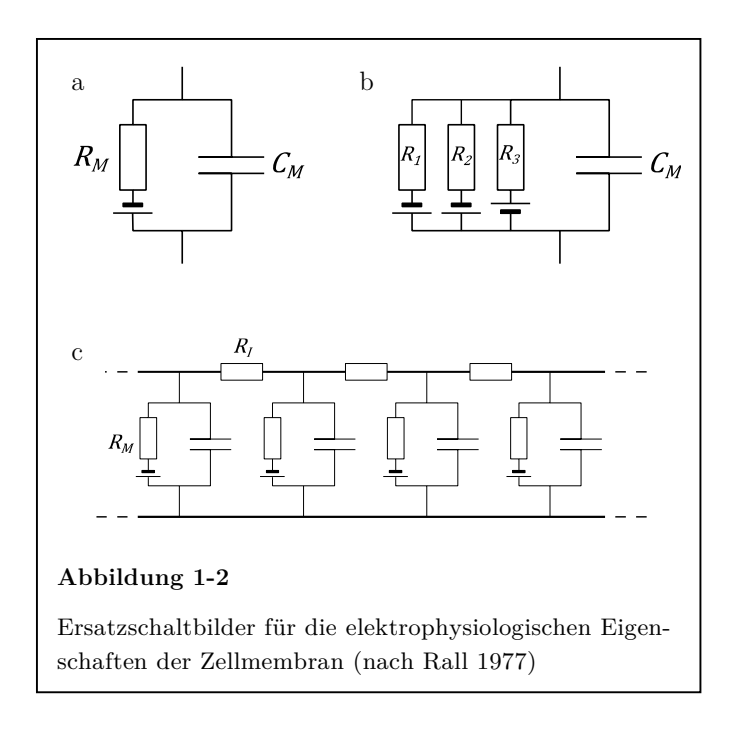

(Membranpotential, Ionenkonzentrationen, etc.) ab. Dieses Schaltbild (*RC*-Glied) repräsentiert einen kleinen Teil der Zellmembran und entspricht im Modell einem elektrischen Kompartiment. Das Verhalten eines einzelnen Kompartiments kann mit den Differentialgleichungen nach Hodgkin und Huxley beschrieben werden.

Um die Zelle insgesamt zu erfassen, werden viele dieser Kompartimente nach der Kabeltheorie miteinander verbunden (Rall 1977; Hines 1989). Innerhalb der Zelle wirkt dann zwischen den *RC*-Gliedern ein axialer Widerstand (*RI*) auf den Stromfluss (Abbildung 1-2 c). Dadurch ist es möglich, die elektrischen Vorgänge in einer Nervenzelle in einem Modell zu simulieren.

*NEURON* bietet die Möglichkeit, das Zellmodell anhand morphometrischer Daten einer realen Nervenzelle zu erstellen. Wenn für dieses Neuron darüber hinaus Messungen der elektrophysiologischen Eigenschaften vorliegen, kann das Verhalten des Neurons realitätsnah simuliert werden. Diese Technik (Simulation auf der Basis morphometrischer und elektrophysiologischer Daten) wurde in der vorliegenden Arbeit angewendet.

Die Hauptaufgabe des Programms *NEURON* ist es, mit dem Nervenzellmodell Simulationen durchzuführen.

Die Computersimulation funktioniert nach dem folgenden Schema:

- 1. Den einzelnen Kompartimenten des Zellmodells wird ein Ausgangszustand zugewiesen, sie werden initialisiert'.
- 2. Es folgt ein Berechnungsdurchgang, bei dem mittels Differentialgleichungen für alle Kompartimente ermittelt wird, wie sich ihre Eigenschaften nach einem gegebenen, kurzen Zeitschritt verändert haben.
- 3. Die berechneten Werte werden als neuer Zustand der Zelle gespeichert. Bei unveränderten Umgebungsbedingungen entspricht der neue Zustand dem Initialzustand.

Die Punkte 2 und 3 werden so oft wiederholt, bis die gesamte Laufzeit der Simulation erreicht ist.

Da die Berechnung für ein Kompartiment vom Zustand vieler benachbarter Kompartimente abhängt und diese wiederum rekursive Abhängigkeiten zum Erstgenannten besitzen können, muss der Zeitschritt so klein gewählt werden, dass zwischen den berechneten Zeitpunkten nur minimale Zustandsänderungen erfolgen, damit die Fehler in der Berechnung vernachlässigbar bleiben. Die Dauer eines Zeitschritts für die Simulation von Nervenzellen liegt im Bereich von 0,025 bis 0,1 Millisekunden. So wird eine stabile Simulation erzielt, die die Wirklichkeit hinreichend genau abbilden kann. Ein Beispiel mag das verdeutlichen: Ein gegebener kleiner Bereich der Zellmembran wird im Modell als Kondensator repräsentiert. Diese Komponente besitzt als feste Eigenschaft die Kapazität *C*, welche vor Beginn der Simulation festgelegt wird. Zu Beginn der Simulation herrsche an der Zellmembran das Ruhemembranpotential, der virtuelle Kondensator wird dementsprechend mit der Spannung *U0* initialisiert. Im Verlauf der Simulation ändere sich das Membranpotential auf einen neuen Wert *U1*. Diese Spannungsänderung induziert einen Stromfluss *I* am Kondensator. In kurzen Zeitschritten (dt) wird dieser Stromfluss nach  $I = (U \cdot C)/dt$  berechnet. Nach jedem Berechnungsschritt wird der Kondensator ein wenig mehr umgeladen, dadurch nimmt die Potentialdifferenz  $U = U_1 - U_0$  ab, wodurch der Stromfluss immer weniger wird, bis der Strom im Zustand  $U_{\theta} = U_{\theta}$  ganz endet  $(I = \theta)$ . Während der Simulation wird die Spannung *U0* als Zustand des Kondensators gespeichert und wirkt sich auf andere Komponenten, wie z.B. einen in der Membran vorhandenen spannungsabhängigen Ionenkanal, aus.

#### 1.2.3 Die Ausgangsdaten aus den *Patch-Clamp*-Versuchen

Um ein realistisches Modell einer Nervenzelle erstellen zu können, werden elektrophysiologische Ausgangsdaten benötigt. Zur Gewinnung dieser Daten wurde in der vorliegenden Arbeit die *Patch-Clamp*-Technik verwendet. Mit diesem Standardverfahren aus der Elektrophysiologie, zuerst beschrieben von den Nobelpreisträgern Erwin Neher und

Bert Sakmann (Neher und Sakmann 1976; Hamill et al. 1981), können die Zellspannung bzw. die ein- und ausfließenden transmembranösen Ströme gemessen werden.

#### 1.2.4 Die Anpassung des Modells an die experimentellen Daten

Der Begriff des Modellierens bezeichnet eine junge Sparte der neurophysiologischen Forschung. Wie der Titel der Arbeit von Rall et al. (1992) "Matching dendritic neuron models to experimental data" ausdrückt, beschäftigt sich dieses Gebiet mit der Aufgabe, die Ergebnisse von realem Experiment und Computersimulation in Einklang zu bringen, um auf diese Weise ein Modell einer Nervenzelle zu entwickeln, das die Wirklichkeit korrekt beschreiben kann.

Bedingt durch die damals noch stark limitierten Möglichkeiten der aufstrebenden Computertechnologie ging es dabei zunächst noch um die Frage, wie man ein Modell in seinen passiven Eigenschaften (Membran- und Axialwiderstand, Membrankapazität) so anpasst, dass es die Zelleigenschaften möglichst gut wiedergibt (Rall et al. 1992; Thurbon et al. 1998) und wie man die komplexe Morphologie einer Nervenzelle so weit vereinfacht, dass sie simulationsfähig wird (Destexhe 2001). In neuerer Zeit rücken die detaillierten Modelle mehr in den Vordergrund, mit denen präzisere Aussagen und teilweise auch Vorhersagen über die wirklichen Zellfunktionen getroffen werden können (de Schutter 1999). Es haben allerdings nach wie vor auch die vereinfachten Modelle ihren Stellenwert, da sie weniger Rechenleistung benötigen und daher für die Simulation von neuronalen Netzen besser geeignet sind (Herz et al. 2006).

In der vorliegenden Arbeit wurde ein sogenanntes *detailliertes Kompartimentmodell* erstellt, mit dem die Aktivität von Membrankanälen in der untersuchten Nervenzelle aufgeklärt werden sollte. Ein Teil der Modelleigenschaften konnte von Anfang an festgelegt werden. So wurde die genaue räumliche Ausdehnung des Neurons durch eine computergestützte morphometrische Rekonstruktion der Zelle auf der Basis von mikroskopischen Schichtaufnahmen eines Gehirnschnitts ermittelt. Diese Daten

mussten im weiteren Verlauf der Modellbildung nicht angepasst werden, es fand keine *Modellierung* statt.

Die elektrophysiologischen Modellparameter konnten dagegen erst während der Modellerstellung erarbeitet werden. Der Prozess des Modellierens umfasste hier (1) das Auswählen der richtigen Kanalmodelle (aus einer Datenbank bereits durchgeführter Versuche) und (2) das Anpassen der Kanalparameter, so dass die Strom-Spannungs-Kennlinie und die unterschwelligen Membranpotentiale richtig simuliert werden konnten. Der Zielpunkt der Modellierung wurde durch die elektrophysiologischen Daten der *Patch-Clamp*-Messungen vorgegeben.

Aus der Form dieser Messkurven musste zunächst empirisch auf die in der Zellmembran vorhandenen Ionenleitfähigkeiten geschlossen werden. Im weiteren Verlauf der Modellentwicklung konnte diese Auswahl in zahlreichen *trial-and-error*-Läufen verifiziert bzw. falsifiziert werden.

Die einzelnen Parameter der verschiedenen Membrankanäle (wie Maximalleitfähigkeit, Halbaktivierungsschwelle, etc.) wurden in einem computerunterstützten Prozess angepasst. Dazu wurden diese Eigenschaften zwischen den einzelnen Simulationsläufen so verändert, dass die Ergebnisse der Simulation den Ausgangsdaten immer mehr glichen. Dies wurde so oft wiederholt, bis eine ausreichende Genauigkeit erreicht war, um von einer qualitativ und quantitativ richtigen Simulation sprechen zu können.

## **2 Fragestellung der Arbeit**

Um ein besseres Verständnis von der Arbeitsweise von Nervenzellen zu erhalten, sind Erkenntnisse über die Funktion von Ionenkanälen in der neuronalen Membran essentiell. Herkömmliche elektrophysiologische Techniken (z.B. *Patch-Clamp*-Messungen) erfassen Ionenleitfähigkeiten im Bereich des Somas und unter Umständen im proximalen Dendriten. Leitfähigkeiten in distalen Dendriten oder im Axon können nicht direkt registriert werden. Geht man davon aus, dass sich diese entfernt liegenden Leitfähigkeiten auf das im Soma beobachtbare Verhalten des Neurons auswirken, dann ergibt sich die Möglichkeit, durch computergestützte Modellbildung und Simulation zu überprüfen, wie sich z.B. ein 'Ausschalten' einer dendritischen Ionenleitfähigkeit im Modell auf das im Soma messbare Verhalten des Neurons auswirken müsste. Daraus lässt sich dann eine Hypothese formulieren, die im Experiment entweder bestätigt werden kann oder sich als nicht richtig erweist. Voraussetzung hierfür ist die Implementierung eines geeigneten Neuronenmodells.

Die initiale Implementierung eines solchen Modells war die Aufgabenstellung dieser Arbeit. Das Modell sollte auf den morphometrischen und elektrophysiologischen Eigenschaften einer Pyramidenzelle der Schicht V des frontalen Cortex einer acht Tage alten Ratte beruhen. Es handelt sich dabei um ein sogenanntes detailliertes Neuronenmodell. Dieses beruht anfänglich auf den Charakteristika einer Zelle und wird, wenn es die Eigenschaften dieses Neurons hinreichend beschreibt, durch ein iteratives Verfahren (Simulation - Experiment) verbessert und verfeinert.

## **3 Material und Methoden**

#### **3.1 Gewinnung der elektrophysiologischen Daten**

#### 3.1.1 Präparation der Hirnschnitte

Die in der Arbeit verwendeten elektrophysiologischen Daten wurden im Rahmen anderer Projekte der Arbeitsgruppe von Prof. Sutor erhoben. Die Messungen, die nicht vom Autor der Arbeit durchgeführt wurden, erfolgten an Pyramidenzellen der Großhirnrinde einer Wistar-Ratte *in vitro*. Das Gehirnschnittpräparat wurde wie folgt hergestellt (Zolles et al. 2009):

Die Ratte wurde am achten postnatalen Tag (*p8*) mit Isofluran (Forene® , Abbott, Deutschland) narkotisiert und dekapitiert. Das Gehirn wurde entnommen und zunächst in eiskalte und mit Carbogen (Gasgemisch aus  $95\%$  O<sub>2</sub> +  $5\%$  CO<sub>2</sub>) begaste artifizielle cerebrospinale Flüssigkeit (ACSF) gelegt. Die ACSF enthielt 125 mM NaCl, 3 mM KCl,  $1,25 \text{ mM } \text{NaH}_2\text{PO}_4$ , 2 mM  $\text{CaCl}_2$ , 2 mM  $\text{MgCl}_2$ , 25 mM  $\text{NaHCO}_3$ , 25 mM D-Glucose und entspricht damit in der Ionenzusammensetzung der physiologischen cerebrospinalen Flüssigkeit. Das Gehirn wurde in seine Hemisphären zerlegt und das Cerebellum verworfen. Aus jeder der Hemisphären wurden mittels eines Vibratoms (Leica VT1000S, Leica Instruments, Deutschland) unter gekühlter und begaster ACSF aus dem Bereich des frontalen und sensomotorischen Cortex 300 µm dicke coronale Schnitte hergestellt (Kawaguchi et al. 1989). Diese wurden dann in einer Aufbewahrungskammer mit begaster ACSF zunächst für eine halbe Stunde bei 35°C inkubiert und danach darin bei Raumtemperatur bis zur weiteren Verwendung, mindestens jedoch eine halbe Stunde lang, aufbewahrt.

#### 3.1.2 Versuchsaufbau: Mikroskopie und *Patch-Clamp*-Versuche

Nach dieser Phase wurden einzelne Schnitte in die Messkammer überführt und mit einem weitmaschigen Netz unter der Flüssigkeitsoberfläche fixiert. Die Messkammer wurde mit begaster ACSF bei einer Flussrate von 2 ml/min perfundiert. Die Kammer befand sich auf dem Tisch eines aufrechten Mikroskops (Axiokop FS, Zeiss, Oberkochen, Deutschland), das mit einer infrarotfähigen Differenzial-Interferenz-Kontrast (DIC)-Optik ausgestattet war. Diese erlaubt es, Zellen bis zu einer Tiefe von ca. 150 µm im Schnittpräparat darzustellen (Dodt und Zieglgänsberger 1990). Das Mikroskopbild wurde mithilfe einer infrarotsensitiven CCD-Kamera (C2400, Fa. Hamamatsu Photonics K.K., Hamamatsu-City, Japan) auf einem Monitor dargestellt und die digitalisierten Bilddaten auf dem Labor-PC gespeichert (Abbildung 3-1).

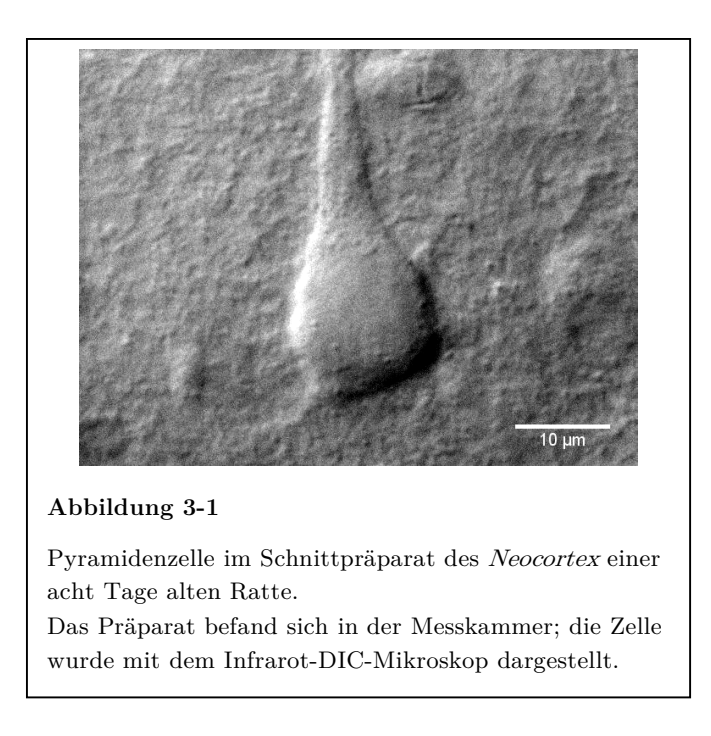

Die elektrophysiologischen Messungen wurden bei 28°C im Ganzzell*-*Modus der *Patch-Clamp*-Technik durchgeführt (Neher et al. 1978; Hamill et al. 1981). Das Messprinzip beruht darauf, dass eine gut leitende Verbindung zwischen dem Zellinneren und einer Messelektrode in einer Glaspipette hergestellt wird. Unter *in-vitro*-Bedingungen (d.h. Gehirnschnittpräparat oder Zellkultur im Organbad) wird die feine, Elektrolyt-gefüllte Glaspipette (ca. 1 µm Spitzendurchmesser) mittels Mikromanipulatoren und mikroskopischer Hilfe an eine Nervenzelle herangeführt, bis die Pipette dicht an einem kleinen Teil *(patch)* der Zellwand anliegt. Durch Anlegen eines leichten Unterdruckes wird der *patch* in die Pipette eingesaugt, wodurch zwischen

Pipette und Badlösung ein Übergangswiderstand im Bereich von einigen Gigaohm entsteht (sog. *Seal*-Widerstand). Durch einen erneuten leichten Sog an der Pipette wird die Zellmembran eröffnet, wodurch eine gut leitende, aber gleichzeitig nach außen abgeschirmte Verbindung zwischen Zytosol und Pipetteninnerem hergestellt wird. Die dafür verwendeten Elektroden wurden aus Glaskapillaren (Borsilikatglas, Innendurchmesser 1,17 mm, Außendurchmesser 1,5 mm, Clark Electromedical Instruments, Reading, UK) mittels eines Ziehgerätes (DMZ-Universal-Puller, Zeitz, Augsburg, Deutschland) hergestellt. Sie wurden mit Elektrolytlösung gefüllt und hatten einen elektrischen Widerstand von 5 bis 7 M $\Omega$  zur Badlösung, in der sich eine chlorierte Silberelektrode als Referenzelektrode befand. Die interne Elektrolytlösung bestand aus 135 mM Kaliumglukonat, 4 mM KCl, 2 mM NaCl, 0,2 mM EGTA (Ethylenglycolbis(aminoethylether)-N,N,N',N'-tetraessigsäure), 10 mM HEPES (4-(2-Hydroxyethyl)-1-piperazinethansulfonsäure), 4 mM Mg-Adenosintriphosphat, 0,5 mM Na-Guanosintriphosphat, 10 mM Kreatinphosphat und 1% Biocytin. Sie wurde auf einen pH von 7,3 eingestellt. Mittels motorisierter Mikromanipulatoren (Mini 25 und Combi 25, Fa. Luigs & Neumann, Ratingen, Deutschland) wurden die Elektroden an die Somata der lichtmikroskopisch identifizierten Pyramidenzellen der Schicht V herangeführt und nach Etablierung des "Gigaohm-seal" durch Membranruptur der Ganzzell-Modus hergestellt. Die *Current-Clamp*-Messungen wurden im *Switched-Clamp*-Verfahren mit einem entsprechenden Verstärker (SEC 10L, npi, Tamm, Deutschland) durchgeführt (Sutor et al. 2003). Das Membranpotential wurde auf einem Oszilloskop (HM407-2, HAMEG GmbH, Frankfurt, Deutschland) dargestellt und gleichzeitig über einen Analog/Digital-Wandler (PCI-6024E, National Instruments, Austin, USA) auf einem Windows-PC mit der Software *CellWorks* (npi, Tamm, Deutschland) gespeichert. Die Datenauswertung erfolgte später mit der Software *IGOR Pro* (WaveMetrics Inc., Lake Oswego, USA).

#### **3.2 Rekonstruktion der Morphologie**

#### 3.2.1 Bearbeitung der Hirnschnitte

Während der *Patch-Clamp*-Messungen (Dauer ca. 1 Stunde) konnte eine ausreichende Menge Biocytin aus der Elektrode in die Zelle diffundieren, um auch feine Zellausläufer darstellen zu können. Nach der Messung wurden die Schnitte eine Stunde lang in 5% Paraformaldehyd fixiert und über Nacht in 50% Saccharose in PBS (phosphatgepufferte Salzlösung) gelagert. Daraufhin wurden sie mit PBS und Triton X-100 (Sigma-Aldrich, St. Louis, USA) gespült und mit dem an Streptavidin gekoppelten Fluoreszenzfarbstoff Alexa Fluor 488 (Invitrogen, Carlsbad, USA) gefärbt. Streptavidin besitzt eine hohe Affinität zu Biocytin, so dass fast nur die untersuchte Nervenzelle und nicht das umliegende Gewebe angefärbt wurde. Zum Schluss wurden die Schnitte auf Objektträger aufgezogen und mit Deckglas dicht verschlossen.

Die Zellen wurden mit einem konfokalen Laser-Scanning-Mikroskop aufgenommen. Das benutzte Mikroskop war ein Leica TCS SP5 mit dem Öl-Immersionsobjektiv HCX PL APO 20.0x0.70 der Firma Leica Microsystems, Mannheim, Deutschland. Die Anregung erfolgte mit einem Argonlaser bei 488 nm, das emittierte Licht wurde von 500 bis 536 nm registriert. Die räumliche Auflösung eines Voxels betrug 0,18 x 0,18 x 0,64 µm (X x Y x Z); maximal wurde ein Bereich von 376 x 376 x 58 µm aufgenommen.

#### 3.2.2 Bearbeitung der Bilddaten

Die vom Mikroskop gelieferten Rohdaten im proprietären 'Leica Image File Format' wurden mithilfe der Software *ImageJ* (Abramoff et al. 2004) und dem 'Bio-Formats Plugin' (Laboratory for Optical and Computational Instrumentation, Wisconsin, USA) in einen Bilderstapel von 92 Schichten mit einer Größe von 2048 x 2048 Pixeln und einer Helligkeitsauflösung von 8 bit umgewandelt und im TIFF-Format auf dem PC gespeichert.

Mit einer vom Autor der vorliegenden Arbeit geschriebenen Software (*CellOutline*, siehe Anhang) wurde von den Bilderstapeln das Hintergrundrauschen entfernt. Die Funktionsweise dieses Programms ist folgende: der Benutzer markiert einen Punkt der

Zelle und legt eine Helligkeitsschwelle fest. Die Software markiert dann alle angrenzenden Punkte mit einer Helligkeit oberhalb der Schwelle. Dies wird rekursiv so lange mit den jeweils wieder angrenzenden Punkten durchgeführt, bis schließlich alle zusammenhängenden Punkte markiert sind. Dieser *floodfill*-Algorithmus unterscheidet sich von anderen, in gängigen Bildbearbeitungsprogrammen zu findenden *floodfill*-Tools dadurch, dass er auch in die 3. Dimension arbeitet, d.h. auch Punkte auf den Bildebenen ober- und unterhalb der gerade aktiven Ebene markiert und so schließlich die gesamte Zelle erfasst. Der außerhalb der Markierung liegende Hintergrund wird gelöscht (Abbildung 3-2).

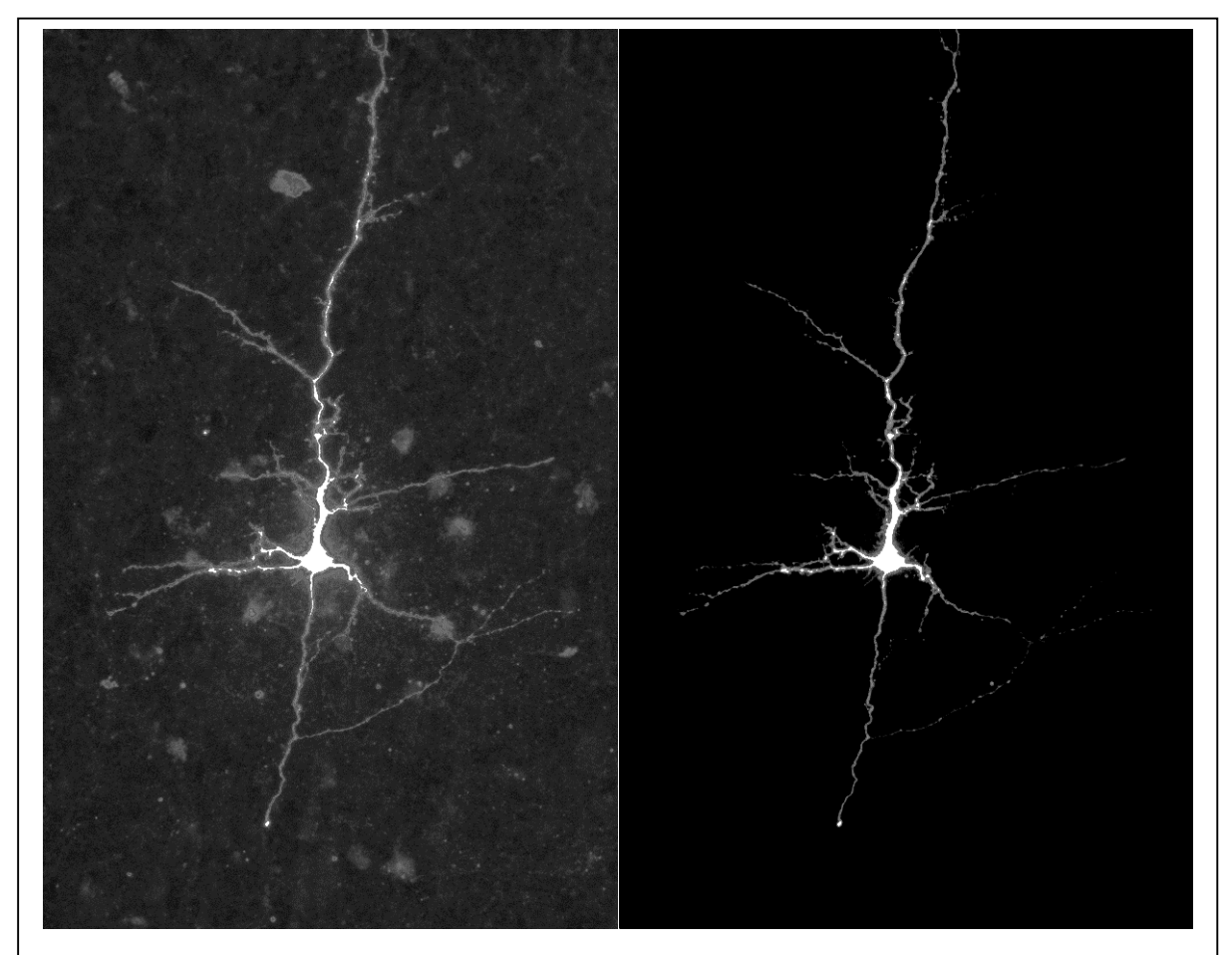

#### **Abbildung 3-2**

Vergleich der Bilddaten vor und nach Bearbeitung mit CellOutline.

In den beiden Bildhälften sind jeweils alle Schichten des Bilderstapels übereinander gelegt dargestellt. Links sieht man die hell leuchtende Nervenzelle umgeben von schwach fluoreszierenden anderen Zellen und extrazellulärem Material. Dieses unerwünschte Hintergrundrauschen konnte durch den Einsatz von CellOutline eliminiert werden, wie man in der rechten Bildhälfte erkennen kann.

#### 3.2.3 Rekonstruktion der Neurone

Aus den so vorbereiteten Bilddaten konnte ein 3-D-Modell der Zelle erstellt werden. Dieses Modell ist ein *Kompartimentmodell* (Rall 1977; Hines 1989). Ein solches Modell sieht einem Drahtgittermodell, welches in der 3-D-Computergrafik häufig verwendet wird, sehr ähnlich. Es enthält aber neben der Beschreibung der Oberfläche bzw. der Ausdehnung im Raum noch Informationen über die Verbindung der einzelnen Segmente der Zelle. Dadurch funktionieren die Segmente in der Computersimulation als elektrisch gekoppelte Kompartimente und die intrazelluläre Spannung kann weitergeleitet werden. Die Zellausläufer werden dabei in kleine Segmente in der Form von Zylindern oder Kegelstümpfen aufgeteilt, in welchen die Eigenschaften der Zellmembran als gleichförmig angenommen werden (Abbildung 3-3). Diese Segmente entsprechen dann den Kompartimenten des Computermodells. In der Simulation werden die Kompartimente als *RC*-Glieder (Abbildung 1-2 a) aufgefasst, die über den axialen Widerstand *RI* miteinander verknüpft sind. (Abbildung 3-3). So wird aus der reinen morphologischen Rekonstruktion ein elektrisches Ersatzschaltbild der Zelle, das einer Berechnung in der Computersimulation zugänglich ist (Rall 1977; Hines 1989).

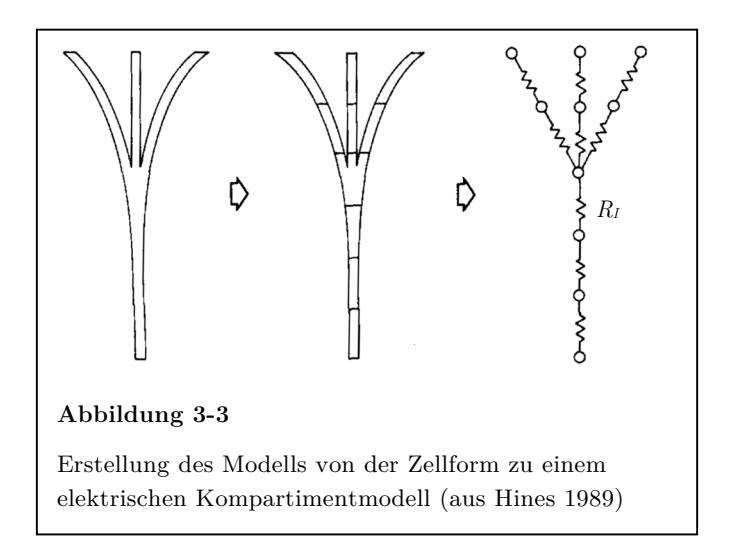

Die Umwandlung des Bilderstapels in ein Kompartimentmodell erfolgte mit der Software *NeuronStudio*, Version 0.9.40 (Wearne et al. 2005). Das Programm kann im Internet unter http://research.mssm.edu/cnic/tools-ns.html kostenlos bezogen werden. Die Funktionsweise ist folgende:

Die mikroskopischen Schichtbilder der Nervenzelle werden in das Programm geladen und angezeigt. Der Benutzer markiert das Soma des Neurons. Von dort ausgehend sucht das Programm nach Neuriten, verfolgt diese weiter in die Peripherie der Zelle und speichert sie als miteinander verbundene 3-D-Kompartimente. Das Resultat wird dem Benutzer als *overlay* über den Originaldaten angezeigt und erlaubt so eine Kontrolle des automatisch erstellten Zellmodells.

Für die automatische Erkennung war die Änderung einiger Einstellungen im Programm erforderlich, die von der Qualität der Bilddaten und den morphologischen Eigenschaften der Nervenzelle abhängig waren. Im Einzelnen waren das:

- *Residual Smear*: Low (1.2x) (Bei tomografischen Bilddaten gibt es immer eine gewisse Unschärfe in Tiefenrichtung. Das heißt, dass in einer Bildebene auch sehr hell leuchtende Strukturen aus benachbarten Ebenen dargestellt werden können. Im vorliegenden Fall gab es nur wenig Unschärfe bzw. Übersprechen von oberhalb und unterhalb der Messebene.)
- *Threshold*: dynamic (Dies bezeichnet die Helligkeitsschwelle, die das Programm zur Unterscheidung Hintergrund/Neurit verwendet. Bei der Einstellung 'dynamic' wird die Schwelle der lokalen Intensität der Färbung angepasst.)
- *Min Length*: 15 µm (Das Programm muss entscheiden, ob es sich bei einer gefärbten Struktur neben einem bereits erkannten Zellteil um einen neuen Ast oder um ein Artefakt handelt. Erst oberhalb dieser minimalen Länge wird ein neuer Neurit erkannt.)

• *Attach ratio*: 2 (Auch diese Einstellung dient der besseren Unterscheidung Neurit/Artefakt. Eine kleine gefärbte Struktur wird eher in der Peripherie der Zelle als direkt neben dem Soma als Verzweigung erkannt.)

Nach der automatischen Erkennung wurde das erstellte Modell mit den ursprünglichen Bilddaten aus dem konfokalen Mikroskop verglichen. Es wurden manuell Teile des Modells entfernt, die vom Programm falsch positiv als zur Zelle gehörig erkannt worden waren. An Stellen, an denen die Automatik des Programms falsch negativ keine Neuriten erkannt hatte, wurden Segmente hinzugefügt. Durch vorheriges Optimieren der Erkennungsparameter konnte die Anzahl dieser Korrekturen gering gehalten werden. Die digitalen Daten dieses Modells wurden in das , HOC'-Dateiformat (High Order Calculator: Kernighan und Pike 1984) exportiert und konnten so später in die Simula-

tionsumgebung *NEURON* importiert werden.

#### **3.3 Computersimulation der Neurone**

Das Computerprogramm *NEURON* (Hines 1989; Hines und Carnevale 1997) ist eine Simulationsumgebung für Nervenzellen und deren elektrophysiologische Eigenschaften (http://www.neuron.yale.edu). Basierend auf Rall (1977) wird hier im einfachsten Fall ein Neuron ohne dendritische Fortsätze abgebildet als ein zylinderförmiges Kompartiment mit einer bestimmten Ausdehnung (Radius und Länge).

Diesem Kompartiment werden Eigenschaften wie intra- und extrazelluläre Ionenkonzentrationen, axiale Widerstände, eine Membrankapazität und spezifische Membranleitfähigkeiten zugewiesen. Die Zelle kann so durch einen elektrischen Schaltkreis repräsentiert werden, was die mathematische Beschreibung ihres Verhaltens ermöglicht.

In dieser Arbeit wurde die Nervenzelle allerdings nicht vereinfacht als ein einzelnes Kompartiment dargestellt, sondern die genaue Morphologie der Zelle in die Berechnungen miteinbezogen. Wie in Kapitel 3.2.3 beschrieben wurde das morphometrische Modell in einzelne Kompartimente aufgeteilt, die wie in Kapitel 1.2.2 beschrieben als zusammenhängende Stromkreise simuliert werden können. Dadurch, dass diese Kompartimente alle nach Hodgkin und Huxley (1952) mathematisch erfassbar sind, wird es möglich, aus dem Modell, das nur die Struktur beschreibt, ein funktionales Modell anzufertigen.

Die morphometrischen Daten des vermessenen Neurons (aus Kapitel 3.2.3) konnten direkt im , HOC'-Format in *NEURON*, Version 7.1 (Hines und Carnevale 1997) (IBM-PC, Intel Pentium 4, Windows 2000) importiert werden. Für die Modellierung der Membranleitfähigkeiten wurden vorgefertigte Kanalmodelle aus der *ModelDB* verwendet. Die *ModelDB* (Migliore et al. 2003; Hines et al. 2004) ist eine frei zugängliche Datenbank im Internet (http://senselab.med.yale.edu/ModelDB) für Simulationsmodelle aus der *computational neuroscience*. Die Kanalmodelle bestehen aus einer Datei mit Programmiercode, in dem die Kanalkinetik als mathematische

Gleichung enthalten ist. Über Variablen im Programmiercode kann der Effekt des Kanals verändert werden. Der wichtigste Parameter hierbei ist sicherlich die maximale Leitfähigkeit des Kanalmodells. Sie wird als Leitfähigkeitsdichte (Leitfähigkeit pro Fläche [*g/A*]) angegeben und entspricht damit dem Produkt aus Einzelkanalleitfähigkeit und Kanaldichte in einer realen Zelle. Sie ist in der *Hodgkin-Huxley*-Gleichung (Hodgkin und Huxley 1952) enthalten, die den Ionenstrom beschreibt, der durch einen Kanal fließt. Exemplarisch sei hier die Gleichung für den spannungsabhängigen Natriumkanal dargestellt:

$$
I_{Na} = \bar{g}_{Na} \cdot m^3 \cdot h \cdot (U - E_{Na})
$$

Man erkennt, dass der Natriumstrom *INa* abhängig ist von der maximalen Leitfähigkeit  $\bar{g}_{Na}$ , den *gating*-Variablen *m* und *h*, dem Membranpotential *U* und dem Gleichgewichtspotential für Natrium *ENa*. Die Variablen *m* und *h* beschreiben den Öffnungszustand

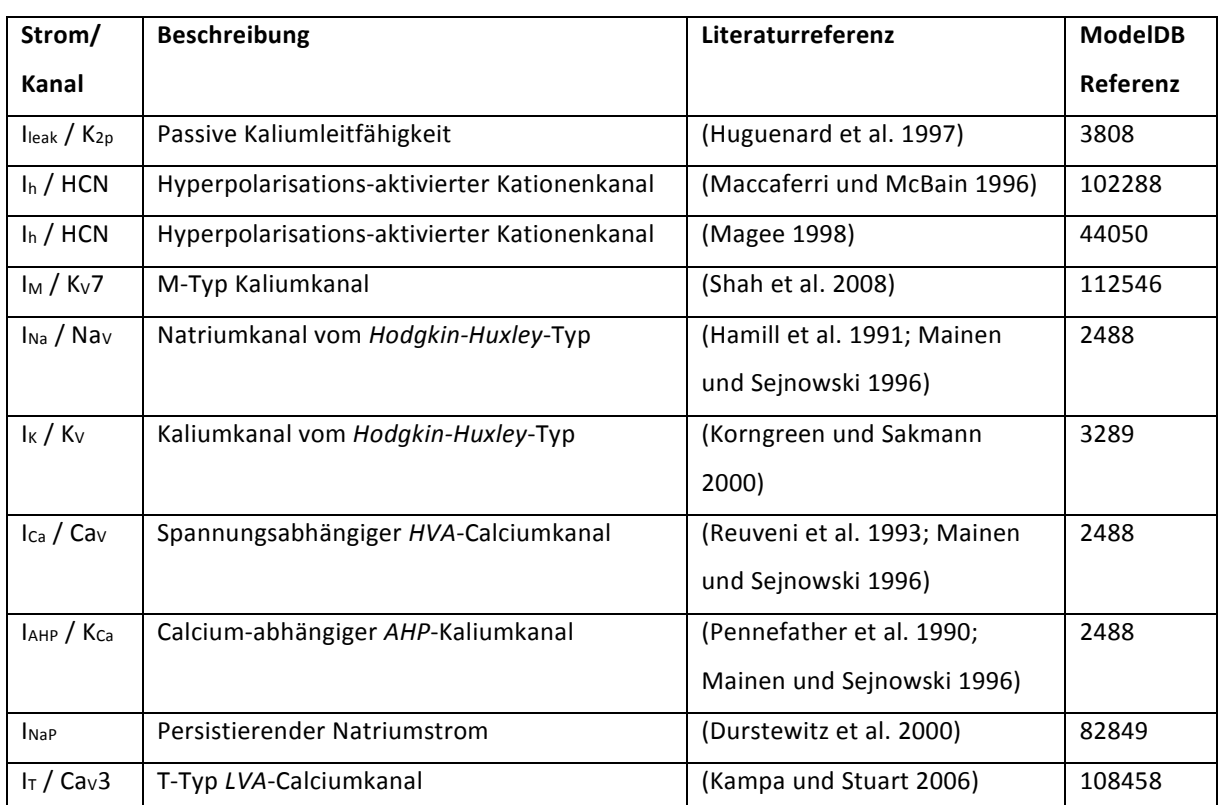

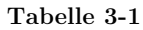

des Aktivierungs- und Inaktivierungs-*gate* (siehe dazu auch Abbildung 3-6) und können Werte zwischen 0 und 1 annehmen. Sind beide Variablen gleich 1, ist der Kanal voll geöffnet, und es wird klar, warum man bei  $\bar{g}$  von der *maximalen* Leitfähigkeit spricht. In Tabelle 3-1 findet sich eine Aufstellung aller verwendeten Kanäle.

Folgende Überlegungen führten zu der Auswahl der Kanäle für die Simulation:

- Es ist davon auszugehen, dass der passive Kaliumkanal und der Natrium- und Kaliumkanal vom *Hodgkin-Huxley*-Typ mit Sicherheit in einer Nervenzelle vorhanden sind.
- Der Hyperpolarisations-aktivierte Kationenkanal und der M-Typ Kaliumkanal wurden in der Zelle vermutet, da die Form der Spannungskurven des Membranpotentials in den *Patch-Clamp*-Versuchen ein typisches Aussehen mit *sag* aufwies.
- Der spannungsabhängige *HVA*-Calciumkanal und der Calcium-abhängige *AHP*-Kaliumkanal wurden nötig, weil sich in den Versuchen mit überschwelligem Reizstrom eine starke Adaptation der Zelle zeigte.
- Da auch der persistierende Natriumstrom und der T-Typ Calciumkanal zu dem charakteristischen Aussehen der Membranpotentialkurven bei unterschwelliger Depolarisation führen können, wurden diese Kanäle in zusätzlichen Computersimulationen getestet.

Die Kanalmodelle mussten folgenden Kriterien genügen: Die Grundlagen zu den Modellen müssen aus Experimenten mit ähnlichen Nervenzellen, also Pyramidenzellen aus dem Neocortex von Ratten stammen. Die Modelle müssen mit dem *VariableTimeStep*-Verfahren von *NEURON* kompatibel sein und eine Temperaturabhängigkeit der Kanalkinetik aufweisen, um an die hier verwendete Temperatur der Messung angeglichen werden zu können.

## **3.4 Kurze Charakterisierung der verwendeten Kanaltypen**

## 3.4.1 Passive Kaliumleitfähigkeit

Dieser Kanal weist eine lineare Strom-Spannungs-Kennlinie auf, seine Leitfähigkeit ist unabhängig vom Membranpotential (daher *passiv*) und von den Kaliumionenkonzentrationen innerhalb und außerhalb des Neurons. Die treibende Kraft für den Strom durch diesen Kanal ist der Kaliumionengradient über der Membran. Dieser Kanal entspricht im elektrischen Ersatzschaltbild einem *Ohm'schen Widerstand.* Der passive Kaliumkanal trägt maßgeblich zur Einstellung des Ruhemembranpotentials bei. Erst in den letzten Jahren konnte dieser schon lange bekannten passiven Leitfähigkeit die Gruppe der K2P-Kanäle (auch KCNK-Kanäle) zugeordnet werden. (Goldstein et al. 2001)

### 3.4.2 Hyperpolarisations-aktivierter Kationenkanal

Der Hyperpolarisations-aktivierte Kationenkanal (*HCN*-Kanal, engl. *hyperpolarizationactivated nucleotid-gated*) ist ein spannungsabhängiger Kanal, permeabel für monovalente Kationen (Na<sup>+</sup> und K<sup>+</sup>). Das Gleichgewichtspotential des Kanalstroms liegt bei ca. -30 mV. Die Leitfähigkeit des Kanals nimmt Hyperpolarisation zu (Abbildung 3-4),

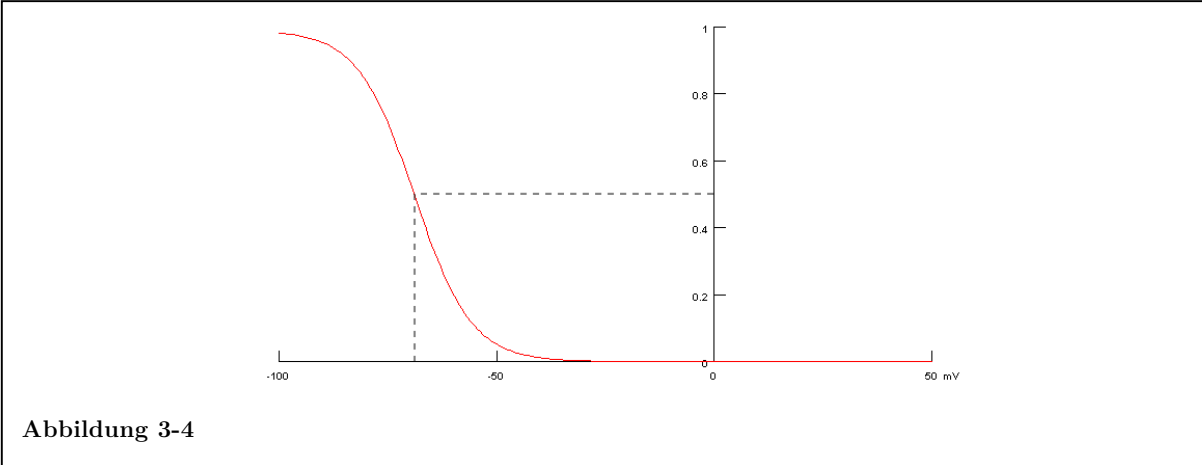

Aktivierungskennlinie des HCN-Kanals (aus NEURON, bearbeitet).

Abhängig vom Membranpotential (Abszisse) hat der Kanal eine Öffnungswahrscheinlichkeit zwischen immer geöffnet (1) und immer geschlossen (0) (Ordinate). Die Halbaktivierungsspannung ist die Membranspannung, bei der 50% der Kanäle aktiviert sind (gestrichelte Linie). Je steiler die Kurve hier verläuft, desto enger ist der Schwellenbereich, in dem der Kanal aktiviert wird.

wobei die einwärtsgerichtete Teilleitfähigkeit, getragen durch Na<sup>+</sup>, stärker ist als die auswärtsgerichtete Teilleitfähigkeit. Man nennt diesen Kanal deshalb auch Einwärtsgleichrichter. Der durch den *HCN*-Kanal erzeugte Strom, genannt H-Strom, Ih, Iq oder If findet sich vor allem in Neuronen und in Herzmuskelzellen des Reizleitungssystems. Er dient unter anderem der Modulierung der Signalweiterleitung und der Generierung von Schrittmacherpotentialen. (Biel et al. 2009)

#### 3.4.3 M-Typ Kaliumkanal

Der M-Strom wird durch spannungsabhängige Kaliumkanäle der Gruppe Kv7 vermittelt. Diese Kanäle sind schon bei Ruhemembranpotential leicht aktiviert. Die Aktivierung nimmt bei Depolarisation zu (Abbildung 3-5). Der resultierende Kaliumausstrom trägt zur Stabilisierung des Ruhemembranpotentials bei. Der Name "M-Strom" rührt daher, dass der Kanal durch muskarinische Acetylcholinrezeptoren gehemmt werden kann. Er spielt eine wichtige Rolle bei der Regulation der Erregbarkeit einer Zelle. (Brown und Passmore 2009)

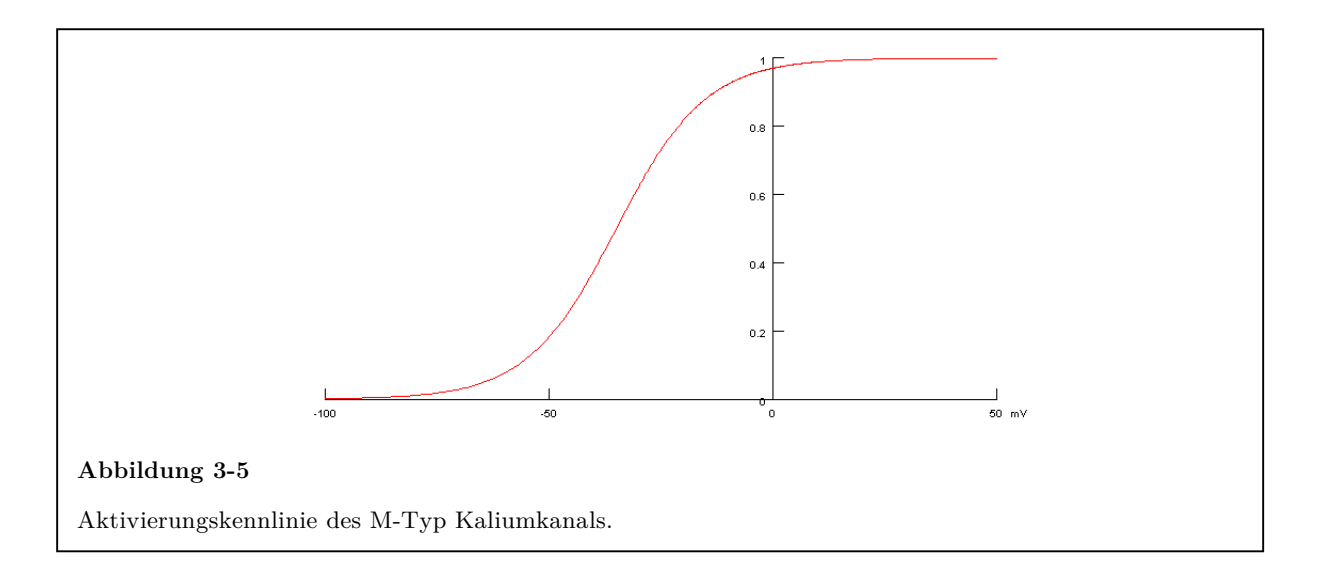

#### 3.4.4 Spannungsabhängiger *HVA*-Calciumkanal

Der hier beschriebene spannungsabhängige Calciumkanal wird bei Membranpotentialen um -30 mV aktiviert. Eine genaue Zuordnung dieses *HVA*-Calciumkanals (engl. *high voltage activated*) zu einem Strom vom Typ L / N / P / Q oder R war nicht möglich,

daher wird hier die neutrale Bezeichnung ICa verwendet. Die Aktivierung im Rahmen eines Aktionspotentials führt zu einem Calciumeinstrom und damit zu einer Erhöhung der intrazellulären Calciumkonzentration. Die Calciumionen können intrazellulär als *second messenger* wirken und sind an einer Vielzahl von weiteren Reaktionen wie der synaptischen Übertragung und der Modulation von raschen Aktionspotentialfolgen beteiligt. (Catterall 2011)

## 3.4.5 Calcium-abhängiger Kaliumkanal

Der Calcium-abhängige Kaliumkanal mit geringer Leitfähigkeit (*SK*-Kanal, engl. *small conductance K<sup>+</sup> channel*) ist maßgeblich an der Entstehung der Aktionspotential-Nachyperpolarisation (*AHP*) beteiligt. Dieser durch Calciumeinstrom hervorgerufene Kaliumausstrom IAHP negativiert das Membranpotential nach einem Aktionspotential, so dass sich die Repetitionsfrequenz von Aktionspotentialen reduziert. (Adelman et al. 2012)

### 3.4.6 Natriumkanal vom *Hodgkin-Huxley*-Typ

Der spannungsabhängige Natriumkanal (Na<sub>V</sub>; auch  $\mu$ schneller Natriumkanal') vermittelt den Natriumeinstrom, der zur Erzeugung eines Aktionspotentials notwendig ist. Er

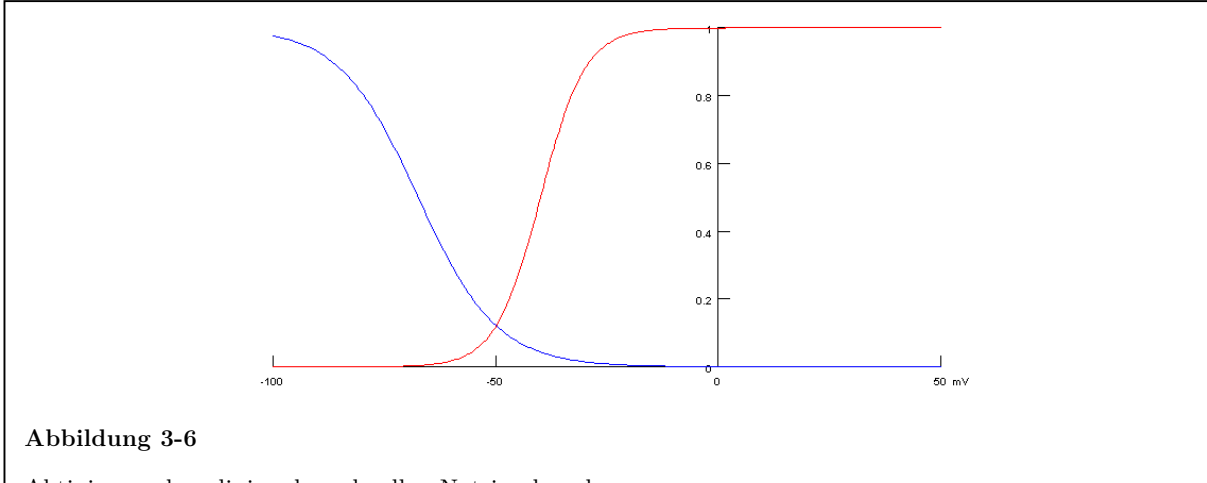

Aktivierungskennlinien des schnellen Natriumkanals.

Der Kanal hat zwei Kennlinien, da er zwei gates (Schranken) besitzt. Die rote Linie beschreibt die Öffnung des Aktivierungs-gate bei Erreichen des Schwellenpotentials, die blaue Linie die Öffnung des Inaktivierungs-gate nach Rückkehr zum Ruhemembranpotential.

wird bei ca. -50 mV durch Depolarisation aktiviert, determiniert so das Schwellenpotential zur Auslösung eines Aktionspotentials und erzeugt durch positive Rückkopplung den schnellen Aufstrich des Aktionspotentials, bevor er inaktiviert. Diese Inaktivierung wird erst durch Hyperpolarisation wieder aufgehoben (Abbildung 3-6). (Hodgkin und Huxley 1952)

#### 3.4.7 Kaliumkanal vom *Hodgkin-Huxley*-Typ

Zur Wiederherstellung des Ruhemembranpotentials nach einem Aktionspotential dient dieser langsam inaktivierende, spannungsabhängige Kaliumkanal (KV, engl. *slowly inactivating outward potassium current* oder auch *delayed rectifier*). Der Kanal wird schon mit dem Erreichen des Schwellenpotentials aktiviert, der repolarisierende Kaliumeinstrom setzt allerdings erst mit etwas Verzögerung nach Erreichen des Potentialmaximums ein (Abbildung 3-7). (Korngreen und Sakmann 2000)

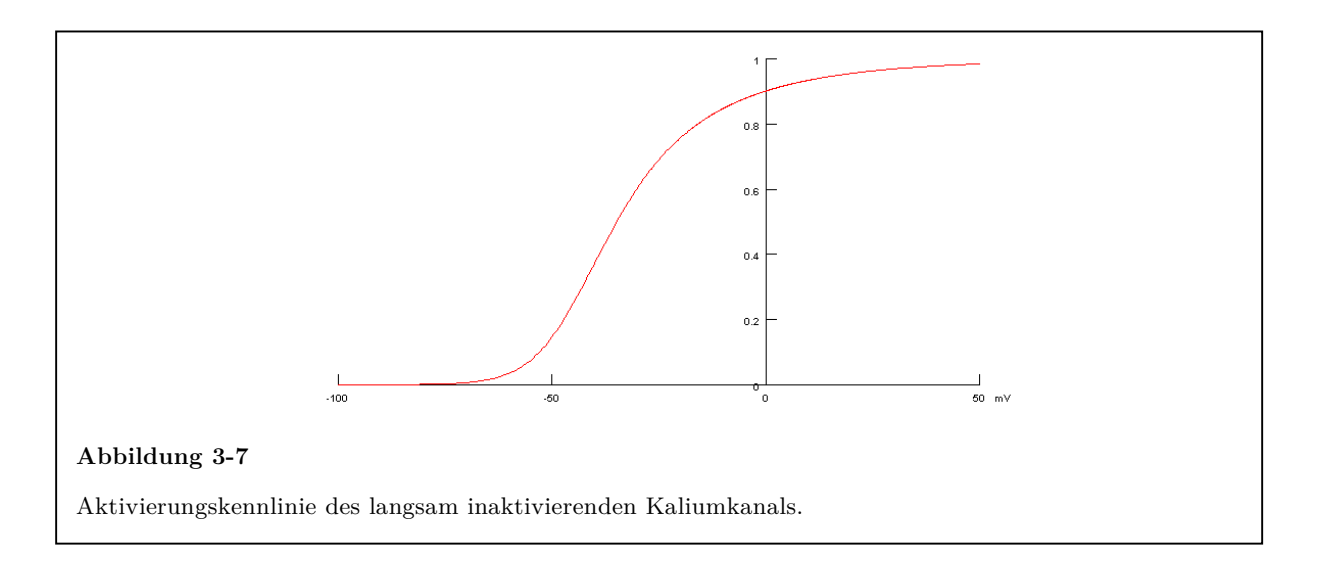

#### 3.4.8 Persistierender Natriumstrom

Der persistierende Natriumstrom  $(I_{\text{NaP}})$  wirkt als depolarisierender Einwärtsgleichrichter (engl. *depolarizing inward rectifier*) auf die Zelle. Das bedeutet, dass diese Leitfähigkeit bei Depolarisationen den Strom besser in die Zelle leitet als heraus, was zu einer Erhöhung des Membranwiderstandes führt. Er ist vor allem an der Modulation unterschwelliger Membranpotentiale wie beispielsweise der Weiterleitung exzitatorischer postsynaptischer Potentiale beteiligt (Kiss 2008). Die Aktivierung erfolgt schon in Membranpotentialbereichen unterhalb der Aktivierungsschwelle des schnellen Natriumkanals. Es findet aber im Gegensatz zu diesem keine zeitabhängige Inaktivierung statt, daher die Bezeichnung 'persistierend'. Eine eindeutige Zuordnung des Stroms zu einem Ionenkanal war bisher noch nicht möglich. Diskutiert werden einerseits die Kanalproteine Na<sub>V</sub>1.6, Na<sub>V</sub>1.8 und Na<sub>V</sub>1.9 (Kiss 2008; O'Brien und Meisler 2013), als auch die Möglichkeit, dass der Leitfähigkeit eine geänderte Konfiguration des bekannten transienten Natriumkanals zugrunde liegt (Alzheimer et al. 1993a). Auch die Verteilung des Kanals über die Membranoberfläche ist bisher noch nicht abschließend geklärt. In älteren Veröffentlichungen werden apikaler Dendrit (Mittmann et al. 1997) und die axosomatische Region (Stuart und Sakmann 1995) genannt, neuere Untersuchungen tendieren eher zum proximalen Axon (Astman et al. 2006).

#### 3.4.9 T-Typ Calciumkanal

Der Calciumkanal mit niedrigem Schwellenpotential (*LVA*, engl. *low voltage activated calcium current*) wird im Gegensatz zum oben beschriebenen *HVA*-Calciumkanal auch schon bei unterschwelligen Depolarisationen aktiviert. Der resultierende, so genannte T-Strom ist transient, das heißt, er inaktiviert zeitabhängig. Er wirkt mit bei der Generation von rhythmischen Entladungsmustern, wie zum Beispiel im Sinusknoten des Herzens und im Thalamus (Catterall 2011).
# **3.5 Erstellung des Programmiercodes für die Simulation**

Die morphometrischen Daten aus *Neuron-Studio* wurden in die Simulationsumgebung *NEURON* importiert. Dort wurde nach folgendem Schema ein Programmcode erstellt: Von einer zentralen Datei aus ("main.hoc", Abbildung 3-8) werden nacheinander folgende Schritte abgearbeitet:

```
load file("structure.hoc")
 load_file("biophys.hoc") 
 objref stim 
 stim = new IClamp(0.5) 
 load_file("main.ses") 
 load_file("funcs.hoc") 
Abbildung 3-8 
Die Datei "main.hoc". Erläuterung siehe Text.
```
- 1. Aus der Datei "structure.hoc" wird das Kompartimentmodell geladen. Die morphometrischen Daten sind dort als Kompartimente mit 3-D-Koordinaten und Durchmesser gespeichert und werden zum einem Zellmodell verknüpft.
- 2. In der Datei "biophys.hoc" (Abbildung 3-9) werden der Zelle biophysikalische Eigenschaften wie Temperatur, Ionenkonzentrationen, Innenwiderstand, Membrankapazität und Ionenkanäle (siehe Kapitel 3.4) zugewiesen.
- 3. Am Soma wird eine virtuelle *Current-Clamp*-Messung ("IClamp")eingefügt.
- 4. Zum Schluss werden die grafische Programmoberfläche (Abbildung 3-10) und eine Funktionsbibliothek geladen.

# 3.5.1 Der *Multiple Run Fitter*

Zentraler Bestandteil der Simulationsumgebung ist der *Multiple Run Fitter*, ein Werkzeug, um Simulationsparameter zu optimieren. Es ist damit möglich, die simulierten mit den gemessenen Werten zu vergleichen und die Simulation dementsprechend anzupassen (*Modellierung*, Kapitel 1.2.4).

Es lagen zwei Messreihen mit jeweils 20 *Patch-Clamp*-Messungen vor (siehe Abbildung 4-1 und Abbildung 4-8). Von jeder Messung waren der zeitliche Verlauf des applizierten Stroms und des gemessenen Membranpotentials als digitale Daten mit einem Abtastintervall von 0,2 ms gespeichert. Diese Daten wurden in *NEURON* geladen und die beiden Versuchsreihen mithilfe der IClamp nachgestellt.

```
celsius = 28 
forall { 
    nseq = 3Ra = 100cm = 3.5 insert iM 
       gbar_iM=9.4632e-4 
       vhalfl_iM=-30 
       kl_iM=-8.573 
     insert iH 
       ghdbar_iH=8.716e-5 
       vhalfl_iH=-86 
       kl_iH=-8.76 
     insert iH_L 
       gkhbar_iH_L=1.73e-5 
       vhalfl_iH=-86 
      kl iH L=-4.27 insert leak 
       pna_leak = 0 
       pk_leak=3.16e-7 
       pca_leak = 0 
       pcl_leak = 0 
       pmg_leak = 0 
     nai = 10 
     nao = 150 
    k_i = 140ko = 3 } 
forsec axon { 
     insert na 
       gbar_na=7.4714e-2 
       vshift_na=-7.2936 
     insert ks 
       gbar_ks=2.4903e-2 
       kn_ks=13.45 
     insert ks 
      gkbar ks = 0.028 vhalfn_ks=-14 
     insert ca 
       gbar_ca=1.3483 
     insert cad 
      cainf cad = 5e-5 insert kca 
       gbar_kca=5.5223e+1 
   }
```
#### **Abbildung 3-9**

Die Datei "biophys.hoc". Erläuterung siehe Text.

Vor dem Beginn eines Optimierungsdurchgangs wurden einzelne Parameter des Modells – wie beispielsweise die Leitfähigkeit eines Kanals – festgelegt, die der *Multiple Run Fitter* innerhalb definierter Grenzen verändern darf. *NEURON* simuliert dann mehrmals die gesamte Versuchsserie. Dabei berechnet das Programm für jeden Einzelversuch den Fehlerwert (*error value*) zwischen der simulierten und der gemessenen Kurve nach der *Gauߑschen* Methode der Summe der kleinsten Quadrate und summiert schließlich alle Fehlerwerte einer Versuchsreihe. Das Programm verändert zwischen den Serien jeweils einen der ausgewählten Parameter und versucht dadurch die Summe der Fehlerwerte immer weiter zu minimieren. Wenn keine Verbesserung mehr zu erreichen ist, endet der Optimierungslauf. Gesteuert wird dieses automatisierte Optimieren vom Algorithmus 'PRAXIS' (Brent 1973).

Es dürfen während einer Simulation jeweils nur wenige Parameter freigegeben und dem Programm müssen enge Spielräume zur Veränderung vorgegeben werden, da sonst die Gefahr droht, bei der Optimierung des Fehlerwertes in einem lokalen Minimum stecken zu bleiben (siehe Abbildung 5-3).

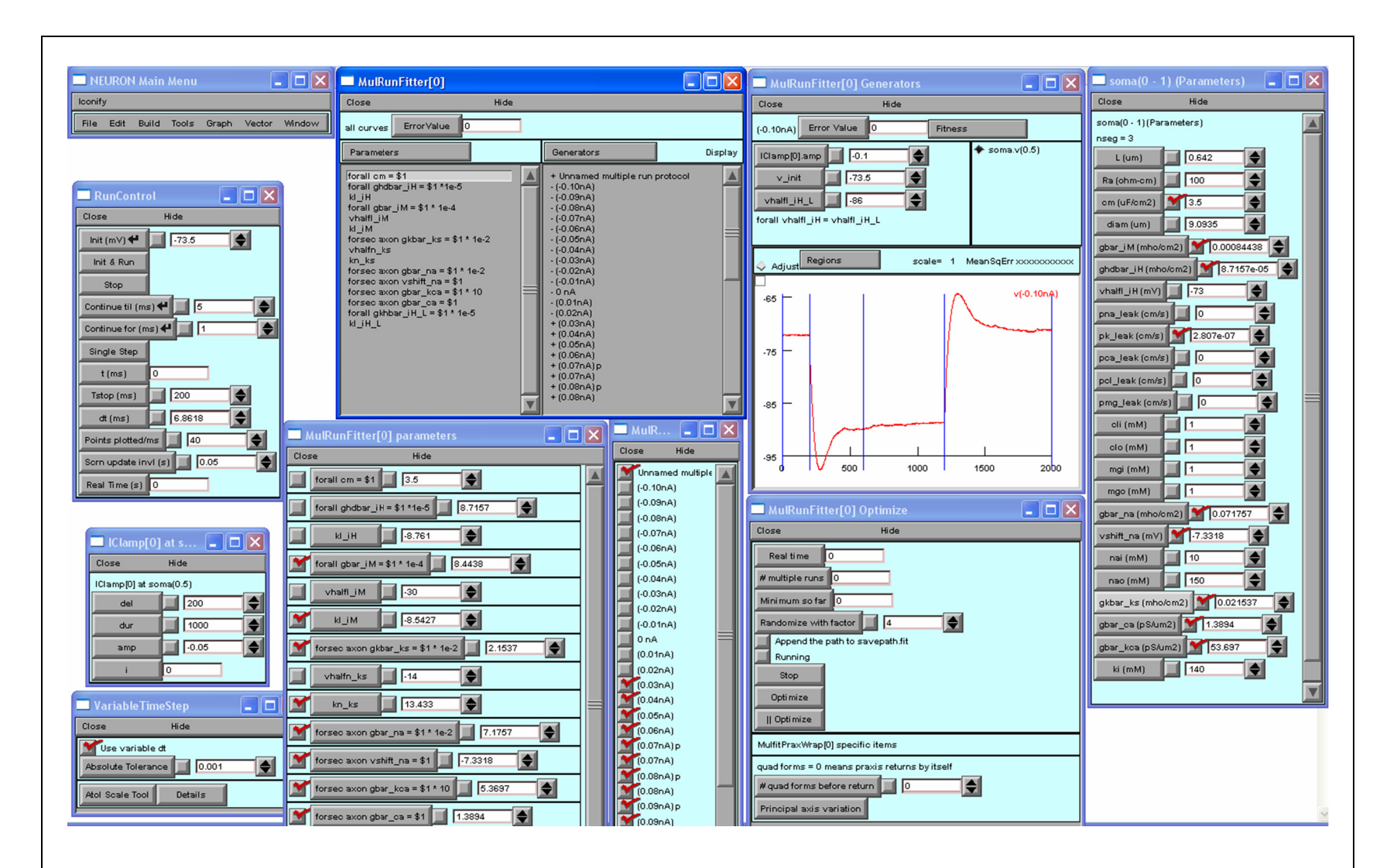

#### **Abbildung 3-10**

Die Simulationsumgebung NEURON

# **4 Ergebnisse**

# **4.1 Elektrophysiologische Daten**

Die Abbildung 4-1 zeigt *Patch-Clamp*-Messungen aus einer Pyramidenzelle des frontalen Cortex einer acht Tage alten Ratte. In das Neuron wurden nacheinander hyper- oder depolarisierende Strompulse unterschiedlicher Amplitude injiziert (Abbildung 4-1 a) und die entsprechenden Spannungsantworten des Neurons gemessen (Abbildung 4-1 b). Am Ende der Strompulse bzw. der Spannungsantworten wurden die Amplituden gemessen und die erhaltenen Spannungswerte als Funktion der injizierten Ströme aufgetragen (Abbildung 4-1 c). Daraus ergab sich die Strom-Spannungs-Beziehung des Neurons im Gleichgewicht. Deutlich zu erkennen ist der nichtlineare Verlauf der Kurve.

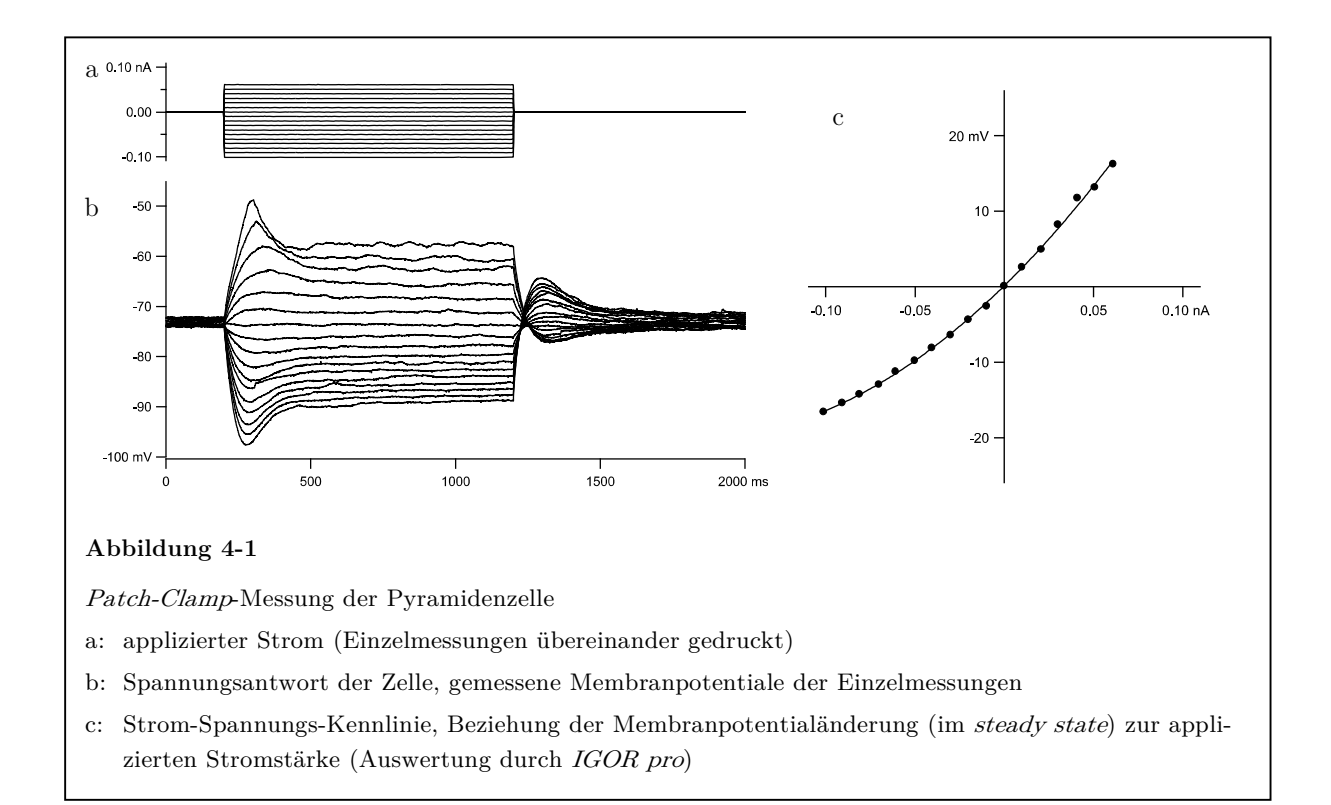

Bei den hyperpolarisierenden Strompulsen (-0,10 bis -0,01 nA) reagierte das Neuron zunächst mit einer transienten Hyperpolarisation (Maximum bei 80 ms nach Beginn des Pulses), gefolgt von einer teilweisen Repolarisation (*sag*) auf ein stabiles Niveau unterhalb des Ruhemembranpotentials. Nach Ende des Strompulses erfolgte eine kurzzeitige leichte Depolarisation, bevor sich das Zellpotential wieder dem Ruhemembranpotential nähert. Das Auftreten eines solchen *sag* ist charakteristisch und deutet auf das Vorhandensein von *HCN*-Kanälen hin (Spain et al. 1987).

Die depolarisierenden Pulse  $(+0.01 \text{ bis } +0.09 \text{ nA})$  riefen eine transiente Depolarisation mit einem Maximum bei 100-130 ms nach Beginn des Strompulses hervor. Solche transiente depolarisierende unterschwellige Potentiale sind charakteristisch für den M-Strom und/oder für den Calciumstrom vom T-Typ. Nach Ende des Strompulses folgte eine leichte Hyperpolarisation und Rückkehr zum Ruhemembranpotential. Ab einem Strom von +0,07 nA erreichte die Zelle das Schwellenpotential und produzierte ein Aktionspotential (Abbildung 4-8, Abbildung 4-11).

Aus der Steigung der Strom-Spannungskurve am Ursprung ergab sich ein Eingangswiderstand der Zelle von 260 M $\Omega$  im Bereich des Ruhemembranpotentials. Dieser Widerstand nimmt während der Hyperpolarisation ab auf 98 MΩ (bei -0,10 nA) und steigt bei unterschwelliger Depolarisation auf 311 MΩ (bei +0,06 nA). Die Veränderungen des Eingangswiderstandes sind typisch für ein sogenanntes einwärtsgleichrichtendes Neuron. Die Gleichrichtung in hyperpolarisierender Richtung beruht zum großen Teil auf *HCN*-Kanälen, die in depolarisierender Richtung werden dem persistierenden Natriumstrom zugeschrieben (Sutor und Zieglgänsberger 1987).

In einer separaten Messung wurden Strompulse mit einer Amplitude von -0.01 nA injiziert und die Spannungsantworten registriert. Aus 20 solcher Antworten wurde ein Mittelwert erstellt und an dem Abfall des Potentials nach Ausschalten des Stromes durch Anpassen einer doppelten Exponentialfunktion die Zeitkonstanten <sup>τ</sup>*0* und <sup>τ</sup>*<sup>1</sup>* ermittelt (Rall 1969; Koch et al. 1996). Die Membranzeitkonstante  $\tau_m$  ist ein Maß für

die Zeit, in der das Membranpotential nach einem Strompuls wieder auf 37% (entspricht  $\frac{1}{e}$ ) des Ausgangswertes zurückgegangen ist. Sie lässt sich in die Zeitkonstanten <sup>τ</sup>*0* und <sup>τ</sup>*<sup>1</sup>* aufteilen, die die Umladung der Somamembran bzw. den Stromfluss in das erste dendritische Kompartiment beschreiben. Bei der Messung ergaben sich 34,4 ms für  $\tau_0$  und 0,7 ms für  $\tau_1$ . Aus diesen Konstanten konnten nach der Formel  $\mathcal{C}_m = \tau_m \,/\, R_m$ eine theoretische Membrankapazität von 132 pF und nach der Formel  $L = \frac{\pi}{\sqrt{(\tau_0/\tau_1)-1}}$  eine *elektrotonische Länge* von 0,5 errechnet werden (Rall 1969).

Die elektrotonische Länge *L* ist eine dimensionslose Größe und beschreibt die Qualität der elektrischen Kopplung zwischen den elektrischen Kompartimenten der Zelle, so z.B. zwischen dem Soma und dem ersten dendritischen Kompartiment. Ist sie kleiner als 1, bedeutet das, dass eine Potentialänderung ohne große Verluste zum nächsten Kompartiment weitergegeben wird. Ein solches Neuron wird dann als *elektrotonisch kompakt* bezeichnet. Ist sie größer als 1, ist die Kopplung entsprechend geringer. (Rall 1969; Biber 2004)

### **4.2 Schichtbilder der Zelle**

Schon während der Messungen wurde über die Elektrode Biocytin in das Neuron injiziert. Das Schnittpräparat wurde nach dem Experiment fixiert und das Neuron durch Markierung des Biocytin mit einem Fluoreszenzfarbstoff sichtbar gemacht. Mit einem konfokalen Laser-Scanning-Mikroskop wurden Schichtbilder der elektrophysiologisch untersuchten und angefärbten Zelle aufgenommen. Dabei entstand ein Bilderstapel von 92 Bildern mit einer Auflösung von 2048 x 2048 Pixeln in 256 Graustufen. Diese Bilder stellen Schnitte durch die Zelle auf verschiedenen planparallelen Ebenen dar. In Abbildung 4-2 sind exemplarisch ausgewählte Schichten dieses Bilderstapels in Falschfarbendarstellung gezeigt. Auf den ersten Ebenen nahe zum Schnittrand des Schnittpräparates erkennt man klar das Soma der Nervenzelle mit den Abgängen der Dendriten und des Axons. Auf weiteren Ebenen sind in wachsender Entfernung vom Soma die immer kleiner werdenden Ausläufer der Zelle zu sehen.

Da auf den Bildern auch Hintergrundrauschen um die Zelle herum zu sehen war, wurden diese bereinigt, um die Darstellung zu verbessern und die Weiterverarbeitung in den nächsten Schritten nicht zu beeinträchtigen. Dies geschah mittels einer vom Autor geschriebenen Software (*CellOutline*, im Anhang). Durch diese Verarbeitung konnte das Signal-Rausch-Verhältnis von 1:20 auf 1:200 verbessert werden.

In diesem Programm wurde die Zelle mit allen Ausläufern mittels eines 3-D-*floodfill*-Algorithmus markiert. Daraufhin wurde der außerhalb der Markierung liegende Hintergrund gelöscht (siehe Kapitel 3.2.2 und Abbildung 3-2).

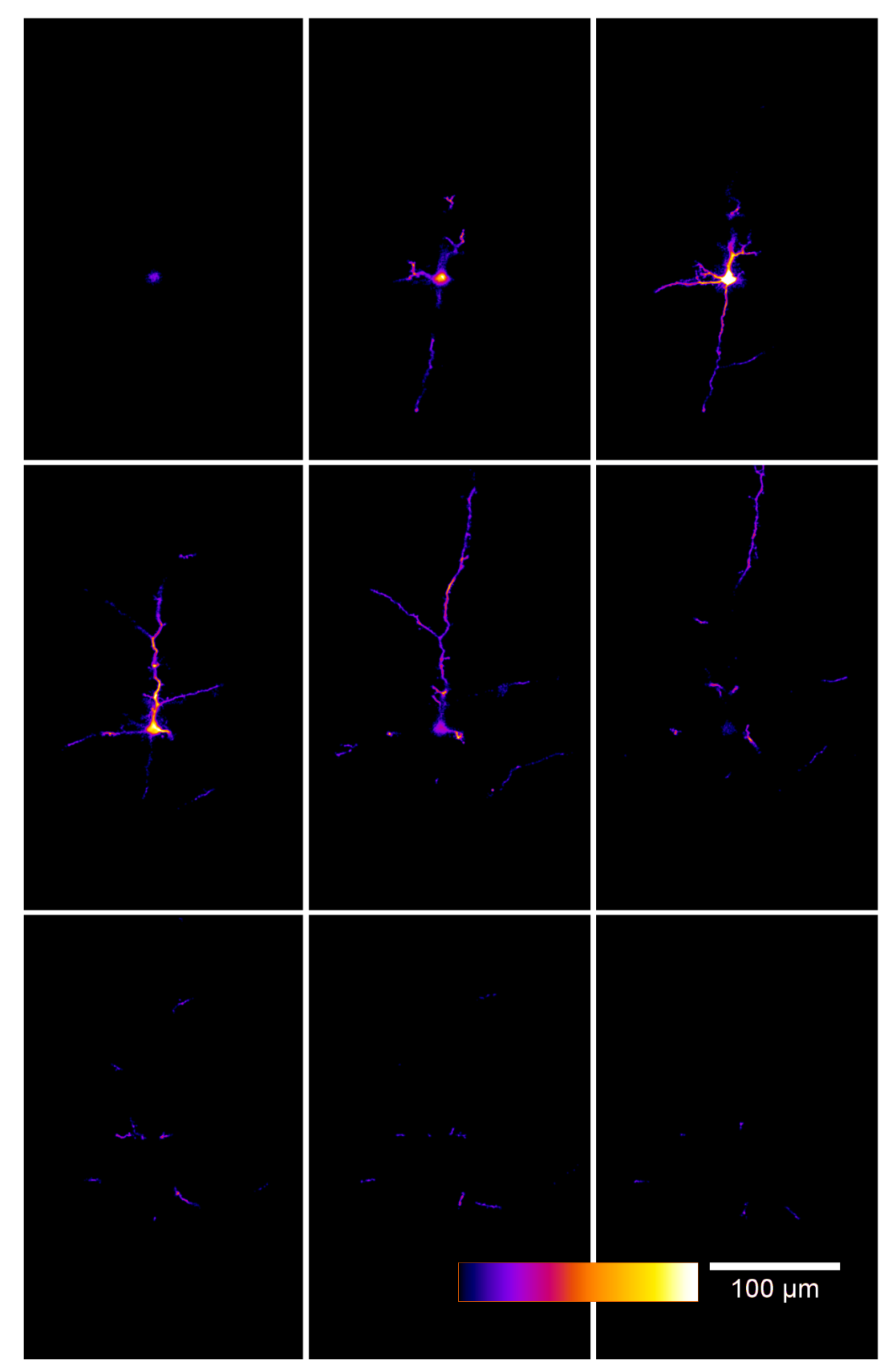

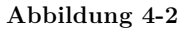

LSM-Schichtbilder der Pyramidenzelle. Exemplarisch ausgewählte Schichten (9 von 92 Bildern) im Abstand von 6,4 µm. Bereits mit CellOutline bereinigt. Da die feinen Zellausläufer auf den originalen Graustufenbildern in dieser gedruckten Darstellung nicht sichtbar wären, wurde zur besseren Visualisierung eine Falschfarbendarstellung gewählt. Die Helligkeitswerte des Originalbildes wurden dabei auf die am unteren Bildrand sichtbare Farbskala abgebildet.

## **4.3 Rekonstruktion des Neurons**

Nun erfolgte die Transformation der Bilddaten in ein Kompartimentmodell mithilfe der Software *NeuronStudio* (Wearne et al. 2005). Dieses Modell bildet die Form der Nervenzelle nach, indem einzelne kleine Kompartimente in der Form eines Zylinders oder Kegelstumpfes wie eine Perlenkette hintereinandergereiht und verknüpft werden. Ein solches Vektor-basiertes Modell kann im Gegensatz zu den Voxel-basierten grafischen Daten als elektrischer Schaltkreis aufgefasst werden und ist dadurch mathematischen Berechnungen und Simulationen zugänglich. (*Kabeltheorie*, siehe Kapitel 1.2.2 und 3.2.3)

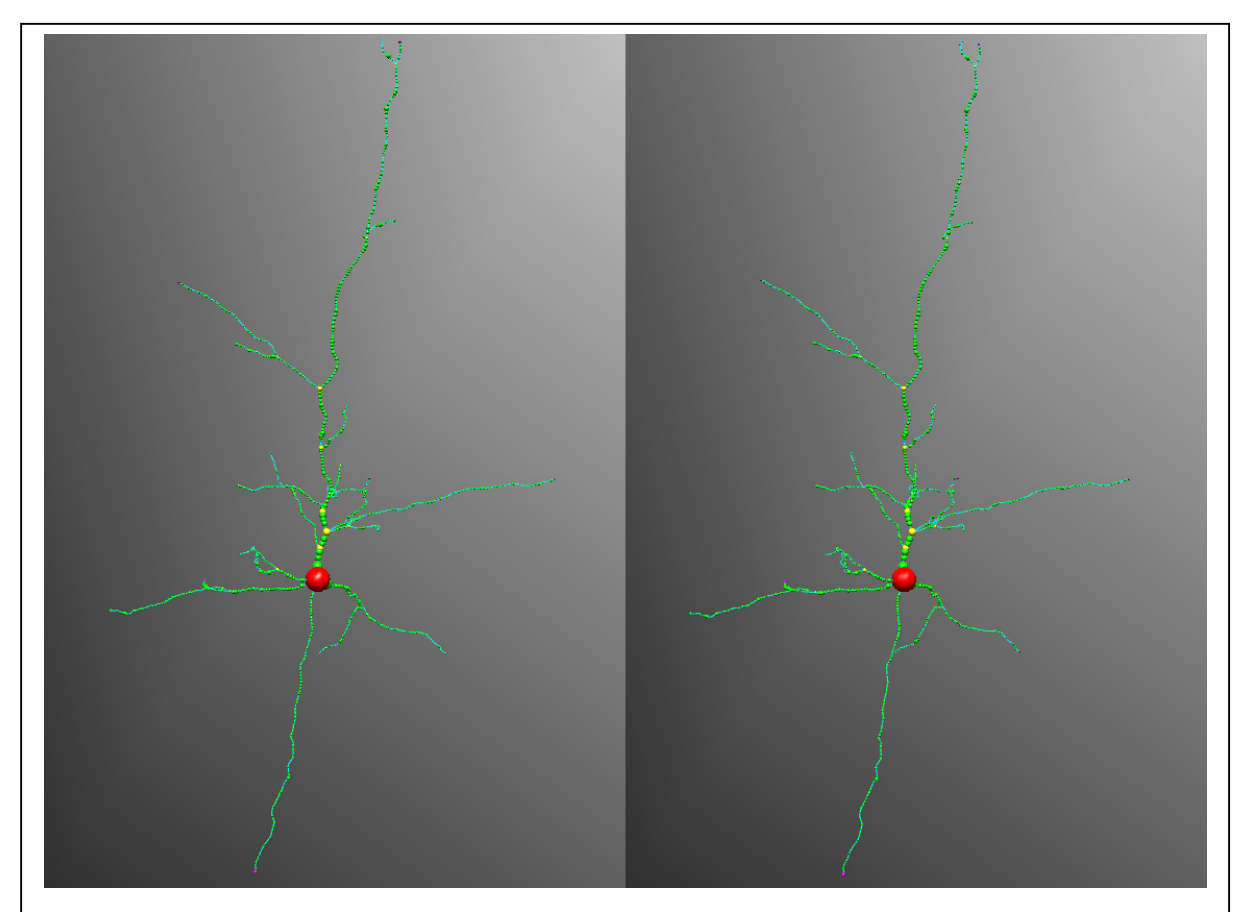

#### **Abbildung 4-3**

Stereoskopische Darstellung des Kompartimentmodells der untersuchten Pyramidenzelle (aus NeuronStudio)

Um einen dreidimensionalen Eindruck der Zelle zu erhalten, ist es nötig, durch leichtes Schielen die beiden roten Zellkörper vor den Augen übereinanderzubringen.

Das in der vorliegenden Arbeit verwendete Neuron ist eine Pyramidenzelle aus der Schicht V des Neocortex einer Ratte, untersucht am 8. Tag postnatal. Aus dem Soma gehen ein Axon, drei basale Dendriten und ein apikaler Dendrit ab, welcher sich bald weiter verzweigt. Insgesamt besteht das Modell aus 52 Kompartimenten (Abbildung 4-3). Die gesamte Ausdehnung der Zelle in axonal-dendritischer Richtung (Y-Richtung) beträgt 300 µm. In X-Richtung, parallel zu den Schnittebenen des Präparats, misst die Zelle 166 µm und in die Tiefe des Hirnschnitts (Z-Richtung) 54 µm.

Dadurch, dass das Kompartimentmodell aus zusammenhängenden Kegelstümpfen besteht, ist es möglich, die Größe der Zelloberfläche zu berechnen. Für die untersuchte Zelle konnte ein Wert von 4072  $\mu$ m<sup>2</sup> ermittelt werden. Davon entfallen auf den apikalen Dendriten 2138 µm2, auf die basalen Dendriten 1267 µm2 und auf das Axon 661 µm2. Auf die Korrektur eines möglichen Schrumpfungsartefakts durch die Prozessierung der Schnitte wurde verzichtet, da kein Hinweis auf eine Schrumpfung bestand.

#### **4.4 Modellierung der Kanalleitfähigkeiten**

Das vollständig vorliegende morphometrische Zellmodell konnte nun in das Simulationsprogramm *NEURON* importiert werden. Hier wurde das Modell mit Transmembranleitfähigkeiten ausgestattet und in Simulationen die Zellfunktion getestet.

Die im Kapitel 3.4 beschriebenen Membrankanäle lagen in der *ModelDB* (Migliore et al. 2003) als Dateien vor und konnten in das Zellmodell integriert werden. Die Leitfähigkeiten wurden über der gesamten Zellmembran in gleichmäßiger Dichte verteilt; lediglich die zur Aktionspotentialgenerierung nötigen Natrium- und Kaliumkanäle vom *Hodgkin-Huxley*-Typ und der spannungsabhängige Calciumkanal mit dem dazugehörigen Calcium-abhängigen Kaliumkanal wurden nur in Soma und Axon eingebaut. Die Kanäle wurden einzeln, einer nach dem anderen eingefügt. Das Modell wurde dabei jedes Mal in vielen Simulationsläufen so weit optimiert, dass jeweils ein stabiles Zellmodell resultierte, das die realen Versuchsergebnisse bestmöglich widerspiegelte.

In der Simulation wurden acht verschiedene Membrankanäle verwendet, jeder hat mindestens die Einstellmöglichkeit der Leitfähigkeit (entsprechend der Kanaldichte in der echten Zelle). Hinzu kommen weitere Einstellmöglichkeiten der Kanalkinetik, wie Halbaktivierungspotential und Steilheit der Schwelle (siehe Abbildung 3-4), so dass in der Summe an insgesamt 17 Parametern Einstellungen vorzunehmen waren. Diese Parameter sind alle in Tabelle 4-1 aufgeführt.

17 Freiheitsgrade in einem Computermodell gleichzeitig zu lösen wäre unmöglich, da sowohl die Berechnungszeit mit jedem Freiheitsgrad exponentiell wächst, als auch die Gefahr zu groß wäre, bei der Berechnung in lokalen Minima stecken zu bleiben (siehe dazu Abbildung 5-3). Um dieses komplexe Problem zu lösen, wurde folgendes Ablaufschema entwickelt: Modellierung (1) des Ruhemembranpotentials, (2) der hyperpolarisierenden Pulse, (3) der unterschwelligen und (4) der überschwelligen depolarisierenden Pulse. Dabei konnten die Kanäle nacheinander abgearbeitet werden, so dass in den einzelnen Schritten nur drei bis maximal fünf Parameter zu modellieren waren, während der Rest konstant blieb.

### 4.4.1 Membranwiderstand bei Ruhemembranpotential

Zunächst wurden in das Zellmodell eine passive Kaliumleitfähigkeit und eine passive Natriumleitfähigkeit eingefügt, da dies die einfachste mögliche Kombination von Transmembranströmen ist, mit der sich ein konstantes Ruhemembranpotential und ein definierter Membranwiderstand erzeugen lassen. Die passive Natriumleitfähigkeit ist ein theoretisches Konstrukt und entspricht keinem realen Ionenkanal. Sie wurde nur für diesen ersten Schritt eingefügt, um ein Gegengewicht zum Kaliumstrom zu haben, und funktioniert analog zu diesem wie ein *Ohm'scher Widerstand*. Die Natriumleitfähigkeit konnte im nächsten Schritt mit Einfügen des gemischten *HCN*-Kanals (in 4.4.2) wieder aus dem Modell entfernt werden.

Das Verhältnis der beiden Leitfähigkeiten zueinander bestimmt das Ruhemembranpotential, der Membranwiderstand kann durch die absolute Höhe der Leitfähigkeiten verändert werden.

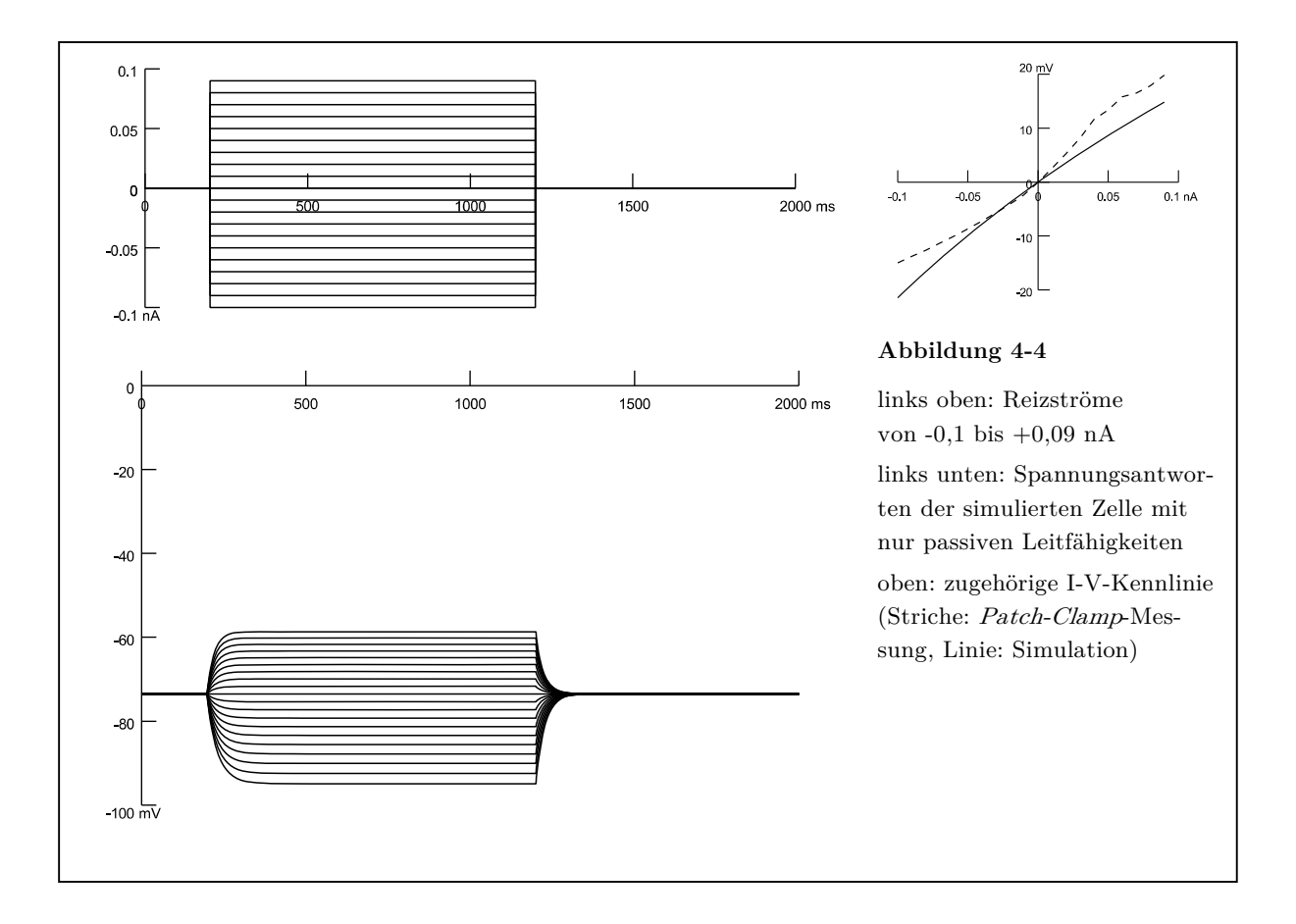

In wiederholten Simulationsläufen des Versuchs mit -0,01 nA wurden die Kanalparameter durch den *Multiple Run Fitter* (siehe Kapitel 3.5.1) so angepasst, dass das in den Versuchen durchschnittlich gemessene Ruhemembranpotential von -73,5 mV und der Membranwiderstand in Ruhe auch in der Simulation erreicht wurden. Die richtige Wiedergabe des Membranwiderstands erkennt man in Abbildung 4-4 an der simulierten Strom-Spannungs-Kennlinie (I-V-Kennlinie, durchgezogene Linie), die im Bereich um den Nullpunkt die gleiche Steigung wie die I-V-Kennlinie der Messwerte (gestrichelte Linie) aufweist.

Da im weiteren Optimierungsverlauf nach dem Hinzufügen weiterer Kanäle mit jeder Änderung einer Einstellung eines anderen Kanals auch eine Änderung der Gesamtleitfähigkeit in Ruhe erfolgt, musste die passive Kaliumleitfähigkeit vor jedem Simulationslauf einzeln angepasst werden, um das Ruhemembranpotential konstant zu halten. Das geschah so, dass nach der Änderung eines Parameters eines anderen Kanals der Leitfähigkeitswert der passiven Kaliumleitfähigkeit *pk\_leak* in mehreren Testläufen so verändert wurde, dass das Ruhemembranpotential auf den ersten 200 Millisekunden der Messung (vor dem Strompuls) konstant war.

#### 4.4.2 Hyperpolarisierende Pulse

Als Nächstes wurden die hyperpolarisierenden Pulse (Stromstärken von -0,10 bis -0,01 nA) modelliert. In der *ModelDB* (Migliore et al. 2003) fanden sich sieben verschiedene Modelle von *HCN*-Kanälen, die aufgrund elementarer Kriterien (siehe Kapitel 3.3) in die engere Wahl gezogen wurden (Destexhe et al. 1993; Maccaferri und McBain 1996; Magee 1998; Stuart und Spruston 1998; Cadetti und Belluzzi 2001; Traub et al. 2003; Kole et al. 2006). Zunächst wurden die Aktivierungskinetiken dieser Kanäle in einem *single-compartment*-Modell (Huguenard et al. 1997) untersucht. Es zeigte sich, dass der Kanal von Magee (1998) von der Form der Membranpotentialkurven her am besten passte. Er wurde daher in das Neuronenmodell eingefügt.

In den Optimierungsläufen konnte allerdings auch durch Anpassen der Maximalleitfähigkeit, sowie Steilheit und Höhe der Halbaktivierungsschwelle kein befriedigendes Ergebnis erzielt werden. Da aus der Literatur bekannt ist, dass in Nervenzellen häufig mehrere verschiedene Typen von *HCN*-Kanälen exprimiert werden (Moosmang et al. 2001), wurden noch die anderen Kanäle aus der *ModelDB* getestet und schließlich der *HCN*-Kanal von Maccaferri und McBain (1996) ausgewählt. Mit beiden Kanälen zusammen konnte schließlich eine gute Übereinstimmung der Simulation mit den

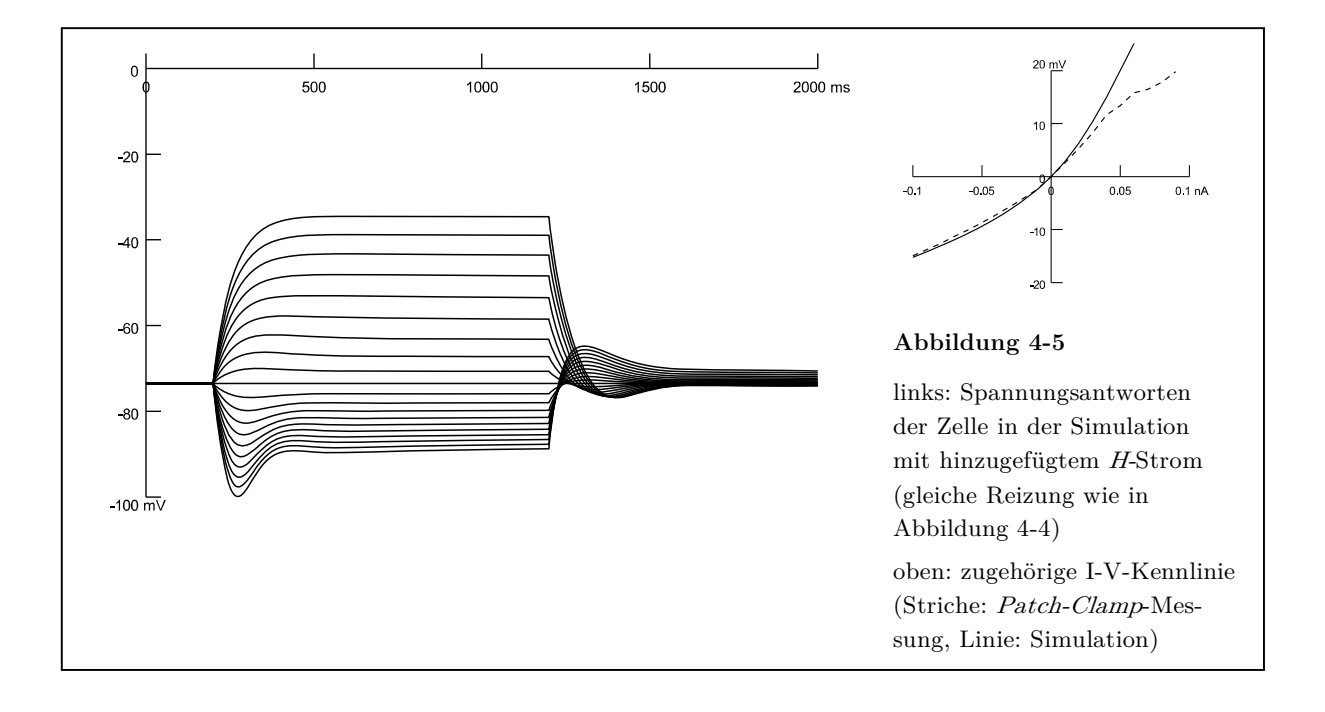

*Patch-Clamp*-Daten sowohl bei der Form der Spannungsantworten, als auch bei der Strom-Spannungs-Kurve erreicht werden (Abbildung 4-5). Damit konnte die Modellierung der hyperpolarisierenden Pulse abgeschlossen werden.

## 4.4.3 Unterschwellige depolarisierende Pulse

Auch die Form der Spannungsantworten auf unterschwellige depolarisierende Pulse (von +0,01 bis +0,06 nA) wies eine zeitliche Adaptation mit einem *sag* auf. Dies ist typisch für den M-Strom des KV7-Kanals, weswegen die Modellierung der Nervenzelle mit dem Einbau eines Kanalmodells dieses Typs fortgesetzt wurde. Durch wiederholtes Optimieren der maximalen Leitfähigkeit, der Höhe der Halbaktivierungsschwelle und deren Steilheit konnten auch hier sowohl der initiale *sag* als auch die I-V-Kurve sehr gut nachgebildet werden (Abbildung 4-6).

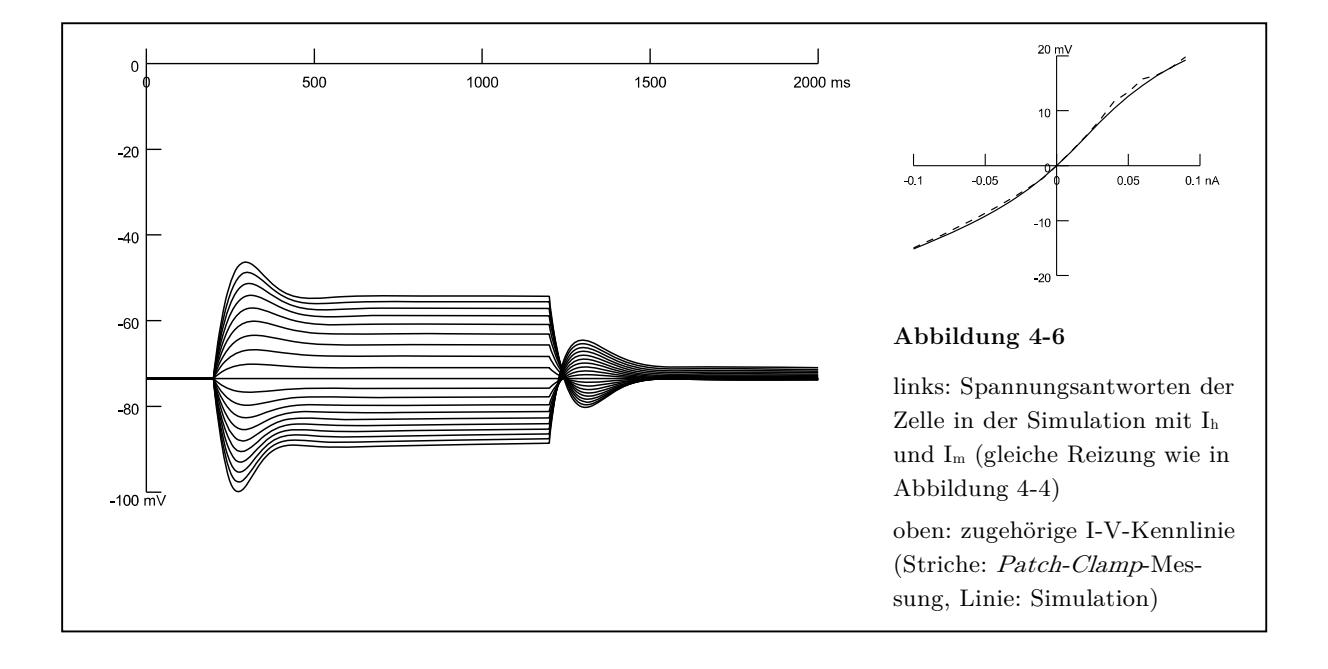

### 4.4.4 Überschwellige depolarisierende Pulse

Nun konnten auch die bisher ausgelassenen Messungen (+0,07 bis +0,09 nA) der Versuchsreihe in die Simulation miteinbezogen werden, bei denen durch den depolarisierenden Strompuls ein Aktionspotential ausgelöst worden war. Zur Modellierung dieser *spikes* wurden die von Hodgkin und Huxley zuerst beschriebenen Natrium- und Kaliumkanäle in das Soma und das Axon eingefügt. Aus mehreren verfügbaren Kanalmodellen dieser Typen in der *ModelDB* wurde dasjenige Kanalpaar ausgewählt, das die Dauer und Anstiegssteilheit der Aktionspotentiale am besten wiedergeben konnte. Es musste bei diesen Kanälen neben der Maximalleitfähigkeit ebenfalls die Halbaktivierungsschwelle angepasst werden, um ein den realen Versuchen entsprechendes Aktionspotentialmuster zu erreichen (Abbildung 4-7). Es fällt auf, dass es bei den simulierten Spannungsantworten nicht zu einem *overshoot* kommt. Diese Diskrepanz zu den Ausgangsdaten wird in Kapitel 5.3.1.4 diskutiert.

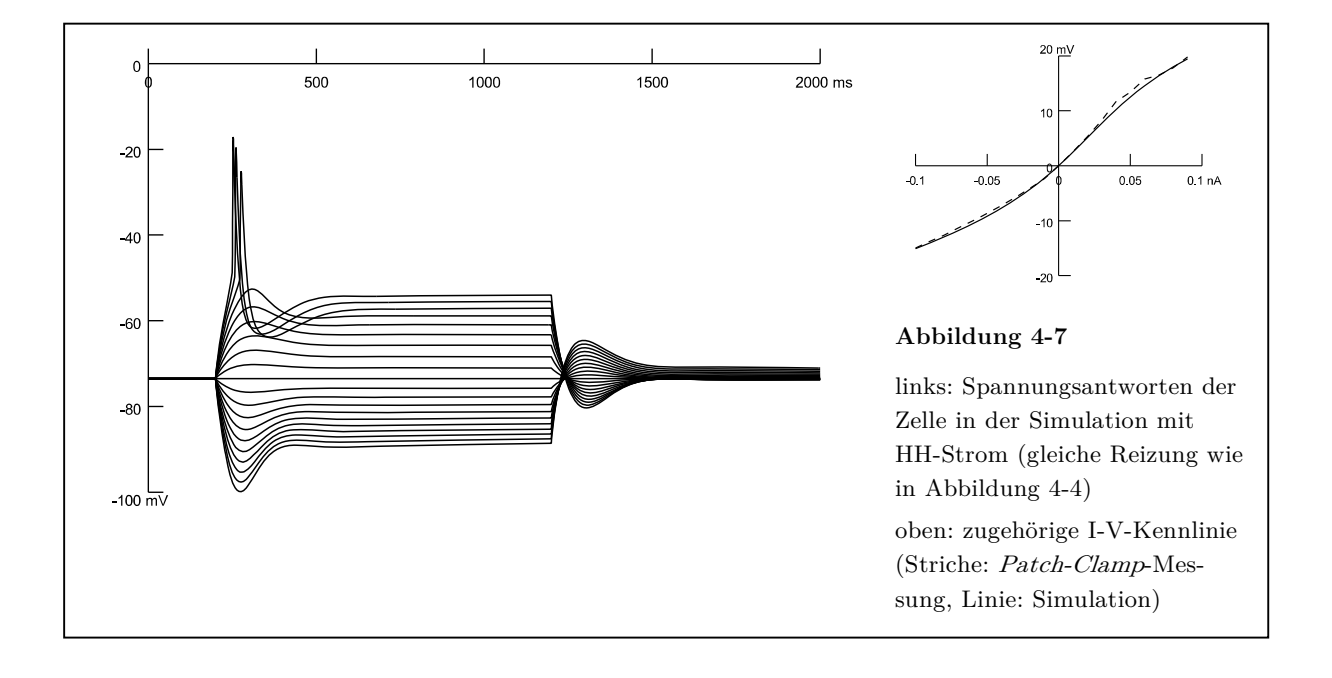

#### 4.4.5 Weiterer Versuch an derselben Zelle zum Aktionspotentialverhalten

Mit dem zu diesem Zeitpunkt erstellten Zellmodell konnten alle *Current-Clamp*-Messungen von -0,10 bis +0,09 nA der untersuchten Nervenzelle korrekt simuliert werden. Um die Aussagekraft des Modells zu erhöhen, wurde nun eine zweite Versuchsreihe in die Modellierung miteinbezogen, die an derselben Zelle durchgeführt worden war. Es handelt sich hierbei ebenfalls um *Current-Clamp*-Messungen. Das Versuchsprotokoll war sehr ähnlich, die einzige Änderung betraf die Stärke der Strompulse. Statt 20 Messungen von  $-0.10$  bis  $+0.09$  nA wurden nun 20 Messungen von  $0.00$  bis  $+0.19$  nA durchgeführt. Von diesen konnten allerdings nur die Messungen von 0,00 bis +0,15 nA verwendet werden, da die Zelle bei den darauffolgenden Versuchsdurchgängen kein stabiles Ruhemembranpotential mehr aufwies.

Zur besseren Übersichtlichkeit sind in den Grafiken auf den nächsten Seiten nur die Hälfte der Kurven (der 1./ 3./ 5./ ... Versuch, entsprechend 0,00/ 0,02/ 0,04/ ... nA) dargestellt. Die dazwischenliegenden Messungen verhalten sich allerdings ähnlich zu den angrenzenden und wurden in den Optimierungsdurchgängen mit verwendet.

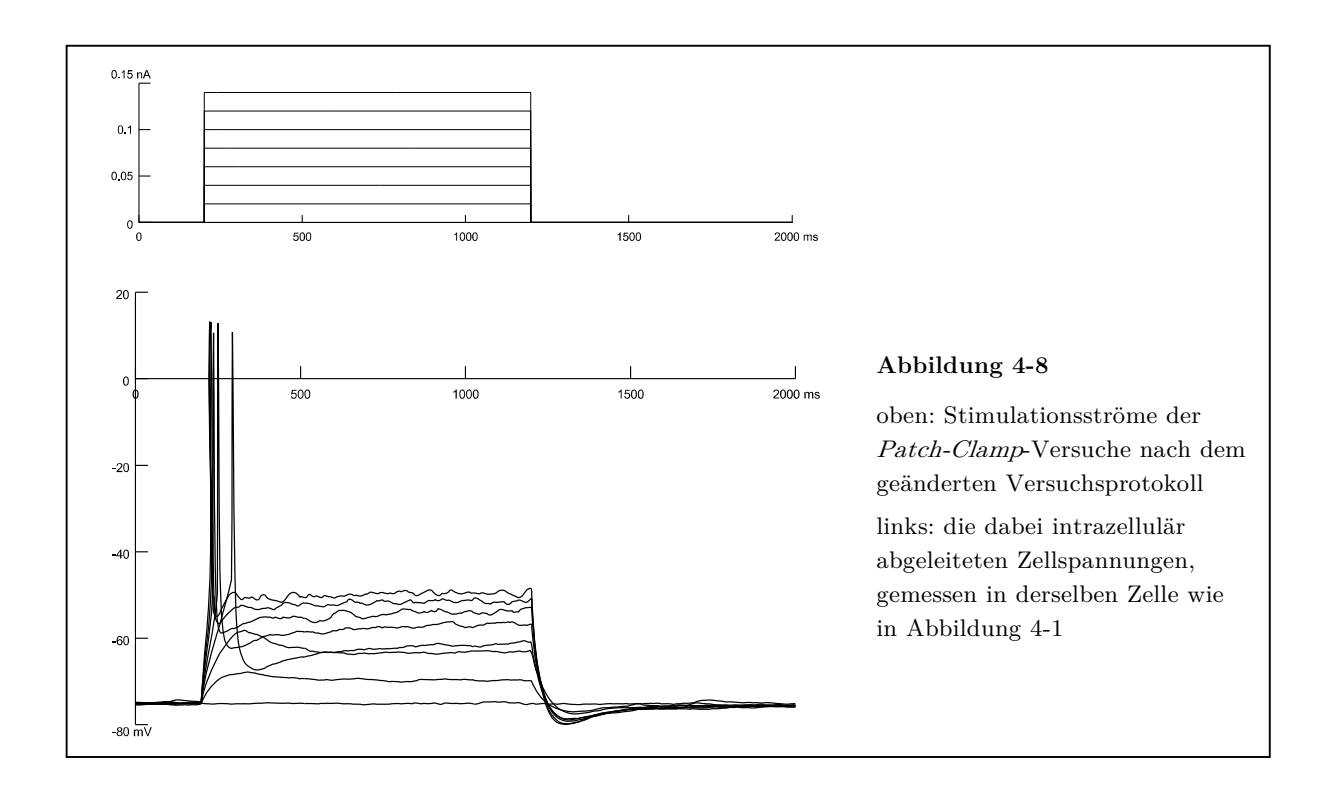

Bei diesem zweiten Versuchsprotokoll erkennt man in den Ergebnissen des *Patch-Clamp*-Versuchs schon ab einer Stromstärke von +0,06 nA die Generierung von Aktionspotentialen, die mit steigender Stromstärke immer kürzer nach Beginn des Strompulses ausgelöst werden (Abbildung 4-8). Der weitere Verlauf der Kurve ist zwar unruhig gezackt bis wellig, weitere Aktionspotentiale treten aber nicht auf.

Diese Spannungskurven wurden der Computersimulation in *NEURON* hinzugefügt, so dass im *Multiple Run Fitter* nun beide Versuchsreihen parallel getestet werden konnten. Im *Patch-Clamp*-Experiment bestand zwischen den beiden Versuchsreihen eine Pause von wenigen Minuten. In dieser Zeit hatte sich das Ruhemembranpotential von durchschnittlich -73,5 mV auf -75 mV verändert. Um diese Differenz auszugleichen, aber gleichzeitig den Membranwiderstand konstant zu halten, musste die Balance von Natrium- und Kaliumleitfähigkeiten verändert werden. Erreicht wurde dies durch eine gleichzeitige Anpassung der Leitfähigkeit des passiven Kaliumkanals und der Halbaktivierungsspannung der beiden *HCN*-Kanäle.

Nach dieser Adaptation wurde die Computersimulation mit dem zweiten Versuchsprotokoll getestet. Der erste Simulationslauf zeigte bei höheren Stromstärken ein repetitives Feuern der Zelle (Abbildung 4-9).

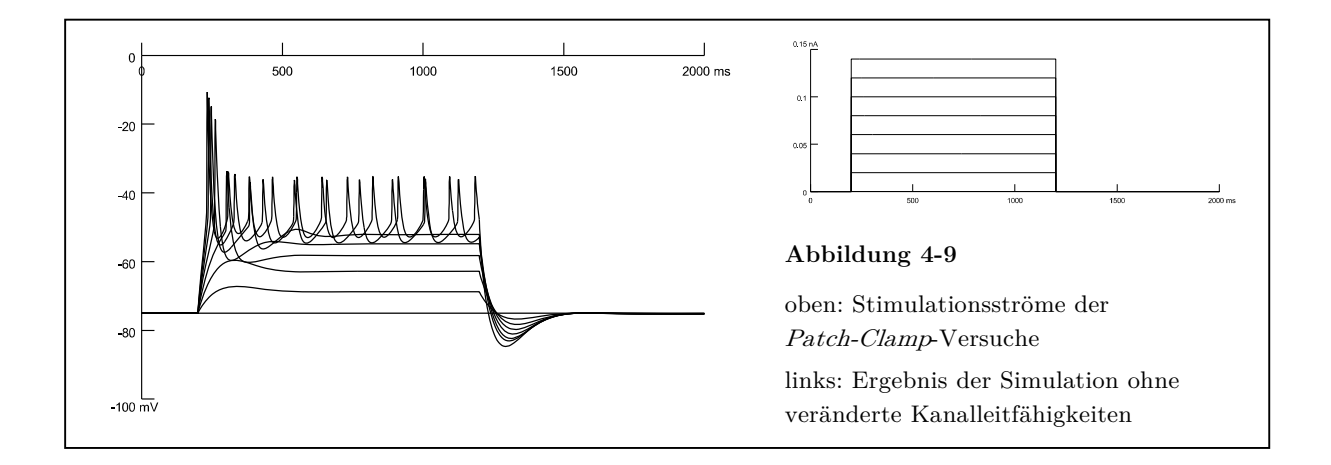

Diese Unzulänglichkeit des Modells konnte gelöst werden, indem ein *HVA*-Calciumkanal und ein davon abhängiger Kaliumkanal (*AHP*-Strom) eingefügt wurden. Nach abgeschlossener Modellierung erkennt man hier ebenso wie in der realen Zelle eine Aktionspotentialgenerierung ab +0,06 nA, die mit steigender Stromstärke näher an den Beginn des Strompulses heranrückt. Im weiteren Verlauf ist die Kurve noch teilweise wellig, es werden aber keine weiteren Aktionspotentiale ausgelöst (Abbildung 4-10).

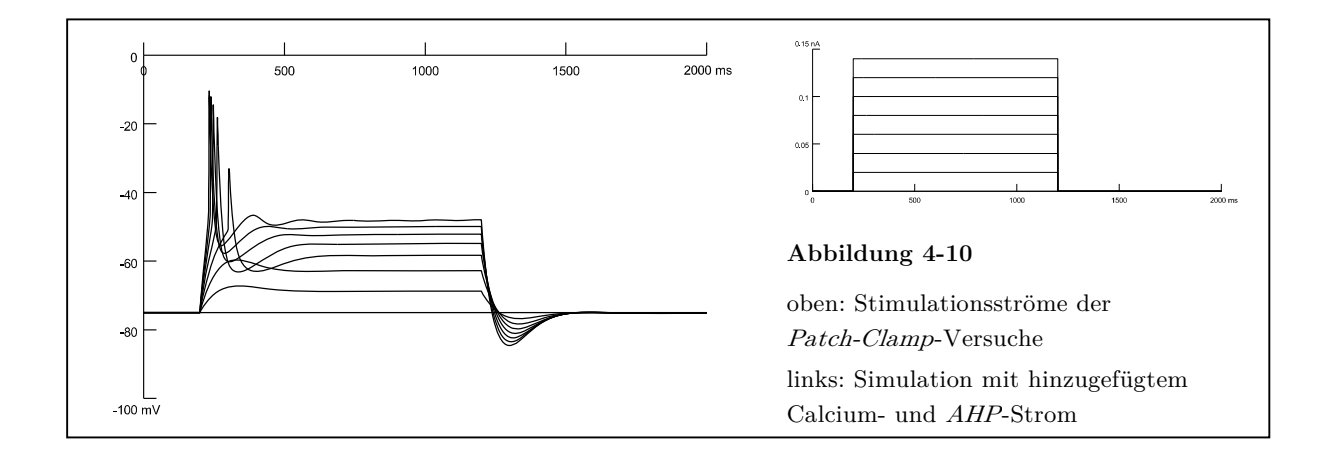

## 4.4.6 Das vollständige Zellmodell

Bei der Modellierung der zweiten Versuchsreihe wurde darauf geachtet, dass durch die Veränderung von Kanalparametern nicht die Ergebnisse der ersten Versuchsserie verfälscht wurden. Dazu wurde diese Optimierung mit beiden Versuchsprotokollen gleichzeitig durchgeführt, so dass zum Schluss ein einziges Modell beide Versuche richtig beschreiben konnte. In Tabelle 4-1 sind die endgültigen Werte aller während der Modellierung veränderten Parameter angegeben. Dass bei drei Kanaleigenschaften zwei verschiedene Werte angegeben sind, rührt daher, dass sich zwischen den beiden Versuchsreihen das Ruhemembranpotential der Zelle leicht verändert hatte und zum Ausgleich die passive Kaliumleitfähigkeit und die Halbaktivierungsschwellen der beiden *HCN*-Kanäle verändert werden mussten (siehe dazu Abschnitt 4.4.5).

**Tabelle 4-1** 

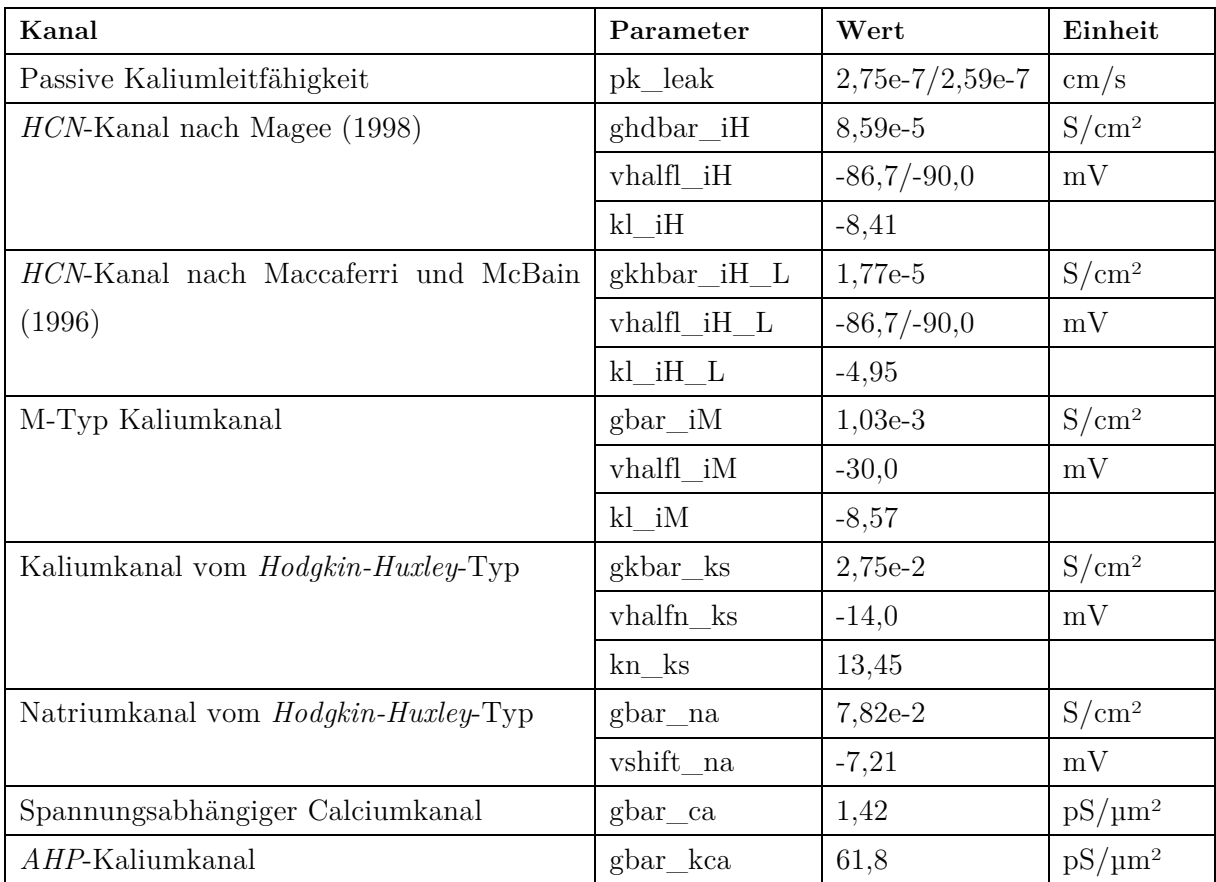

Abbildung 4-11 zeigt die fertige Simulation im Vergleich mit den ursprünglichen Daten aus der *Patch-Clamp*-Messung. Man erkennt, dass die Kurvenverläufe des Membranpotentials die gleichen charakteristischen Merkmale aufweisen und die I-V-Kennlinien fast deckungsgleich sind. Damit ist das Ziel der Erstellung eines realistischen Zellmodells erreicht worden.

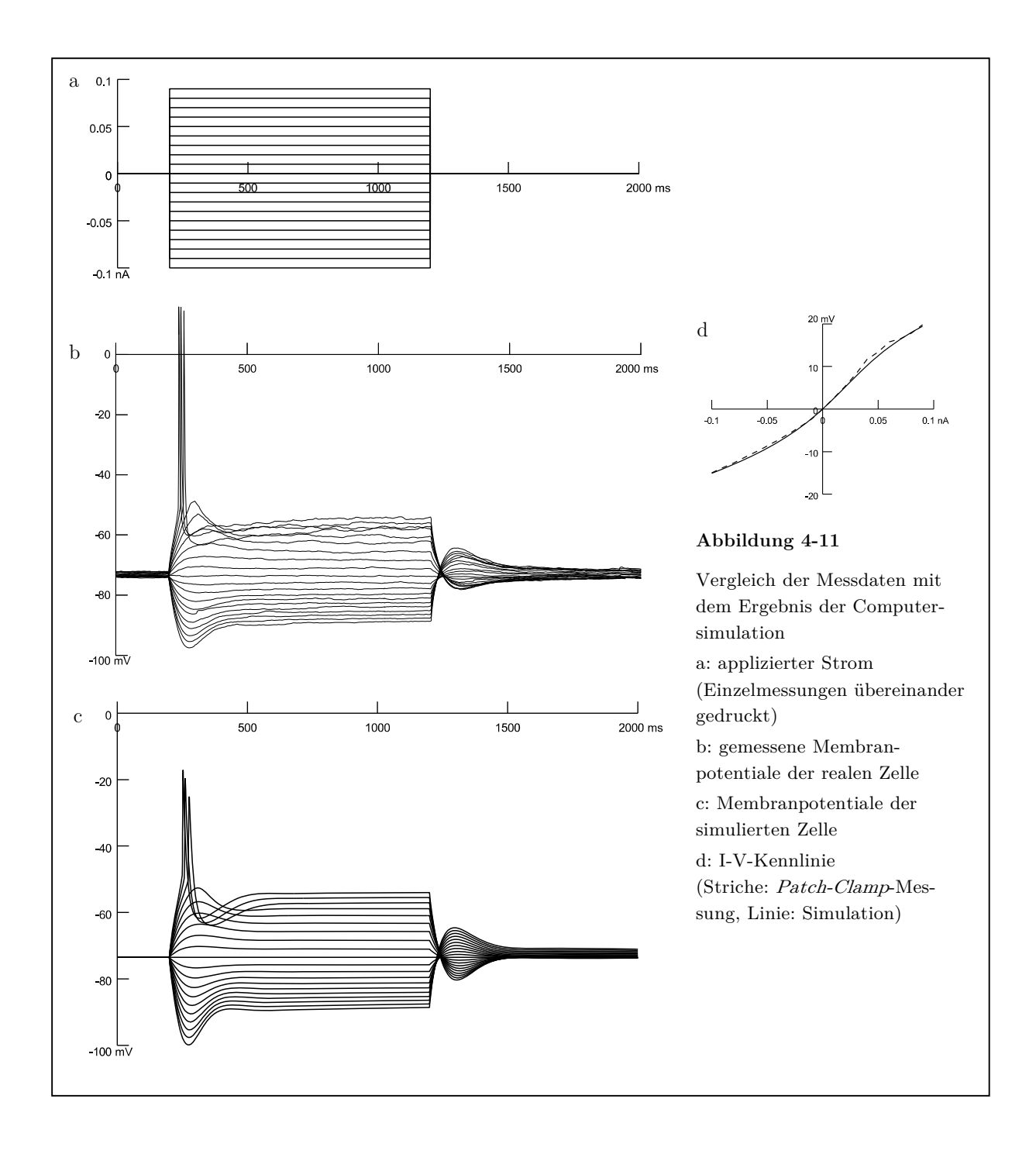

In der Computersimulation kann der Verlauf des Stromflusses durch die transmembranösen Leitfähigkeiten für sämtliche Ionenkanalströme gleichzeitig aufgezeichnet werden. Dadurch ist es möglich, den Einfluss der einzelnen Kanäle auf das Verhalten der Zelle direkt sichtbar zu machen. Exemplarisch werden hier die Kanalströme von drei verschiedenen Versuchen dargestellt, die charakteristisch für das untersuchte Neuron sind.

In Abbildung 4-12 ist die Reaktion des simulierten Neurons bei einer starken Hyperpolarisation dargestellt. Die Ströme der einzelnen Transmembranleitfähigkeiten sind als Stromdichte (d.h. als Strom pro Fläche) an der Somamembran gegen die Zeit angetragen. Der zeitliche Verlauf des injizierten Stroms und des Membranpotentials am Zellsoma sind klein mitabgebildet.

Man erkennt in dem Graph vor Beginn des Strompulses (in den ersten 200 Millisekunden), dass bei Ruhemembranpotential Strom hauptsächlich durch die passive Kaliumleitfähigkeit (schwarz) auswärts und die beiden *HCN*-Kanäle (blau) einwärts fließt. Während des Strompulses von -80 pA fällt das Membranpotential von -73 auf -86 mV. Ileak verringert sich durch die geringere Differenz zwischen Membranpotential und Kaliumgleichgewichtspotential. Ih wird deutlich stärker, was seine Funktion als Einwärtsgleichrichter erklärt. Die anderen Kanäle sind kaum aktiv, erst während der leichten Depolarisation nach Ende des Strompulses zeigt sich ein kurzzeitiger Leitfähigkeitsanstieg.

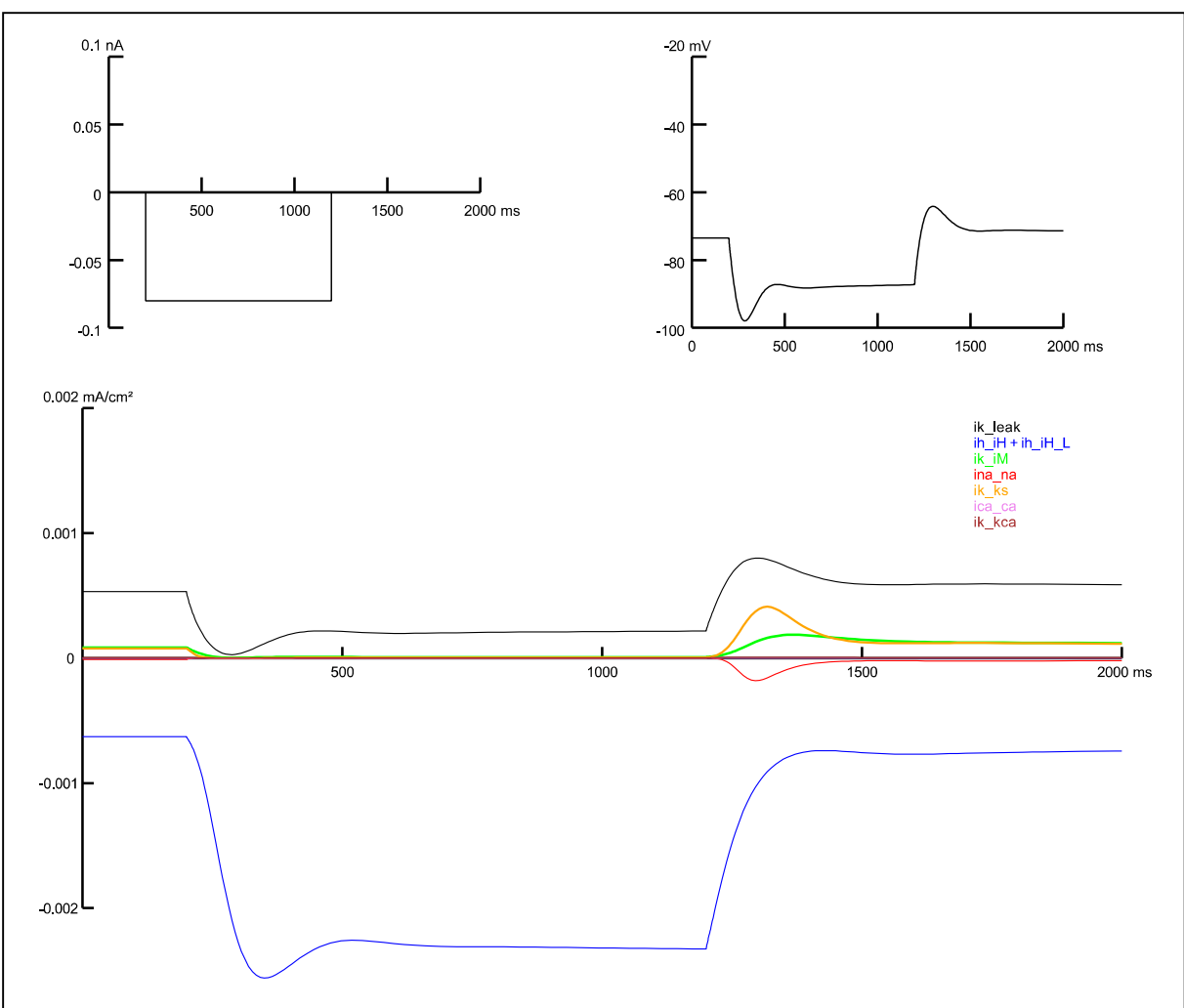

#### **Abbildung 4-12**

Simulation eines Current-Clamp-Versuchs mit dem Neuronenmodell bei Injektion eines Strompulses mit einer Amplitude von -80 pA

oben: zeitlicher Verlauf des applizierten Stroms (links) und der Membranspannung (rechts)

unten: zeitlicher Verlauf der Transmembranströme am Zellsoma

schwarz: Ileak / passive Kaliumleitfähigkeit blau: Ih / beide HCN-Kanäle (addiert) grün: IM / M-Typ Kaliumkanal rot:  $I_{Na}$  / Natriumkanal vom Hodgkin-Huxley-Typ orange:  $I_K$  / Kaliumkanal vom *Hodgkin-Huxley*-Typ rosa: I $_{\text{Ca}}$  / HVA-Calciumkanal braun: IAHP / AHP-Kaliumkanal

Abbildung 4-13 stellt die Transmembranströme bei Stimulation knapp unter der Aktionspotentialschwelle dar. Während des Strompulses von +60 pA steigen zunächst die Stromstärken des schnellen Natrium- und Kaliumstroms (rot und orange) stark an, was zu der transienten Depolarisation führt. Synergistisch wirken sich die Reduktion von Ih (blau) und die Aktivierung des M-Stroms (grün) aus, wodurch sich das Membranpotential bei -58 mV stabilisiert.

Man erkennt gut die langsamere Kinetik von  $I_h$  und  $I_M$  im Gegensatz zu  $I_{Na}$  und  $I_K$ .

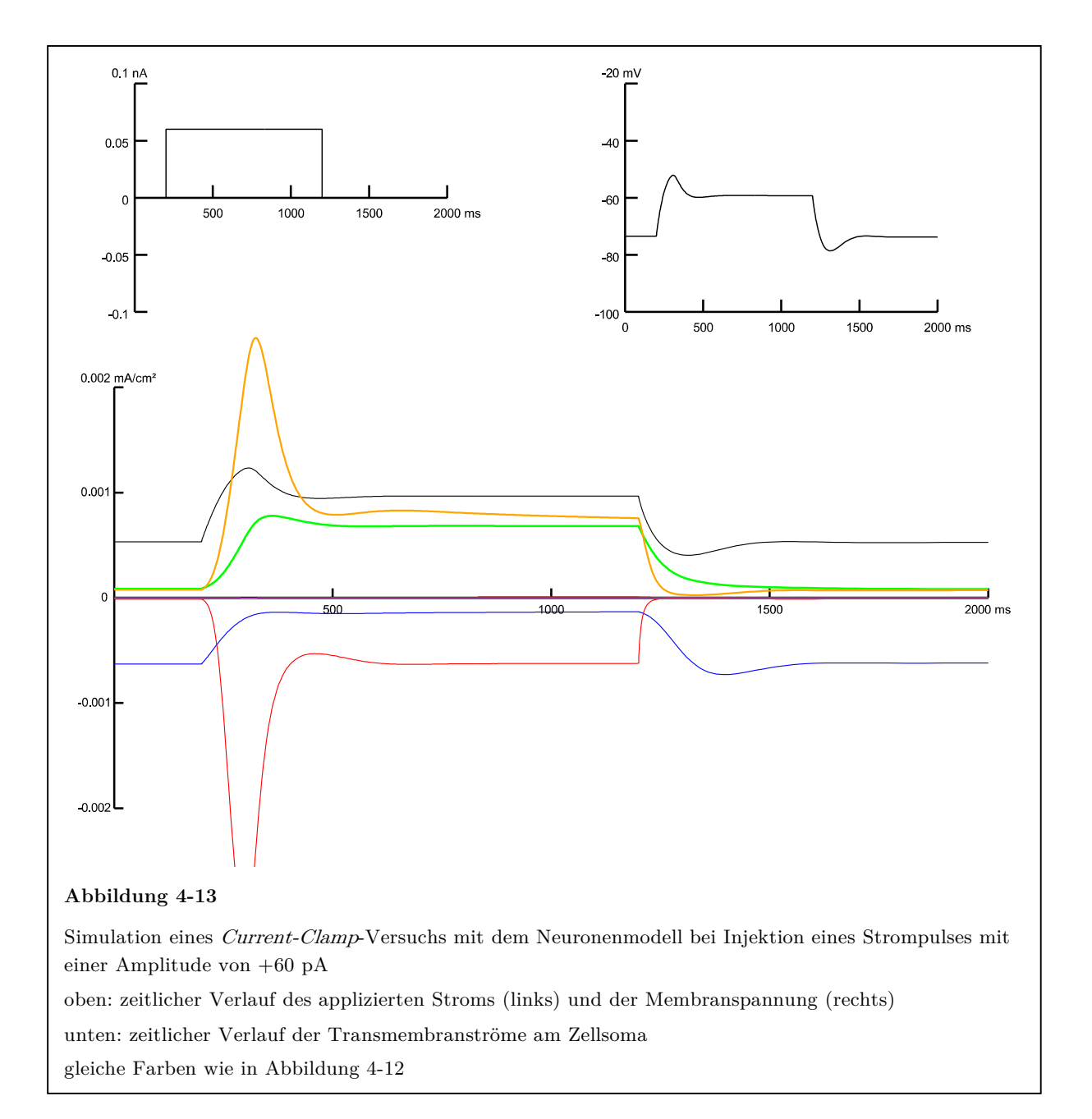

In Abbildung 4-14 ist die Auslösung eines Aktionspotentials des simulierten Neurons durch die Stimulation mit +70 pA abgebildet. Zusätzlich zu den bereits in Abbildung 4-13 erwähnten Strömen tritt während des Aktionspotentials ein kurzzeitiger Calciumeinstrom (rosa) auf, dem ein lang dauernder Kaliumausstrom (braun) durch den Calcium-abhängigen Kaliumkanal folgt.

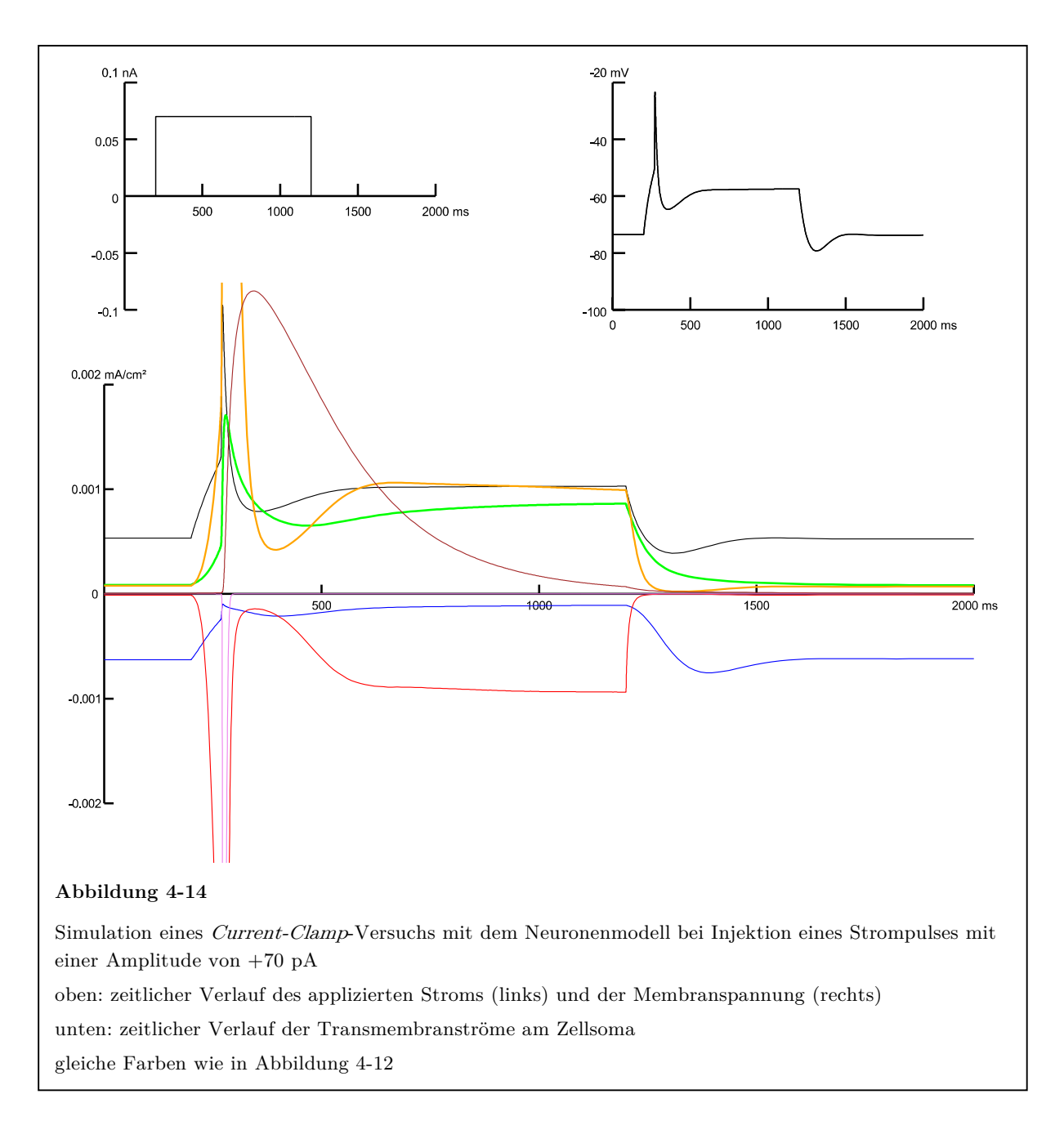

### **4.5 Anwendungen des erstellten Zellmodells**

Mit dem fertiggestellten Computermodell konnten verschiedene Anwendungen realisiert werden. Hier kommen die besonderen Vorteile einer Computersimulation zum Tragen: Es kann beobachtet werden, welche Auswirkungen es hat, wenn Ionenkanäle der Modellzelle hinzugefügt bzw. aus ihr entfernt werden. Auch die Verteilung der Kanäle auf die verschiedenen Bereiche des Neurons ist modifizierbar.

#### 4.5.1 Einfügen des persistierenden Natriumstroms

Der persistierende Natriumstrom  $I_{NaP}$  wirkt als depolarisierender Einwärtsgleichrichter und verstärkt unterschwellige Depolarisationen, wie sie auch die untersuchte Pyramidenzelle aufweist. Die Leitfähigkeit wurde als eigenes Kanalmodell (Durstewitz et al. 2000) in die Computersimulation miteinbezogen, um herauszufinden, ob sich dadurch die Qualität des Neuronenmodells weiter steigern lässt. Studien ergaben, dass die höchste Leitfähigkeit des persistierenden Natriumstroms im Bereich des Soma und Axons zu finden ist (Stuart und Sakmann 1995; Astman et al. 2006). Daher wurde das Kanalmodell in ebendiesen Abschnitten in das Zellmodell eingefügt.

Eine erste Analyse der Transmembranströme ergab, dass der Kanal bei einer maximalen Leitfähigkeit von 5,0e-5 S/cm<sup>2</sup> einen beginnenden und bei 8,0e-4 S/cm<sup>2</sup> einen deutlichen Effekt auf das Neuron hat (Abbildung 4-15). Daher wurden nacheinander Kanalleitfähigkeiten in ansteigender Stärke von 5,0e-5 bis 9,0e-3 S/cm2 getestet und das Modell mit den bekannten Mitteln des *Multiple Run Fitters* jeweils optimiert. Bei diesen Optimierungen wurden  $I_M$ ,  $I_{Na}$  und  $I_K$  angepasst, da sich die Aktivierungsschwellen dieser Ströme mit der von  $I_{NaP}$  überschneiden.

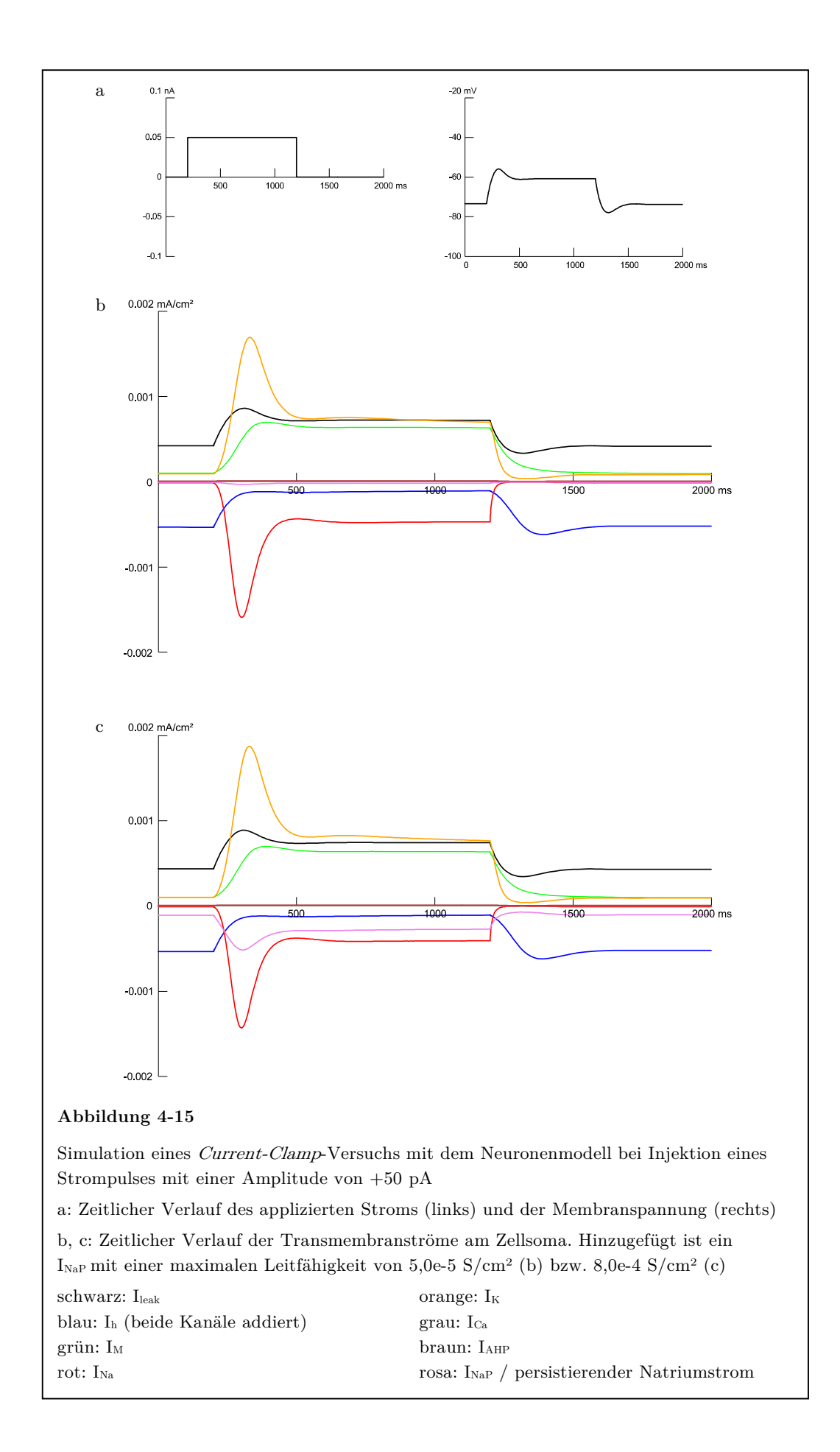

In Abbildung 4-16 erkennt man, dass der Fehlerwert bis zu einer Leitfähigkeit von 8,0e-4 S/cm2 bei Werten zwischen 18,7 und 18,9 liegt und ab 3,2e-3 S/cm2 steil ansteigt. Das Minimum der Kurve liegt bei den geringsten Leitfähigkeitswerten, bei denen kaum ein Einfluss des Kanals auf das Neuron besteht. Das bedeutet, dass das Computermodell durch Hinzufügen des persistierenden Natriumkanals nicht verbessert wird, sondern sich bei starker Maximalleitfähigkeit von $I_\mathrm{NaP}$ eher verschlechtert.

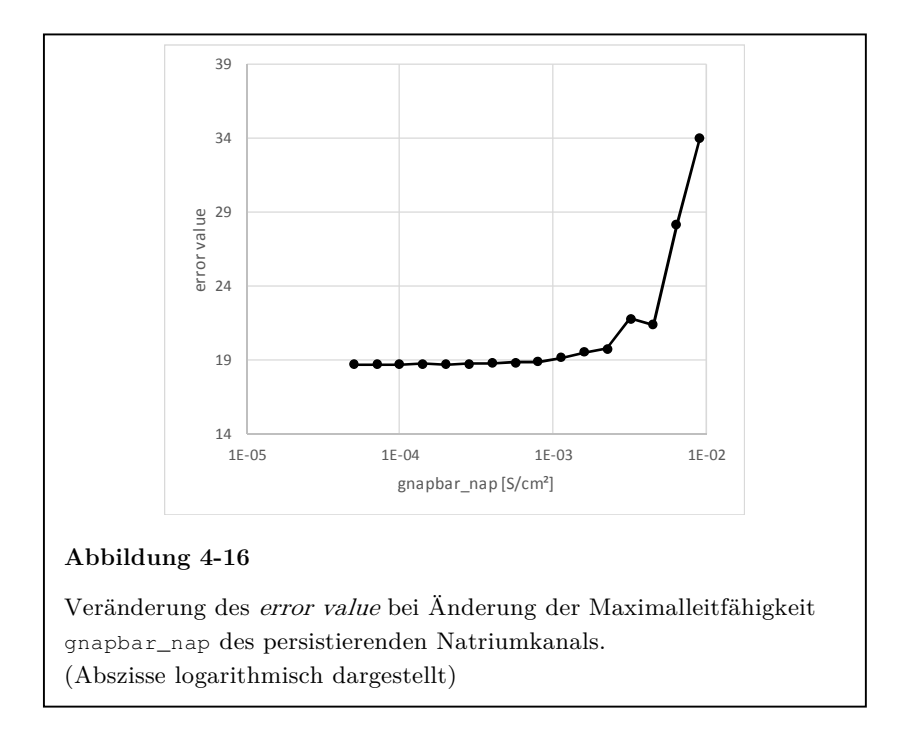

In Tabelle 4-2 finden sich die Werte der bei den Optimierungsläufen veränderten Parameter zu einigen charakteristischen Punkten aus Abbildung 4-16.

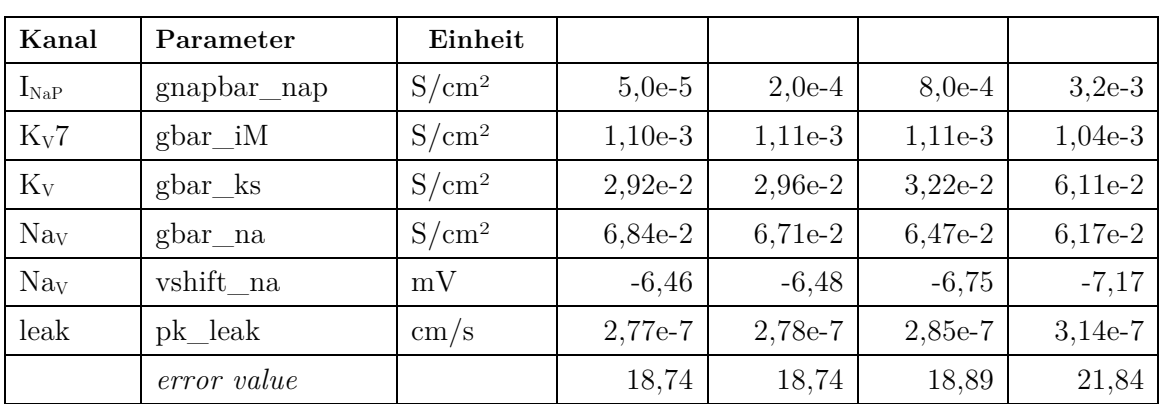

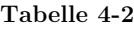

#### 4.5.2 Einfügen des transienten Calciumstroms

Ähnlich wie der gerade beschriebene persistierende Natriumkanal modifiziert auch der *LVA*-Calciumkanal die unterschwelligen Membranpotentiale in depolarisierender Richtung. Daher wäre es auch möglich, dass dieser Kanal für die transienten Depolarisationen zu Beginn der depolarisierenden Pulse verantwortlich ist.

Auch in diesem Fall wurde ein Kanalmodell (Kampa und Stuart 2006) in Soma und Axon des Neuronenmodells eingefügt. Durch Analyse der Transmembranströme konnte 1,0e-5 pS/µm2 als untere Grenze der Kanalleitfähigkeit ausgemacht werden, bei der ein Effekt auf die Zelle zu erwarten ist (Abbildung 4-17 a). Analog zu dem vorhergehenden Versuch zum persistierenden Natriumstrom wurde eine Simulationsserie von 1,0e-5 bis 2,5e-3 pS/ $\mu$ m<sup>2</sup> durchgeführt. Neben I<sub>M</sub>, I<sub>Na</sub> und I<sub>K</sub> wurde auch I<sub>Ca</sub> in die Optimierungsläufe miteinbezogen. In Tabelle 4-3 finden sich die Ergebnisse einiger charakteristischer Optimierungsläufe der Simulationsserie.

| Kanal         | Parameter          | Einheit           |           |           |           |           |
|---------------|--------------------|-------------------|-----------|-----------|-----------|-----------|
| $\rm Ca_{V}3$ | $gbar$ iT          | $pS/\mu m^2$      | $1,0e-5$  | $1,1e-4$  | $3,2e-4$  | $1,3e-3$  |
| $K_V7$        | gbar iM            | $S/cm^2$          | $1,07e-3$ | $1,04e-3$ | $0,99e-3$ | $0,69e-3$ |
| $K_V$         | gbar ks            | $S/cm^2$          | $3,09e-2$ | $3,28e-2$ | $3,58e-2$ | 5,07e-2   |
| $\rm\,Na_{V}$ | vshift_na          | mV                | $-7,27$   | $-7,32$   | $-7,41$   | $-7,97$   |
| $\rm Ca_{V}$  | gbar <sub>ca</sub> | $pS/\mu m^2$      | 5,63      | 5,43      | 4,94      | 5,11      |
| leak          | pk leak            | $\,\mathrm{cm/s}$ | $2,61e-7$ | $2,62e-7$ | $2,63e-7$ | 2,73e-7   |
|               | error value        |                   | 20,4      | 19,8      | 19,1      | 24,7      |

**Tabelle 4-3**

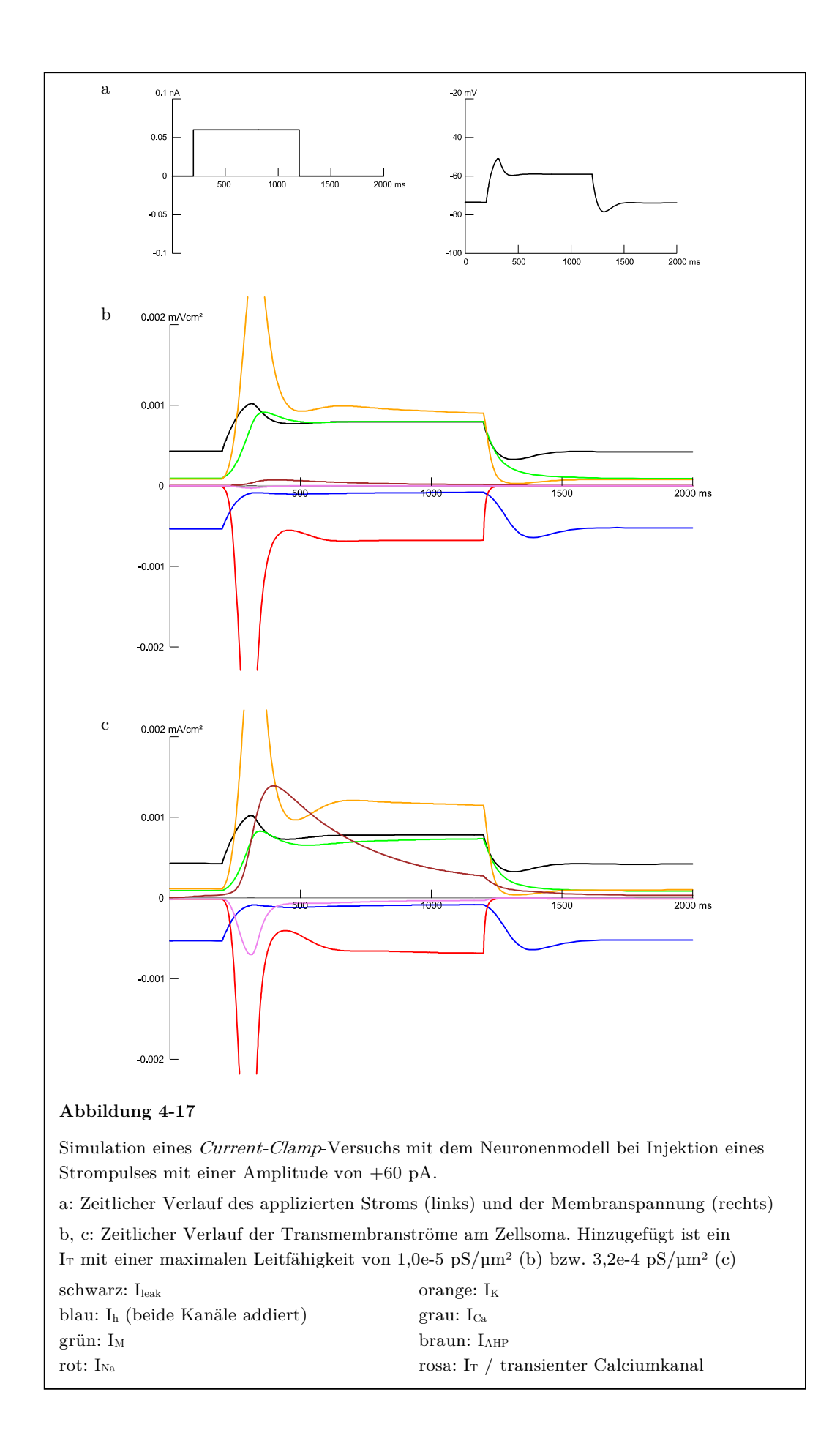

Der *error value* lag bis zu einer Leitfähigkeit von 1,6e-4 pS/µm2 zwischen 19,6 und 20,4 (Mittelwert 20,1). Bei 3,2e-4  $pS/\mu m^2$  kam es zu einem Minimum von 19,1. Ab 9,0e-4 pS/µm2 stieg der Fehler stark an (Abbildung 4-18).

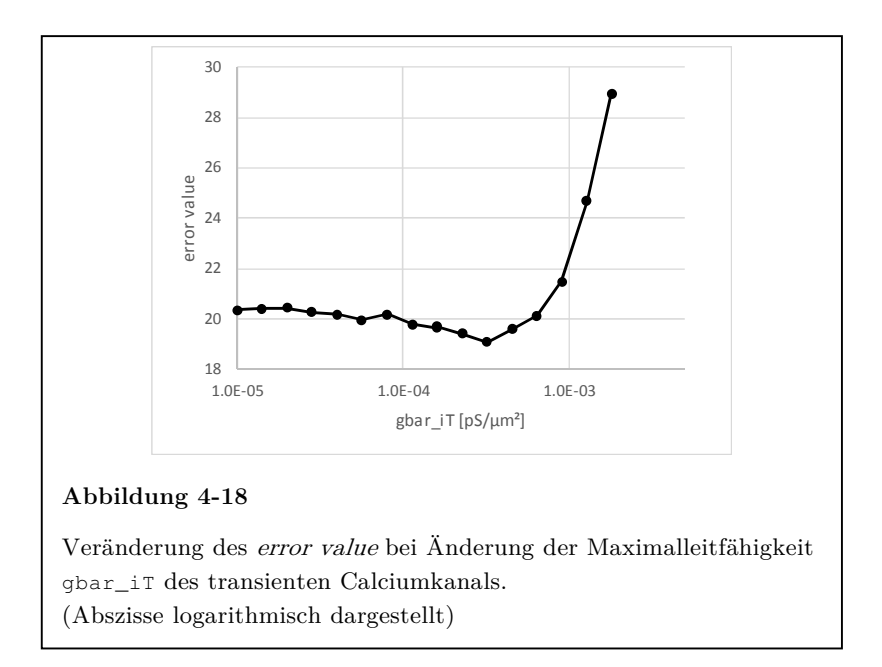

Am Minimum der Fehlerwerte ist die Differenz zwischen simulierten und gemessenen Membranpotentialkurven am geringsten. Die Form der Spannungskurven zeigte aber auch bei dieser numerisch besten Übereinstimmung kein höheres Aktionspotential und eine zu starke Nachhyperpolarisation (Abbildung 4-19). Daher wurde das Hinzufügen des T-Stroms nicht als Verbesserung des gesamten Computermodells gewertet.

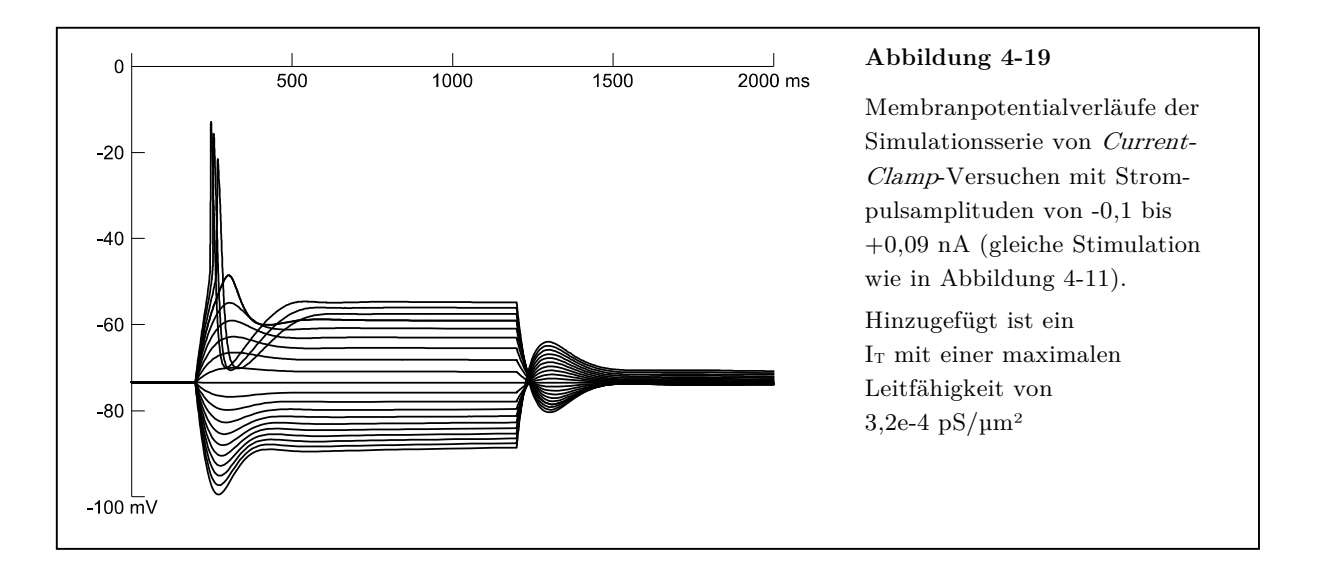

# 4.5.3 Änderung der räumlichen Verteilung des *HCN*-Kanals

Bis auf die Ionenkanäle, die bei der Generierung und Modulation des Aktionspotentials beteiligt sind (Na<sub>V</sub>, K<sub>V</sub>, Ca<sub>V</sub>, K<sub>Ca</sub>), waren im Computermodell alle Leitfähigkeiten homogen über die gesamte Zellmembran verteilt.

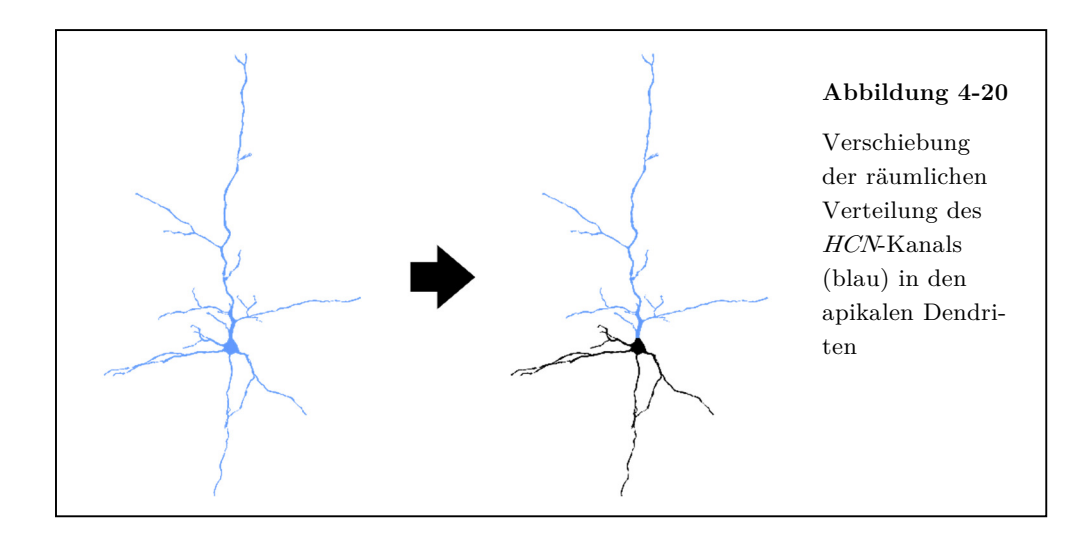

Gerade für den Hyperpolarisations-aktivierten Kationenkanal (*HCN*-Kanal) ist aber bekannt, dass er hauptsächlich im apikalen Dendriten zu finden ist, wo er einen starken Einfluss auf die Weiterleitung exzitatorischer postsynaptischer Potentiale hat (Magee 1998; Stuart und Spruston 1998). Daher wurde getestet, welche Auswirkungen eine Verschiebung des *HCN*-Kanals aus Axon, Soma und basalem Dendriten in den apikalen Dendriten hat (Abbildung 4-20).

In einer Simulationsserie wurde in den zuerst genannten Kompartimenten die maximale Leitfähigkeit der *HCN*-Kanäle schrittweise bis auf null abgesenkt, während die

**Tabelle 4-4**

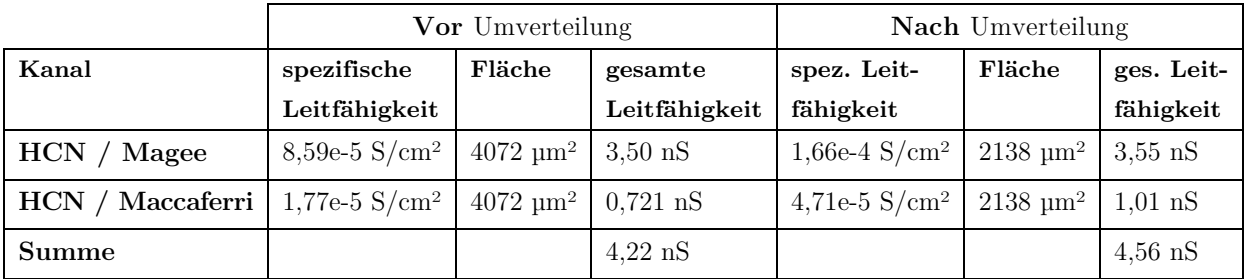

*HCN*-Kanäle im apikalen Dendriten durch Optimierungsläufe des *Multiple Run Fitter* angepasst wurden. Dabei stieg die spezifische Leitfähigkeit der *HCN*-Kanäle im apikalen Dendriten auf etwa das Doppelte an. Die Membranfläche, in der die Kanäle aktiv sind, verringerte sich aber etwa im selben Maße, so dass die Summe der gesamten Leitfähigkeiten (das Produkt aus spezifischer Leitfähigkeit und Fläche) der *HCN*-Kanäle nur um ca. 8% zunahm (Tabelle 4-4).

Um den geänderten elektrophysiologischen Bedingungen Rechnung zu tragen, wurden in einem weiteren Optimierungslauf vier andere Kanalparameter angepasst (siehe Tabelle 4-5).

| Kanal           | Parameter   | <b>Vor</b> Umverteilung         | <b>Nach</b> Umverteilung        |
|-----------------|-------------|---------------------------------|---------------------------------|
| $K_V7$          | $gbar_i$ iM | 1,03e-3 $S/cm^2$                | 1,00e-3 $S/cm^2$                |
| $K_V$           | $gbar_k$ s  | $2,75e-2$ S/cm <sup>2</sup>     | $2,59e-2$ S/cm <sup>2</sup>     |
| Na <sub>v</sub> | vshift_na   | $-7,21$ mV                      | $-7,22 \text{ mV}$              |
| $\rm Ca_{V}$    | gbar_ca     | $1,42 \text{ pS}/\mu\text{m}^2$ | $1,83 \text{ pS}/\mu\text{m}^2$ |
|                 | error value | 23,7                            | 27,9                            |

**Tabelle 4-5**

Das Ergebnis war eine Variante des Neuronenmodells, das sehr ähnliche Spannungsantworten liefert wie das originale Modell. In Abbildung 4-21 erkennt man in den Simulationsergebnissen keinen qualitativen Unterschied zwischen den beiden Modellversionen. In der Variante mit *HCN*-Kanälen nur im apikalen Dendriten ist die transiente Depolarisation bei +60 pA etwas geringer ausgeprägt, auch die I-V-Kennlinie weicht etwas mehr von den realen Messwerten ab.

Diese tendenziell schlechtere Reproduktion der Daten aus der *Patch-Clamp*-Messung drückt sich auch im von 23,7 auf 27,9 gestiegenen *error value* aus (Tabelle 4-5). Dieser Fehlerwert wird von *NEURON* aus der quadrierten Differenz zwischen simulierten und gemessenen Werten berechnet (siehe auch Kapitel 3.5.1) und ist geeignet, verschiedene Zellmodelle miteinander zu vergleichen.

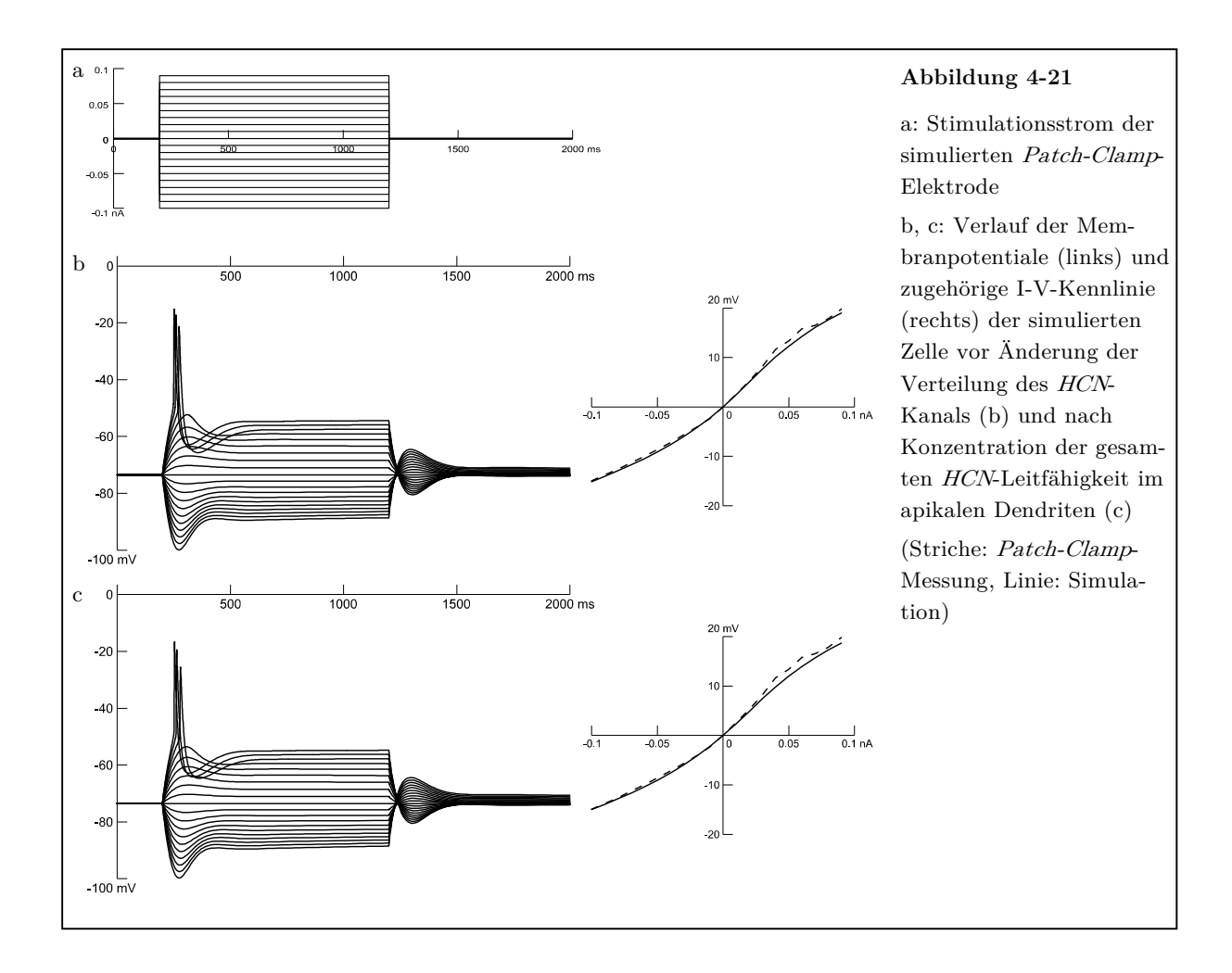

# 4.5.4 Änderung der räumlichen Verteilung von Na<sub>V</sub> und K<sub>V</sub>

Auch für die Kanäle Na<sub>V</sub> und K<sub>V</sub>, die für das Aktionspotential notwendig sind, wurde untersucht, welche Auswirkung eine Änderung der Kanalverteilung hat. Im fertiggestellten Zellmodell sind Na<sub>V</sub> und K<sub>V</sub> nur in Soma und Axon eingefügt. Es ist aber anzunehmen, dass diese aktiven Leitfähigkeiten auch im Dendriten vorhanden sind (Stuart und Sakmann 1994). Daher wurde eine Variante des Neuronenmodells geschaffen, in der auch im apikalen Dendriten Na<sub>V</sub> und K<sub>V</sub> aktiv sind. Die maximale Leitfähigkeit der Kanäle wurde auf 10% der Leitfähigkeit der jeweiligen Kanäle in Soma und Axon festgelegt. Durch diesen Zugewinn an Leitfähigkeit im ganzen Neuron mussten die Maximalleitfähigkeiten von Na<sub>V</sub> und  $K_V$  in Soma und Axon um etwa diesen Wert reduziert werden (Tabelle 4-6). Auch musste der *AHP*-Strom durch Anpassung von CaV verstärkt werden, da das Neuronenmodell nach der Umverteilung wieder repetitive Entladungen zeigte.

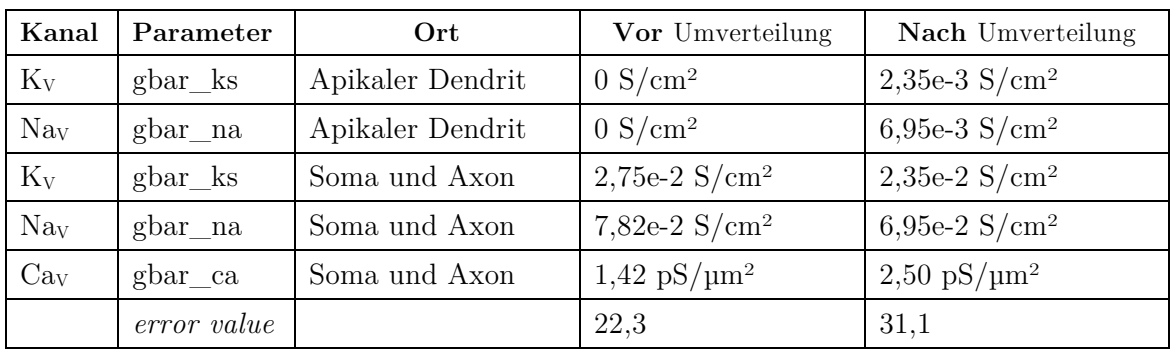

**Tabelle 4-6**

Nach abgeschlossener Optimierung dieser Parameter zeigt sich in den Membranpotentialkurven eine leichte Verbesserung der Höhe der Aktionspotentiale, es kommt allerdings zu keinem *overshoot* (Abbildung 4-22). Der Fehlerwert steigt von 22,3 auf 31,1. Dies ist am ehesten auf die zu starke Nachhyperpolarisation zurückzuführen.

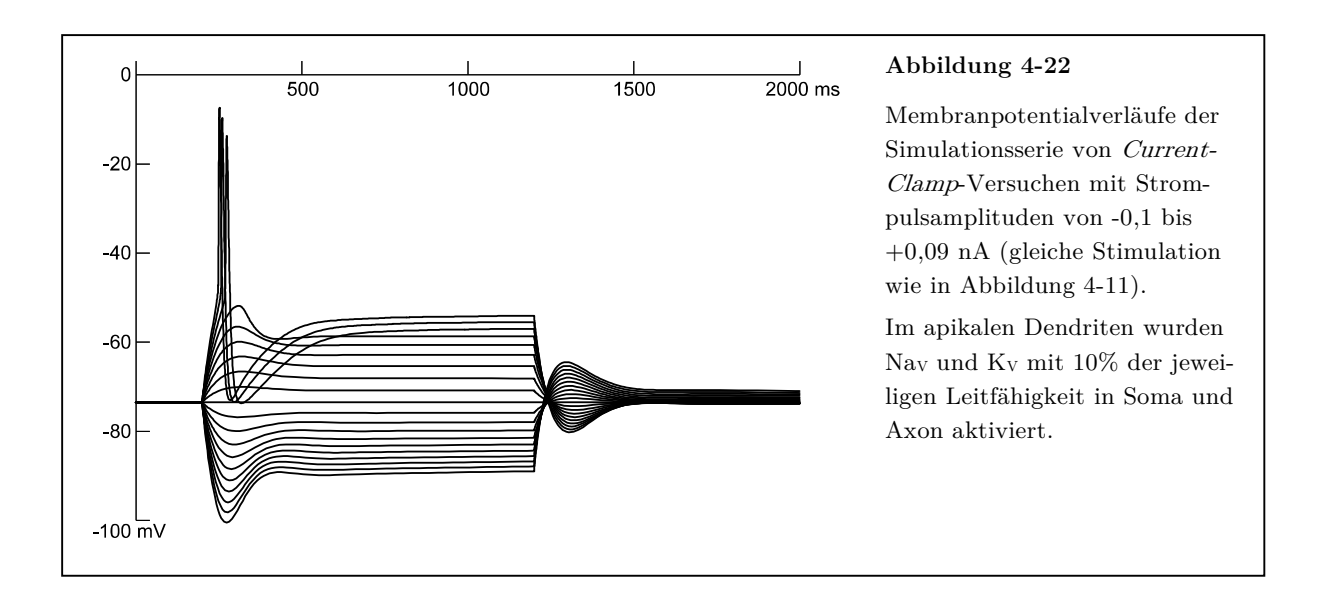

# **5 Diskussion**

In der vorliegenden Arbeit wurde ein detailliertes Neuronenmodell implementiert, das auf morphometrischen und elektrophysiologischen Daten beruht, die an einer Pyramidenzelle der Schicht V des frontalen Cortex einer acht Tage alten Ratte *in vitro* erhoben wurden.

# **5.1 Die elektrophysiologischen Daten**

Mithilfe der Ganzzell-Konfiguration der *Patch-Clamp*-Technik wurden die intrinsischen elektrophysiologischen Eigenschaften der Pyramidenzelle *in vitro* bestimmt.

Dazu wurden Messreihen angelegt, bei denen das Neuron im *Current-Clamp*-Verfahren mit Strompulsen unterschiedlicher Amplitude gereizt und die sich dadurch ergebenden Änderungen der Membranspannung abgeleitet wurden. Aus dem Verlauf der Spannungskurven während der Injektion eines Strompulses von -0,01 nA wurden die Zeitkonstanten  $\tau_{\theta}$  und  $\tau_{\theta}$  ermittelt. Mithilfe dieser Konstanten konnten eine theoretische Membrankapazität *Cm* und die elektrotonische Länge *L* berechnet werden. *Cm* betrug 132 pF, *L* wurde mit 0,5 bestimmt.

Die Ergebnisse aus der *Patch-Clamp*-Messung decken sich im Wesentlichen mit den Resultaten aus anderen Studien an Rattenneuronen (McCormick und Prince 1987; Hamill et al. 1991; Spigelman et al. 1992; Alzheimer et al. 1993b; Kasper et al. 1994; Rörig et al. 1996; Zhou und Hablitz 1996b; Luhmann et al. 2000). Allerdings ist die Anzahl von Studien der passiven Membraneigenschaften von juvenilen Pyramidenzellen aus der Schicht V des frontalen Neocortex der Ratte begrenzt.
#### **5.2 Erstellung des morphometrischen Zellmodells**

Mit der gewählten Färbemethode ließen sich die Zellen gut bis in die kleinsten Verästelungen (bis zu einem Durchmesser von ca. 0,2 µm) im konfokalen Laser-Scanning-Mikroskop darstellen und als Schichtbilder auf dem PC speichern.

Da auf den Schichtbildern auch nicht angefärbte Zellen sichtbar waren, war es nötig, den Bilderstapel von Artefakten zu befreien und einen *range of interest* (ROI) zu definieren. Es konnte keine passende Software in der Literatur bzw. im Internet für diese Aufgabe gefunden werden, daher wurde eine eigene Software (*CellOutline*, im Anhang) entwickelt. Diese löscht den nicht relevanten Bereich um die Zelle herum (Abbildung 3-2). Damit wird verhindert, dass bei der Erstellung des Kompartimentmodells artifizielle Strukturen als zur Zelle zugehörig erkannt werden. Solche Strukturen würden die Zelle zu groß erscheinen lassen, was sich auch auf die weiteren Berechnungen auswirken würde.

In der Software *NeuronStudio* (Wearne et al. 2005) konnte aus den Bilddaten ein Kompartimentmodell der Nervenzelle erstellt werden. Dadurch wurde es möglich, die räumliche Ausdehnung der Zelle (300 x 166 x 54 µm) und die Größe der Zelloberfläche (4072 µm2) zu bestimmen. Da das Modell in Struktur und Größe mit den Mikroskopaufnahmen übereinstimmt, kann man von einem korrekten *morphometrischen* Modell sprechen. In der Literatur finden sich ähnliche Größenangaben für diesen Neuronentyp (Marín-Padilla 1998).

Das Neuron weist in Z-Richtung eine deutlich geringere Ausdehnung als in Y-Richtung auf. Bei dieser Abplattung handelt es sich wahrscheinlich um ein Präparationsartefakt durch das Schneiden mit dem Vibratom. Bei der *Patch-Clamp*-Messung muss die Messelektrode durch das Gewebe des Gehirnschnitts bis zu dem Soma der zu untersuchenden Nervenzelle vorgeschoben werden. Es wurde eine Nervenzelle nahe am Schnittrand ausgewählt, da diese ohne größere Gewebeschädigung gut zu erreichen war. Es ist vorstellbar, dass ein Teil des Dendritenbaumes des Neurons ursprünglich über den Schnittrand hinausgeragt hatte und während der Präparation der Schnitte abgetrennt

worden war. Dies beeinträchtigt allerdings der Übereinstimmung der Ergebnisse der Computersimulation mit den gemessenen Daten nicht, da schon die *Patch-Clamp*-Messungen an dem möglicherweise bereits "reduzierten" Neuron stattgefunden haben. Die großen Vorteile bei der Erstellung des Modells über den gezeigten Weg mit konfokaler Lasermikroskopie und semiautomatisierter Verarbeitung der gewonnenen Schichtbilder liegen in der Schnelligkeit und Reproduzierbarkeit des Verfahrens. Bisherige Verfahren beruhen meist darauf, dass die gefärbte Zelle in einem Lichtmikroskop betrachtet wird. Ein an das Mikroskop angeschlossener Computer registriert die Bewegung des Kreuztisches. So kann der Computer ein dreidimensionales Modell mitzeichnen, wenn der Fokus des Mikroskops an den Neuriten entlanggeführt wird. Dies kann vor allem bei stark verzweigten Zellen viel Zeit beanspruchen. Außerdem sind die Erkennung der Zellstrukturen, die Einteilung der Kompartimente und die Bestimmung des Durchmessers des gerade beobachteten Zellabschnitts benutzerabhängig und somit subjektiv und nicht klar reproduzierbar.

In dem hier gewählten Verfahren übernimmt der Computer die Hauptarbeit der Erstellung des Modells, und der Anwender kontrolliert bzw. korrigiert nur das Ergebnis. So ist das Verfahren schneller als die manuelle Eingabe jedes einzelnen Punkts des Modells. Außerdem besteht durch die reproduzierbare automatische Aktion eine höhere innere und äußere Validität der gewonnenen Daten: Die Ergebnisse einzelner Erkennungsläufe unterscheiden sich bei gleichen Erkennungsparametern nicht und sind daher weniger benutzerabhängig. Die Richtigkeit der Erkennung wird wesentlich unterstützt, indem nicht ein menschlicher Benutzer von Fall zu Fall unterscheidet, wie weit er die Ausdehnung der Zelle einschätzt, sondern indem das gleiche Set von Parametern auf alle Punkte der Zelle angewendet wird.

Gleichwohl besitzt auch diese Methode Einschränkungen: Die Auflösung der aufgenommenen Bilder begrenzt die Erkennbarkeit von kleinsten Details der Zelle. Bei der hier gewählten Auflösung von 0,2 µm konnten aber in *NeuronStudio* alle relevanten

Zellausläufer erkannt werden. Lediglich kleinere Details wie z.B. dendritische *spines* (Dornenfortsätze, die das morphologische Korrelat eines synaptischen Zellkontakts darstellen) hätten eine höhere Auflösung erfordert. Da die untersuchten Neurone in ihrem jungen Entwicklungsstadium noch keine große Anzahl dieser Fortsätze besitzen (Romand et al. 2011), wurde hier auf eine Analyse der *spines* verzichtet.

In der Dokumentation des Rekonstruktionsprogramms *NeuronStudio* wird darauf hingewiesen, dass die Bildauflösung der Rohdaten möglichst in allen drei Dimensionen die gleiche sein sollte. Im vorliegenden Fall wurde in der Z-Richtung eine geringere Auflösung verwendet als in der X-Y-Ebene, wodurch quaderförmige Voxel entstanden. Dadurch konnte eine Reduktion des nötigen Speicherplatzes für die Bilddaten erreicht werden, während die Rekonstruktion ebenfalls problemlos möglich war.

Es wird in der Dokumentation ebenfalls empfohlen, vor der Verarbeitung in *NeuronStudio* eine Dekonvolution des Bilderstapels durchzuführen. Mit diesem Verfahren kann die Unschärfe in Z-Richtung verringert werden. Aufgrund der guten Qualität der konfokalen Bilddaten war dies allerdings nicht notwendig.

#### **5.3 Modellierung der Zelle in der Computersimulation**

Nach der Analyse der Eigenschaften der untersuchten Nervenzelle auf zwei verschiedenen Wegen – Charakterisierung der elektrophysiologischen Eigenschaften mittels *Patch-Clamp*-Messungen und quantitative Erfassung der Morphologie durch Erstellung eines 3-D-Modells – konnten die gewonnenen Ergebnisse in einer Computersimulation vereint werden. Die Modellierung der Elektrophysiologie erfolgte durch das Einfügen und Anpassen von spezifischen Leitfähigkeiten, die die transmembranösen Ströme der Ionenkanäle darstellen. Dazu mussten die passenden Kanäle ausgewählt, den Bedingungen der Zelle in der Kanalkinetik angepasst und mit der richtigen Maximalleitfähigkeit (realiter der Kanaldichte entsprechend) eingefügt werden.

Es existieren verschiedene Möglichkeiten, um diese Parameter zu ermitteln:

Während des *Patch-Clamp*-Versuchs können der Badlösung Substanzen zugesetzt werden, die einzelne Kanäle spezifisch blockieren. Aus den Unterschieden zwischen Messungen mit und ohne solcher Kanalblocker kann man ableiten, ob und in welchem Ausmaß der gehemmte Kanal an den elektrophysiologischen Funktionen der Zelle beteiligt war. Allerdings bleibt dabei stets eine Unsicherheit darüber, ob das eingesetzte Agens spezifisch nur den beabsichtigten Kanal blockiert hat, oder ob die beobachtete Wirkung (auch) auf die Blockade eines anderen Kanals zurückzuführen ist. Möchte man weiterhin mithilfe dieser Methode das gesamte Kanalspektrum einer Nervenzelle erfassen, stellt sich das Problem, dass zu allen gesuchten Kanälen entsprechende blockierende Substanzen vorhanden sein müssen. Dieses Vorgehen ist sehr zeitaufwendig, und es ist unmöglich, an einer einzigen Zelle alle relevanten Kanäle zu testen. Eine weitere Möglichkeit ist die Analyse von *mRNA* der Zelle, um über eine Genexpressionsanalyse Rückschlüsse auf die vorhandenen Ionenkanäle zu erhalten. Dazu müssen allerdings die Gensequenzen aller vermuteten Kanalproteine bekannt sein.

In der vorliegenden Arbeit wurde ein anderer, heuristischer Ansatz verfolgt: Um herauszufinden, welche Ionenkanäle in der Nervenzelle vorhanden sind, wurden nach dem *trial-and-error*-Verfahren Simulationsläufe durchgeführt: Wenn nach dem Einbau eines

Kanals die Simulationsergebnisse näher an den Zielwerten aus der realen Messung lagen, wurde vermutet, dass dieser Ionenkanal auch einen relevanten Anteil zur gesamten Transmembranleitfähigkeit der Zelle beiträgt und für das Modell nötig ist. Konnte hingegen keine Verbesserung erzielt werden, wurde der Kanal nach dem *Sparsamkeitsprinzip* (siehe Kapitel 5.3.2) wieder aus der Simulation entfernt.

Die Anforderungen an nötige Informationen zur Erstellung des Zellmodells waren gering. Neben den *Patch-Clamp*-Messungen und dem *morphometrischen* 3-D-Modell der Zelle wurden nur vorgefertigte Kanalmodelle benötigt, die aus einer Internetdatenbank bezogen wurden.

Die hier verwendeten *Current-Clamp*-Messungen im Ganzzell*-*Modus stellen eine Summation der Ionenströme aller Kanäle dar. Die Simulation setzt sich allerdings aus Einzelströmen zusammen. Aufgabe war es also, die Zusammensetzung der Ionenkanäle herauszufinden, die zu dem Summationsbild führt. Die Messungen waren nur als Ziel, nicht aber als Ausgangspunkt einer Simulation geeignet. Dazu wären beispielsweise *Voltage-Clamp*-Messungen von einzelnen Kanälen notwendig gewesen. Solche Messungen sind aber aufgrund der verzweigten Struktur der Neurone und der daraus resultierenden Möglichkeit einer inhomogenen Spannungsverteilung in der Zelle (sogenanntes , space-clamp'-Artefakt, siehe Rall 1977) mit Fehlern behaftet. Da die Kanaleigenschaften der meisten Ionenkanäle aber bereits gut untersucht und in der Literatur publiziert sind, konnte auf diese Messungen verzichtet werden. Stattdessen wurden vorgefertigte Kanalmodelle verwendet, die aus der im Internet frei verfügbaren Datenbank *ModelDB* (Migliore et al. 2003) bezogen werden konnten.

#### 5.3.1 Detaillierte Beschreibung des Modellierungsablaufs

#### 5.3.1.1 Passive (,*leaky'*) Leitfähigkeiten

Am Anfang des Modellierungsprozesses wurden nur zwei passive Leitfähigkeiten (Kalium und Natrium) eingesetzt. Dies reicht gerade aus, um ein stabiles Ruhemembranpotential und einen definierten Membranwiderstand in Ruhe zu erzeugen. Die Spannungsantworten der simulierten Zelle sind auch dementsprechend noch der Ladekurve eines Kondensators sehr ähnlich (Abbildung 4-4). Auch die Strom-Spannungs-Kennlinie weist noch nicht die charakteristische positive Krümmung der realen Zelle auf, sondern ist in allen Abschnitten negativ gekrümmt.

Bei diesem ersten Schritt der Modellentwicklung war es nötig, auch eine passive Natriumleitfähigkeit in die Simulation mit aufzunehmen, da sich allein mit einem Kaliumkanal nach der *Goldman-Hodgkin-Katz*-Gleichung (Goldman 1943) kein Ruhemembranpotential außer dem Gleichgewichtspotential für Kalium (hier -103 mV) einstellen kann. Auch in der Literatur finden sich Hinweise, dass bei vielen Neuronen eine passive Natriumleitfähigkeit zum Ruhemembranpotential beiträgt (Lu et al. 2007). Nach dem Einfügen des auch für Natriumionen durchlässigen *HCN*-Kanals konnte die passive Natriumleitfähigkeit aber wieder entfernt werden.

Die Existenz einer passiven Kaliumleitfähigkeit wird für alle Nervenzellen seit den Anfängen der Elektrophysiologie angenommen (Goldman 1943; Hodgkin und Huxley 1952). Daher besteht kein Zweifel, dass diese Leitfähigkeit in das Neuronenmodell implementiert werden musste.

#### 5.3.1.2 Der *HCN*-Kanal / H-Strom

Als Nächstes erschien es sinnvoll, sich nur mit den Spannungsantworten auf hyperpolarisierende Strompulse zu beschäftigen. In dem betreffenden Spannungsbereich unterhalb des Ruhemembranpotentials reagieren die meisten Kanäle (zum Beispiel der Natrium- und Kaliumkanal vom *Hodgkin-Huxley*-Typ) nicht sensibel auf Spannungsänderungen, sondern verhalten sich hier weitgehend passiv. Werden in späteren Schritten dem Modell solche Kanäle hinzugefügt, ändern sich die Antworten auf hyperpolarisierende Pulse nicht mehr signifikant. Das heißt, die spätere Modellierung der depolarisierenden Pulse beeinflusst die Parameter des *HCN*-Kanals nur noch marginal. Andersherum wäre dieses Vorgehen nicht möglich, da der verwendete *HCN*-Kanal eine breite Aktivierungsschwelle etwa zwischen -120 und -60 mV hat und damit auch die depolarisierenden Pulse mitbeeinflusst.

Das Vorkommen von *HCN*-Kanälen und des daraus resultierenden H-Stroms war angenommen worden, da die Kurvenform der Spannungskurve eine zeitliche Adaptation mit einem typischen *sag* ca. 150 ms nach Beginn des Strompulses aufwies. Aus den in der *ModelDB* gefundenen passenden Kanälen (siehe Kapitel 4.4.2) wurden zwei Modelle ausgewählt (Maccaferri und McBain 1996; Magee 1998). Der Kanal von Magee (1998) ist von der Aktivierungskinetik her den *HCN*1-Kanälen zuzurechnen (Aktivierungszeitkonstante  $\tau$  < 100 ms), während der Kanal von Maccaferri und McBain (1996) mit einem τ > 400 ms den *HCN*4-Kanälen zugeordnet werden muss (Moosmang et al. 2001). Durch den Einbau beider Kanäle in das Neuronenmodell konnte bei den hyperpolarisierenden Pulsen eine gute Übereinstimmung der Computersimulation mit den Ausgangsdaten erreicht werden.

Sowohl Zhou und Hablitz (1996b) als auch Luhmann et al. (2000) beschreiben bei neokortikalen Rattenneuronen aus der Schicht I bzw. aus der kortikalen Platte in der ersten Lebenswoche eine starke Einwärtsgleichrichtung bei hyperpolarisierenden Pulsen, die sie am ehesten dem H*-*Strom zuschreiben. Die Rolle des *HCN*-Kanals in der Entwicklung der Pyramidenzellen des Hippocampus der Ratte ist besser untersucht. Analysen der *mRNA*-Expression zeigten hier eine Beteiligung von *HCN*1, *HCN*2 und *HCN*4 am Tag *p6* (Surges et al. 2006).

Aus den in dieser Arbeit gewonnenen Ergebnissen lässt sich ableiten, dass in dem untersuchten Neuron ein oder mehrere *HCN*-Kanäle vorhanden sind, die bei der Generierung des Ruhemembranpotentials und bei der Signalverarbeitung eine relevante Rolle spielen. Mit dem *HCN*1-Kanal alleine wäre keine zufriedenstellende Simulation möglich gewesen, da durch seine schnelle Kinetik die transiente Hyperpolarisation zu kurz gewesen wäre. Erst nach Hinzufügen des *HCN*4-Kanals kam es zu einer guten Wiedergabe der experimentellen Daten.

Durch die Optimierung mittels des *Multiple Run Fitter* stellte sich ein Verhältnis der Leitfähigkeiten der beiden Kanaltypen von 5:1 ein. Dies steht im Einklang mit bisherigen Untersuchungen, die *HCN*1 als stärkste Subpopulation der HCN-Kanäle im gesamten Gehirn von Ratten feststellten (Monteggia et al. 2000; Moosmang et al. 2001; Notomi und Shigemoto 2004). Abweichend zu den genannten Veröffentlichungen legen die Ergebnisse der vorliegenden Untersuchung allerdings die Beteiligung von *HCN*4 in einer Pyramidenzelle des Neocortex nahe.

#### 5.3.1.3 Der K $v$ 7-Kanal / M-Strom

Um die Form der unterschwelligen depolarisierenden Pulse nachbilden zu können, wurde ein M-Typ-Kaliumkanal der Simulation hinzugefügt. Nach Anpassen der maximalen Leitfähigkeit, der Höhe der Halbaktivierungsschwelle und deren Steilheit konnte hier bald eine gute Passform erzielt werden.

Da eine erfolgreiche Simulation der Spannungsantworten auf unterschwellige depolarisierende Pulse bereits nach Implementierung des KV7-Kanals möglich war, wurde zunächst nicht untersucht, ob mit anderen Kanaltypen (persistierender Natriumstrom, *LVA*-Calciumkanal) ein vergleichbares oder noch besseres Ergebnis hätte erzielt werden können. Erst nach Fertigstellung des Neuronenmodells wurden auch diese Möglichkeiten getestet.

Der M-Strom ist im zentralen und peripheren Nervensystem weitverbreitet (Wang et al. 1998), daher ist die Existenz von KV7-Kanälen in neokortikalen Pyramidenzellen der Ratte anzunehmen. Untersuchungen über diesen Kanal bei Pyramidenzellen von Ratten gibt es sowohl aus dem Hippocampus (Shah et al. 2008; Brown und Passmore 2009) als auch aus dem Neocortex (Sutor und Hablitz 1989). Die in dieser Arbeit gewonnenen Ergebnisse lassen den Schluss zu, dass der KV7-Kanal zu den relevanten Kanälen der untersuchten Zelle zählt.

#### 5.3.1.4 Der NaV- und KV-Kanal / Leitfähigkeiten des Aktionspotentials

Nach der erfolgreichen Simulation aller untersuchten unterschwelligen Strompulse konnten nun die überschwelligen Pulse mit Aktionspotentialen modelliert werden. Dazu wurden die nötigen Kanäle – der schnelle Natriumkanal und der langsam inaktivierende Kaliumkanal – aus der *ModelDB* in das Zellmodell importiert und angepasst. Mit dem Zellmodell, das die bisher aufgeführten fünf verschiedenen Kanaltypen (K<sub>2P</sub>, *HCN*, K<sub>V</sub>7, Na<sub>V</sub>, K<sub>V</sub>) enthielt, ließen sich nun alle Versuchsdurchgänge zwischen  $-0,10$  und  $+0,09$ nA erfolgreich simulieren.

Zur Optimierung der Kanalparameter konnte hier nicht das bisher angewandte Prinzip verwendet werden, bei dem der Fehlerwert zwischen simulierter und experimentell bestimmter Kurve aus der Summe der Quadrate der y-Differenz der beiden Kurven bestimmt wird (siehe dazu auch Beschreibung des *Multiple Run Fitter* in Kapitel 3.5.1). Mit dieser Methode kann die zeitliche Differenz der Aktionspotentiale zwischen gemessenen und simulierten Daten nicht abgebildet werden und sie hat demnach keinen Einfluss auf die Optimierung des Modells. Um diesen Zeitfaktor in die Modellierung mit aufnehmen zu können, wurde eine andere Methode – in *NEURON* als *XYFitness* bezeichnet – verwendet. Damit ließ sich der Zeitpunkt der Aktionspotentiale in den Ausgangsdaten definieren und die simulierte Kurve daran anpassen (Abbildung 5-1).

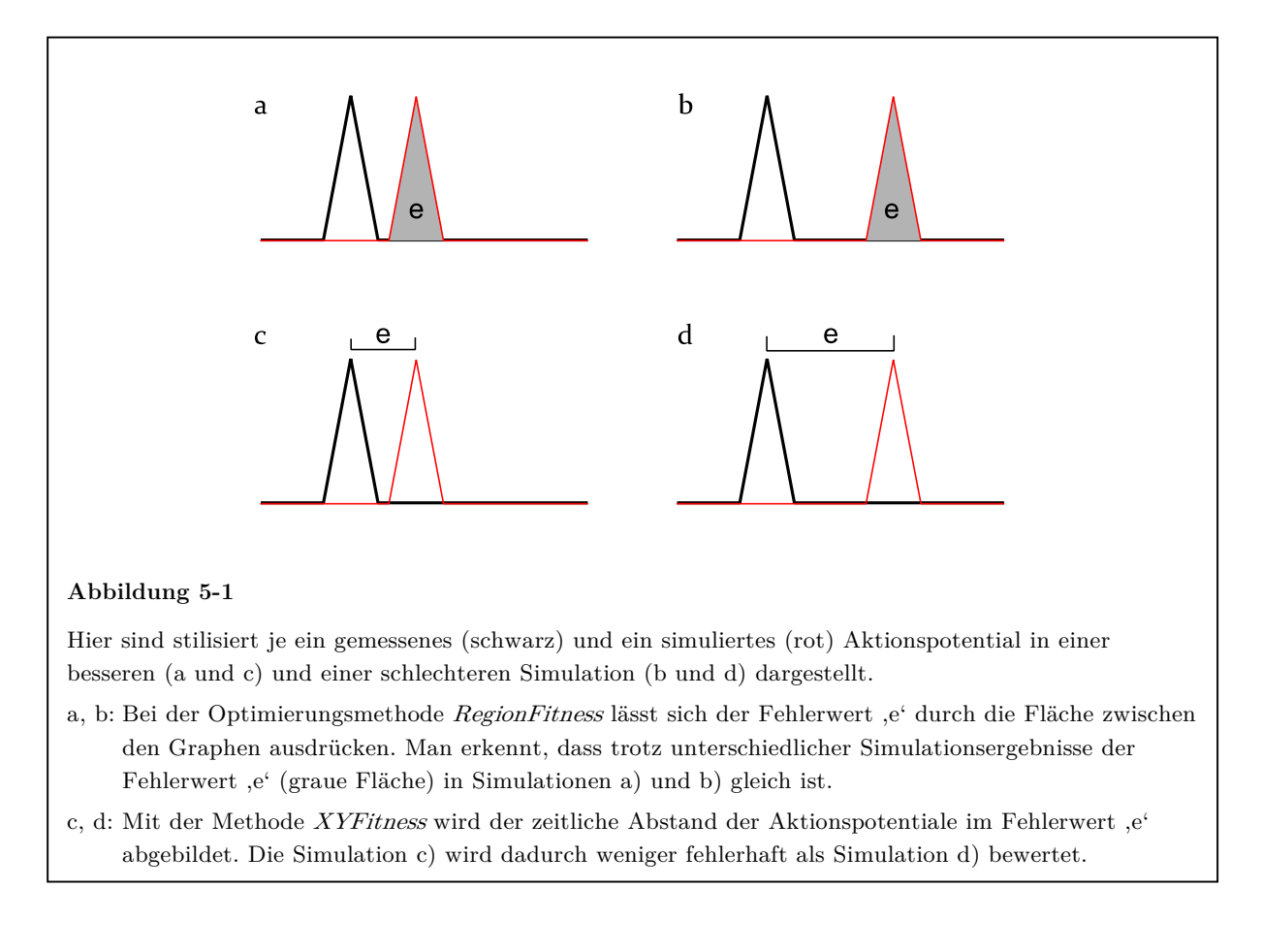

Die Aktionspotentiale der Zelle, die durch verschieden starke elektrische Reize ausgelöst wurden, konnten qualitativ gesehen korrekt simuliert werden, da Häufigkeit und Zeitpunkt der Aktionspotentiale richtig wiedergegeben wurden. Lediglich die Höhe der Aktionspotentiale differierte zwischen Modell und realer Zelle. Statt eines *overshoot* bis +20 mV in den Messergebnissen erreichten die Aktionspotentiale in der Simulation nur maximal -18 mV (Abbildung 4-11). Dies blieb ein Schwachpunkt des Computermodells. Es sind verschiedene Ursachen dafür vorstellbar:

- Es kann sein, dass im Modell nicht die richtigen Ionenkanaltypen eingefügt wurden. Um diese Möglichkeit genauer zu erforschen, wurden dem Neuronenmodell weitere Kanäle hinzugefügt, deren Vorhandensein in der Zelle plausibel erschien (Kapitel 4.5.1 f.). Es konnte dadurch aber keine Verbesserung des Computermodells erzielt werden.
- Eine andere mögliche Fehlerquelle ist die räumliche Verteilung der Leitfähigkeiten im Zellmodell. Auch dazu wurden Versuche durchgeführt (Kapitel 4.5.3 f.). Nach Umverteilung von 10% der *Hodgkin-Huxley*-Kanäle in den apikalen Dendriten zeigte sich zwar eine leichte Verbesserung der Höhe der Aktionspotentiale auf maximal -7 mV, insgesamt verschlechterte sich aber die Übereinstimmung des Computermodells mit der realen Zelle.
- Es ist weiterhin vorstellbar, dass die Kanalparameter (Tabelle 4-1) noch nicht die optimalen Werte aufweisen. Während der Erstellung des Modells und der anschließenden Versuche damit wurde allerdings eine große Anzahl an Optimierungsläufen durchgeführt und dabei viele verschiedene Kombinationen von Kanalparametern getestet. Es ist daher sehr unwahrscheinlich, dass sich durch eine Änderung der Kanalparameter noch eine Verbesserung erzielen lässt.
- Schließlich können auch die Kanalmodelle fehlerhaft sein. Es wurden nur Modelle aus der *ModelDB* (Migliore et al. 2003) verwendet, die bereits in anderen Veröffentlichungen beschrieben worden waren. Wie man aber beispielsweise an dem Auswahlprozess der Kanäle für den H-Strom (Kapitel 3.4.2) sieht, existieren für jeden Ionenkanal mehrere verschiedene Kanalmodelle, so dass sich hier eventuell eine Möglichkeit zur Verbesserung ergibt.

Einen Hinweis auf die Quelle des Problems kann möglicherweise Abbildung 5-2 liefern. Dargestellt ist eine Detailvergrößerung von drei Spannungskurven des gleichen Aktionspotentials aus der fertigen Computersimulation (Abbildung 4-10) bei einem Reizstrom von 0,14 nA. Die Kurven wurden für drei verschiedene Orte im Zellmodell berechnet. Man erkennt, dass das Aktionspotential schon am axosomatischen Übergang deutlich höher ist, und dass es im Axon, nur 25 µm vom Soma entfernt, zu einem *overshoot* kommt. Daher ist anzunehmen, dass die geringe Höhe der Aktionspotentiale nicht auf die Wahl eines falschen Kanalmodells zurückzuführen ist, sondern dass der Effekt durch den innerzellulären Abfluss von Strom in die distalen Kompartimente zustande kommt. Um dem entgegenzuwirken, wurden, wie oben beschrieben, Versuche durchgeführt. Das Problem der räumlichen Kanalverteilung über die Zelle ist aber anscheinend so komplex, dass diese Ungenauigkeit im Rahmen der Erstellung einer Computersimulation als *proof of principle* hingenommen werden musste.

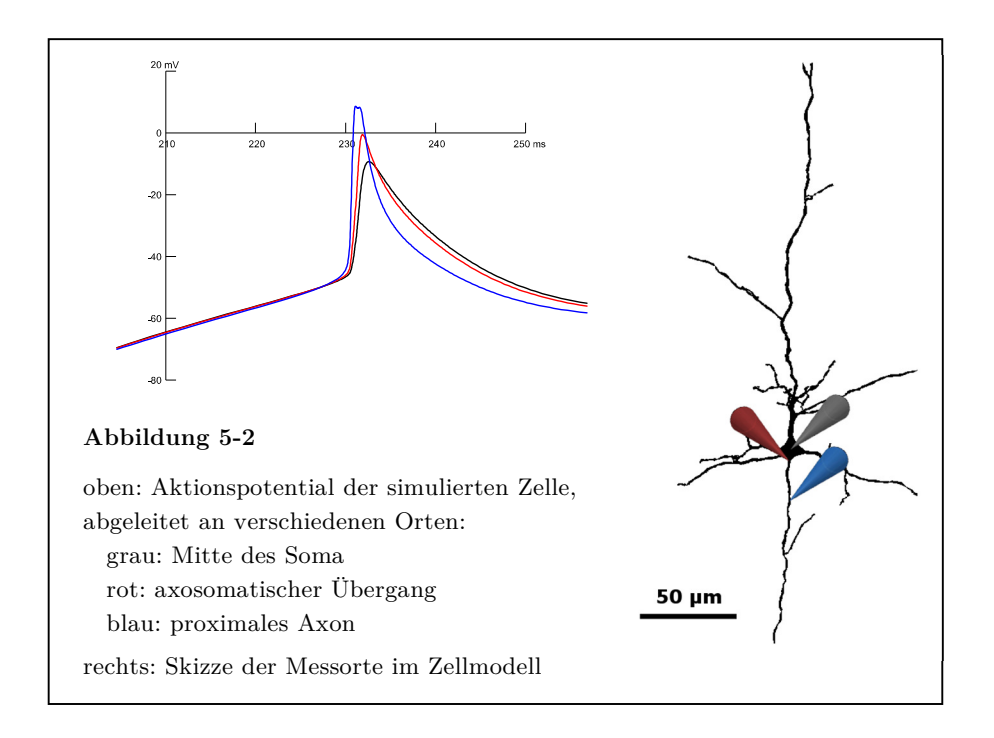

Bei dem spannungsabhängigen Kalium- und Natriumkanal handelt es sich wie bei der passiven Kaliumleitfähigkeit um so elementare Bestandteile einer Nervenzelle, dass es nie fraglich war, diese Kanäle in das Computermodell zu übernehmen.

#### 5.3.1.5 Der *HVA*-Calciumkanal und der *SK*-Kanal / *AHP*-Strom

Das bisher erstellte Modell wurde nun mit Daten aus einer zweiten *Patch-Clamp*-Versuchsreihe getestet und weiter verbessert. Eine erste Adaptation an das neue Versuchsprotokoll lieferte nur ein ungenügendes Ergebnis, da die Zelle in der Simulation ein repetitives Entladungsverhalten zeigte. Daher wurden ein *HVA*-Calciumkanal und ein Calcium-abhängiger Kaliumkanal dem Modell hinzugefügt. Damit konnte auch die zweite Versuchsreihe, die auf die genaue Untersuchung des Aktionspotentialverhaltens ausgelegt war, in der Simulation gut reproduziert werden. Die wichtigsten Kriterien, wie Vorhandensein, Anzahl und Zeitpunkt der Aktionspotentiale, wurden richtig wiedergegeben. Lediglich die Höhe der Aktionspotentiale blieb wie bei der vorherigen Serie die größte Ungenauigkeit in den Simulationsdaten (siehe vorhergehender Abschnitt 5.3.1.4).

Für Pyramidenzellen aus der Schicht II/III des unreifen Rattencortex ist ein Zusammenspiel von *HVA*-Calciumkanälen und dem *AHP*-Strom belegt (Pineda et al. 1998). Ein *AHP*-Strom ist schon nach einem einzelnen Aktionspotential auslösbar (Schwindt et al. 1988). Der in der Simulation gemessene maximale Calciumstrom von -10 bis -30 µA/cm2 deckt sich sehr gut mit den Ergebnissen von Luhmann et al. (2000).

Da auch bei diesen beiden Kanälen die Implementierung in das Zellmodell zu einer deutlichen Verbesserung der Simulationsergebnisse führte, kann man daraus den Schluss ziehen, dass beide Kanäle auch in der untersuchten Pyramidenzelle vorhanden sind.

#### 5.3.2 Kritische Betrachtung des fertigen Zellmodells

Das erstellte Neuronenmodell mit den in Kapitel 4.4.6 beschriebenen Kanälen und Kanaleigenschaften ist in der Lage, alle verwendbaren 35 Einzelmessungen aus zwei *Patch-Clamp*-Versuchsreihen in der Simulation gut zu reproduzieren. Bis auf die bereits diskutierte Schwäche, die Höhe der Aktionspotentiale betreffend, gelang es, Anzahl und Zeitpunkt der Aktionspotentiale, die charakteristische Form der unterschwelligen Membranpotentialkurven und die Strom-Spannungs-Beziehung richtig nachzubilden (Abbildung 4-11). Daher ist es sehr wahrscheinlich, dass die verwendeten Kanäle in der untersuchten Nervenzelle vorhanden waren.

Nach zahlreichen Simulationsläufen mit ständigen Anpassungen der Leitfähigkeiten ergab sich nur diese eine Lösung, bei der alle Kurven passend wiedergegeben wurden. Wurden andere Kanäle oder andere Einstellungen verwendet, änderte sich das Ergebnis sofort und es ergab sich ein anderes Bild. Wie grundsätzlich bei den meisten Modellen lässt sich kein zweifelsfreier Beweis für die Entsprechung des Modells mit der Wirklichkeit führen. Die starken Änderungen in den Ergebnissen bei nur leichter Veränderung der Ausgangsparameter erlauben aber die Aussage, dass dieses Modell nicht beliebig ist, sondern im Rahmen der verfügbaren Messwerte ein zutreffendes Abbild der Natur darstellt.

Ein gutes Beispiel dafür ist die geringfügige Veränderung der elektrophysiologischen Eigenschaften der Zelle zwischen der ersten und zweiten Versuchsserie. In den *Patch-Clamp*-Daten sieht man eine Änderung des Ruhemembranpotentials von -73,5 auf -75 mV und eine veränderte Aktionspotentialschwelle: Bei einem Reizstrom von +60 pA war in der ersten Messreihe kein Aktionspotential auslösbar (Abbildung 4-1 b), in der zweiten jedoch schon (Abbildung 4-8). Diese Reaktion konnte in der Simulation genau nachgebildet werden (Abbildung 4-7, Abbildung 4-10). Dieses sehr differenzierte Verhalten der Simulation bei nur geringen Änderungen der Ausgangsbedingungen und die genaue Übereinstimmung der simulierten mit den experimentellen Daten in diesem Punkt sind ein starker Beleg für die Richtigkeit des Modells.

Das Vorgehen bei der Auswahl und Modellierung der Kanäle entsprach dem *Sparsamkeitsprinzip* (auch: ,Ockhams Rasiermesser'): Wenn ein Modell den gleichen Sachverhalt mit weniger Bedingungen erklären kann als ein anderes, ist es besser als das andere. Das bedeutet zum einen, dass Hilfskonstrukte vermieden werden, die eventuell die wahren Mechanismen verschleiern. Zum anderen ist ein kleines Modell auch ökonomischer, die Rechenzeit für Simulationen geringer. Die Anzahl von acht verwendeten Kanälen darf daher nicht als abschließend gesehen werden. Geringe Verbesserungen lassen sich durchaus noch erarbeiten (Kapitel 4.5.2), es ist hauptsächlich von der Fragestellung abhängig, wie weit eine Optimierung fortgeführt werden soll.

Die Modellierung des Neuronenmodells folgte keiner von vornherein absehbaren Abfolge von Prozessschritten. Es war nie klar, ob die jeweils aktuell gefundenen Werte in das endgültige Modell übernommen werden konnten. Erst als alle Kanäle eingefügt waren und das Ergebnis insgesamt richtig erschien, war klar, welche genauen Werte die Parameter haben müssen. So mussten im Lauf der Modellierung auch einige Ergebnisse revidiert werden. Dies war beispielsweise dann der Fall, wenn der Fehlerwert bei der Optimierung in ein lokales Minimum geraten war (Abbildung 5-3). Um diese Gefahr zu umgehen, ist es entscheidend, in welcher Reihenfolge die Kanäle hinzugefügt und welche Kanalparameter jeweils modelliert werden. Die Reihenfolge ergab sich aus dem in Kapitel 5.3.1.2 erwähnten Konzept, dass zuerst diejenigen Membranpotentialbereiche bearbeitet wurden, in denen die wenigsten Kanäle eine variable Leitfähigkeit haben. Nach Abschluss der Modellierung eines Bereichs müssen dann nämlich keine Änderungen mehr an den Einstellungen der bearbeiteten Kanäle vorgenommen werden. Dies ist die Voraussetzung dafür, dass immer nur wenige Kanalparameter gleichzeitig optimiert werden müssen. Werden viele Einstellungen gleichzeitig zur Optimierung freigegeben, führt dies zu einer langen Berechnungszeit (diese wächst quadratisch mit der Anzahl der Parameter) und zu einer erhöhten Rate an unvollständigen Optimierungen. Aus dieser Arbeit konnte die Erfahrung gewonnen werden, dass die

Ergebnisse ab fünf offenen Parametern unzuverlässig werden. Vermieden wurde auch das gleichzeitige Anpassen von Kanälen, die untereinander abhängig sind. So wurde beispielsweise in den Anwendungen des fertigen Zellmodells immer nur der Kanal Ca<sub>V</sub> modelliert, nicht aber  $K_{Ca}$ , da eine Verdoppelung der Leitfähigkeit des einen in weiten Leitfähigkeitsbereichen den gleichen Effekt hat wie die Verdoppelung der Leitfähigkeit des anderen  $[g(C_{av}) \cdot g(K_{Ca}) \approx const]$ . Ein gleichzeitiges Optimieren führt dabei häufig zum Abdriften in extreme, unplausible Werte.

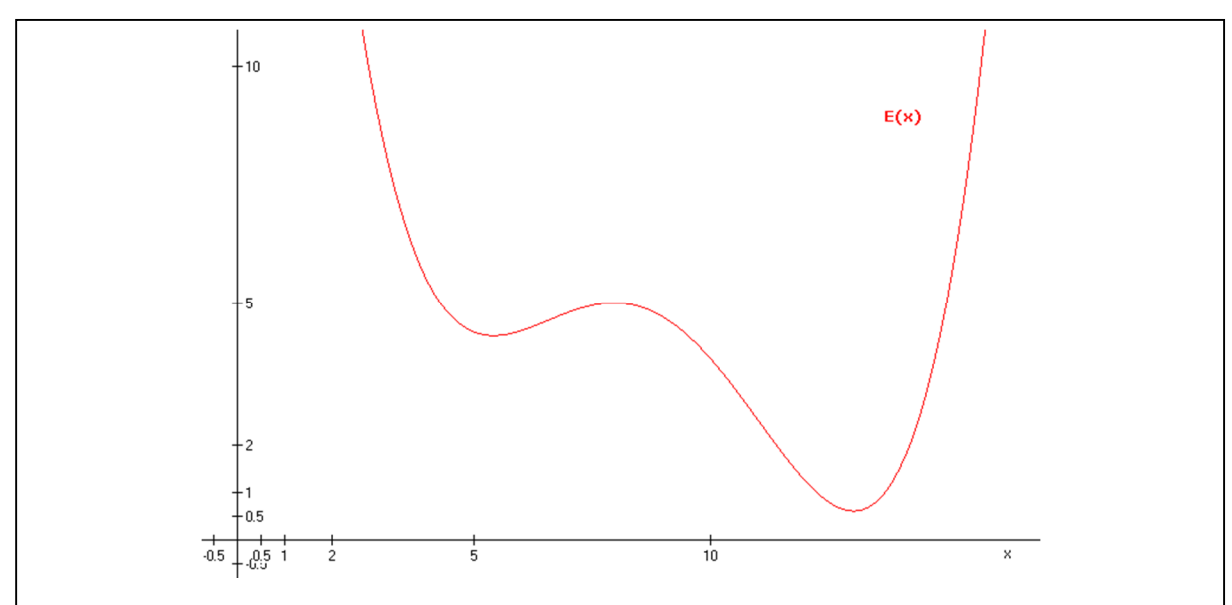

#### **Abbildung 5-3**

Beispiel zum Problem der lokalen Minima der Fehlerwerte:

Mit einem Computermodell wird eine Reihe von Simulationsläufen durchgeführt. Ein Ausgangsparameter der Simulation (z.B. die Maximalleitfähigkeit eines Kanals) wird jedes Mal ein wenig verändert.

Der Graph E(x) stellt die Fehlerwerte der Simulation abhängig von dem veränderten Ausgangsparameter x dar. Jeder Punkt des Graphen repräsentiert einen Simulationslauf und entspricht der Differenz des Ergebnisses der Simulation zu der gemessenen Wirklichkeit. Man erkennt, dass bei einem Ausgangsparameter von x=13 die Differenz am kleinsten ist und somit hier die Simulation die beste Annäherung an die Wirklichkeit darstellt. Die Optimierung eines Modells ist also immer darauf ausgelegt, dieses Minimum zu finden.

Dies ist aber kein triviales Problem, da der Graph der Fehlerwerte keiner ableitbaren Funktion folgt, sondern jeder Punkt einzeln durch einen Lauf aller zum Modell gehörigen Einzelsimulationen herausgefunden werden muss. Werden diese Simulationsläufe aber nacheinander mit ansteigendem x durchgeführt, so findet sich schon bei x=5 ein lokales Minimum des Fehlerwerts. Nun liegt es zum einen am Optimierungsalgorithmus, auch in der weiteren Umgebung des gefundenen Minimums nach noch besseren Resultaten zu suchen, als auch am Benutzer, unplausible Ergebnisse zu erkennen und die Optimierung mit veränderten Rahmenbedingungen neu zu starten, damit am Ende das optimale Ergebnis bei x=13 gefunden wird.

Letztlich ergab es sich, dass die im Modell eingesetzten Kanäle größtenteils so verwendet worden waren, wie in der vorliegenden Literatur (Hamill et al. 1991; Luhmann et al. 2000) zu finden ist. Nach anderen Literaturangaben hätten allerdings auch folgende Ionenströme bzw. Ionenkanäle involviert sein können:

Für die Modulation der depolarisierenden Pulse kann der Kaliumstrom I<sub>A</sub> ein wichtiges Element darstellen (Connor und Stevens 1971). Er konnte auch bereits im Neocortex der Ratte in Neuronen der Schicht I, Pyramidenzellen der Schicht II/III und Zellen der *Subplatte* dargestellt werden (Zhou und Hablitz 1996a; Luhmann et al. 2000). Bei der Simulation der Zelle in der vorliegenden Arbeit erwies sich der Kanal aber von der Kinetik her als nicht passend.

Anders als bei Gu et al. (2005) dargestellt, war es im vorliegenden Neuronenmodell nicht möglich, auf den *AHP*-Strom des SK-Kanals zu verzichten. Erst nach Implementierung dieses Kanals zeigte sich die typische Adaptation mit nur einem einzigen Aktionspotential während des depolarisierenden Pulses.

Eine mögliche Beteiligung der G-Protein-gekoppelten einwärts gleichrichtenden Kaliumkanäle  $(K_{IR}, \text{GIRK})$  wurde nicht untersucht, da diese an die Aktion von Neurotransmittern gekoppelt sind (Takigawa und Alzheimer 1999) und dazu keine *Patch-Clamp*-Versuche durchgeführt worden waren. Es ist auch unklar, ob diese Kanäle schon bei unreifen Pyramidenzellen eine Rolle spielen (Fernandez-Alacid et al. 2011).

Der persistierende Natriumstrom  $(I_{\text{NaP}})$  wird generell für Neurone des Nervensystems von Säugetieren postuliert (Crill 1996). Er ist speziell auch in Pyramidenzellen des Neocortex von Ratten beschrieben worden (Sutor und Zieglgänsberger 1987; Alzheimer et al. 1993b). Ein solcher Kanal war in der untersuchten Zelle vermutet worden und wurde auch im Modell getestet. Durch das Hinzufügen konnte aber keine weitere Verbesserung des Modells erzielt werden (Kapitel 4.5.1).

Der T-Strom des Calciumkanals mit niedrigem Schwellenpotential (*LVA*-Calciumkanal) ist schon in Studien über Pyramidenzellen des Rattencortex postuliert worden (Sutor und Zieglgänsberger 1987; Tarasenko et al. 1998), konnte aber in der vorliegenden Arbeit nicht ausreichend belegt werden. Simulationsläufe mit diesem Kanal sind in Kapitel 4.5.2 dargestellt.

Das erstellte Neuronenmodell weist nur eine grobe Gliederung der Kanalverteilung über die Zelloberfläche auf. Die passive Kaliumleitfähigkeit, die *HCN*-Kanäle und der M-Typ-Kaliumkanal sind homogen über die gesamte Zelle verteilt. Die an der Generierung und Modifizierung von Aktionspotentialen beteiligten Kanäle (Na $_{\rm V}$ , K<sub>V</sub>,  $Ca<sub>V</sub>$ ,  $K<sub>Ca</sub>$ ) sind nur in Soma und Axon vorhanden. Es muss angenommen werden, dass die Verteilung der Leitfähigkeiten deutlich komplexer ist. Daher wurden auch Versuche zu veränderten Verteilungsmustern durchgeführt (Kapitel 4.5.3 f.). Eine Aufnahme der Kanalverteilung in die Modellierung würde jedoch den gewählten Rahmen der Arbeit sprengen, weil dadurch die Anzahl an Variablen zu stark steigen würde.

#### 5.3.3 Anwendungen des Modells

Um die Leistungsfähigkeit des fertiggestellten Neuronenmodells zu demonstrieren, wurden mehrere Versuche mit dem Modell *in silico* durchgeführt.

#### 5.3.3.1 Einfügen des persistierenden Natriumstroms

Zunächst wurde untersucht, welche Auswirkung das Einfügen des persistierenden Natriumstroms  $I_{\text{NaP}}$  in verschiedenen Leitfähigkeitsstärken auf das Zellmodell hat. Unterhalb von 5,0e-5 S/cm2 war kein Einfluss auf das Neuron erkennbar. Im Bereich zwischen 5,0e-5 und 8,0e-4 S/cm2 war der Natriumstrom so stark, dass man einen Einfluss auf das Neuron erwarten konnte, es kam aber zu keiner Verbesserung des Computermodells. Über 8,0e-4 S/cm2 verschlechterte sich die Übereinstimmung der gemessenen mit den simulierten Daten sprunghaft, so dass die Untersuchung nicht weiter fortgesetzt wurde. Der Fehlerwert des Modells war bei 5,0e-5 S/cm2 am geringsten. Daraus ließ sich folgern, dass es nicht nötig ist, den persistierenden Natriumstrom als eigenen Kanal in das Zellmodell einzufügen, da es keinen Vorteil für die Richtigkeit des Modells bringt.

Für neocorticale Pyramidenzellen aus der Schicht 5 wurde das Vorhandensein eines persistierenden Natriumstroms postuliert (Stafstrom et al. 1985; Sutor und Zieglgänsberger 1987; Alzheimer et al. 1993b; Crill 1996; Astman et al. 2006). Die Daten aus der vorliegenden Untersuchung können zwar nicht unterstützen, dass ein eigener Kanal für diese Eigenschaft der Zelle verantwortlich ist, allerdings zeigt die Analyse der Kanalströme in Abbildung 4-15, dass der transiente Natriumstrom  $I_{Na}$  selbst eine persistierende Komponente besitzt. Dieses Verhalten des Kanals wird auch in den Publikationen beschrieben, die dem verwendeten Kanalmodell zugrunde liegen (Huguenard et al. 1988; Hamill et al. 1991). Eine mögliche Folgerung wäre also, dass das untersuchte Neuron einen persistierenden Natriumstrom besitzt, der allerdings durch einen Teil der transienten Natriumkanäle erzeugt wird.

Im Gegensatz dazu sieht man aber in Abbildung 4-5, dass das Zellmodell nur mit *HCN*-Kanälen als einzige aktive Leitfähigkeit ebenfalls schon eine depolarisierende Einwärtsgleichrichtung besitzt. Nach Einfügen des KV7-Kanals wird bereits die Strom-Spannungs-Kennlinie für alle untersuchten Stromstärken sehr gut nachgebildet (Abbildung 4-6). Dies zeigt, dass ein persistierender Natriumstrom für eine Modellierung der unterschwelligen Pulse für das in dieser Arbeit erstellte Computermodell nicht nötig war. Die Ergebnisse dieser Untersuchung legen also insgesamt den Schluss nahe, dass in der untersuchten Nervenzelle ein persistierender Natriumstrom keinen relevanten Einfluss hat. Ganz ausschließen lässt sich ein Vorhandensein aber nicht, da auch der transiente Natriumkanal im Modell eine persistierende Komponente besitzt.

Weiterführende Untersuchungen könnten auf zusätzlichen *Patch-Clamp*-Daten (beispielsweise aus *Voltage-Clamp*-Versuchen) oder einem veränderten Computermodell (beispielsweise ohne  $K_V$ 7-Kanäle) aufbauen.

#### 5.3.3.2 Einfügen des transienten Calciumstroms

Auch die Auswirkung des *LVA*-Calciumkanals auf die modellierte Nervenzelle wurde getestet. Im relevanten Leitfähigkeitsbereich fand sich ein leichtes Minimum des Fehlerwerts bei 3,2e-4 pS/µm2. Dies deutet auf einen Vorteil für das Computermodell durch den Einbau des  $\text{Ca}_{\text{V}}3\text{-}\text{Kanals}$  hin. Es gab allerdings einige Gründe, die dagegen sprechen:

- Das Minimum ist schwach ausgeprägt. Der Unterschied zum Mittelwert der Fehlerwerte von 1,0e-5 bis 1,6e-4 pS/µm2 beträgt nur 5%.
- Die Form der Membranpotentialkurven wies keine Verbesserungen, sondern eher Verschlechterungen von charakteristischen Merkmalen auf.
- Ein neuer Kanal macht das Computermodell komplexer. Ein Hinzufügen sollte gut begründet werden, da es der Forderung des Sparsamkeitsprinzips entgegensteht, die Eigenschaften der modellierten Zelle mit möglichst wenigen

Bedingungen erklären zu können. Der *LVA*-Calciumkanal war dem Neuronenmodell hinzugefügt worden, um herauszufinden, ob er für die transienten Depolarisationen bei unterschwelligen Reizströmen verantwortlich ist. Im Original des Modells hatte der M-Strom zu der charakteristischen Form der unterschwelligen Membranpotentialkurven geführt. Daher wurde angestrebt, den K<sub>V</sub>7-Kanal funktionell durch den Ca<sub>V</sub>3-Kanal zu ersetzen, um die Zahl der Kanäle gleich zu halten. Es kam allerdings bei  $I_M$  nur zu einer Reduktion der Leitfähigkeit von  $8\%$ , die Funktion konnte also nicht durch  $I<sub>T</sub>$  ersetzt werden.

Diese Gründe führten zu dem Schluss, dass das Computermodell durch das Hinzufügen des *LVA*-Calciumkanals nicht so sehr verbessert wurde, dass es die Implementierung eines neuen Kanals gerechtfertigt hätte.

Die Aussagen von Studien, die sich mit der Rolle der spannungsabhängigen Calciumkanäle in neocorticalen Pyramidenzellen beschäftigten, sind uneinheitlich. Der T-Strom wurde in neocorticalen Pyramidenzellen von Ratten sowohl in der Schicht II/III (Sutor und Zieglgänsberger 1987) als auch in der Schicht V (Schiller et al. 1998; Kampa und Stuart 2006) beobachtet. Andere Untersuchungen konnten diese Ergebnisse allerdings nicht bestätigen und fanden nur *HVA*-Calciumkanäle in neocorticalen Pyramidenzellen von Mäusen (Sun et al. 2003) oder von Ratten (Almog und Korngreen 2009).

Anhand der in der vorliegenden Arbeit gewonnenen Ergebnisse konnte die Aktivität eines *LVA*-Calciumkanals in der untersuchten Nervenzelle weder belegt noch ausgeschlossen werden. Einerseits fand eine Verbesserung des Fehlerwerts durch Hinzufügen des Kanals in das Neuronenmodell statt, andererseits war diese Verbesserung nur schwach ausgeprägt, nicht mit einer qualitativen Verbesserung der Spannungsantworten verbunden, und es konnte kein anderer Kanal eingespart werden. Der Versuch, den T-Strom in das Neuronenmodell einzubauen, brachte insgesamt keine Klarheit darüber, ob die untersuchte Pyramidenzelle *LVA*-Calciumkanäle besitzt. Durch einen größer angelegten computerbasierten Versuch mit weitreichenderen Optimierungen der anderen Membranleitfähigkeiten wäre aber eine genauere Klärung des Sachverhalts mithilfe des erstellten Neuronenmodells vorstellbar.

#### 5.3.3.3 Änderung der räumlichen Verteilung des *HCN*-Kanals

Das nächste Experiment widmete sich der Beobachtung vieler Studien, dass der Hyperpolarisations-aktivierte Kationenkanal in Pyramidenzellen des Neocortex von Ratten hauptsächlich im apikalen Dendriten exprimiert ist (Magee 1998; Stuart und Spruston 1998; Berger et al. 2001; Lorincz et al. 2002; Kole et al. 2006; Harnett et al. 2015). Daher wurde mit dem Zellmodell getestet, welcher Unterschied sich ergibt, wenn der H-Strom nicht über die ganze Nervenzelle verteilt ist, sondern nur im apikalen Dendriten wirkt. Interessanterweise kam es zu wenig Veränderung der Simulationsergebnisse, am ehesten sogar zu einer leichten Verschlechterung des Neuronenmodells. Dies würde darauf hindeuten, dass die Stelle, an der ein Kanal in einem Neuron wirkt, keinen starken Einfluss auf die Funktion hat. Es sind aber einige Gründe vorstellbar, warum bei dem gewählten Vorgehen kaum eine Änderung der Versuchsergebnisse sichtbar war:

- Ein Teil der Veröffentlichungen betont die hohe Dichte von *HCN*-Kanälen im distalen Teil des apikalen Dendriten (Berger et al. 2001; Lorincz et al. 2002; Kole et al. 2006; Harnett et al. 2015). Möglicherweise wäre durch dieses extremere Verteilungsmuster eine deutlichere Veränderung der Simulationsergebnisse erreichbar.
- Auch denkbar ist, dass die Änderung durch *Current-Clamp*-Versuche mit Ableitung am Soma nicht gut detektierbar ist. Die zitierten Studien beschäftigten sich zu einem großen Teil mit der Weiterleitung von postsynaptischen Potentialen im Dendriten (Stuart und Spruston 1998; Berger et al. 2001; Harnett et al. 2015) oder der Auswirkung des Kanalrauschens (*channel noise*) auf die Generierung von Aktionspotentialen (Kole et al. 2006). Durch Veränderung des Simulationsprotokolls wäre es möglich, diese Versuche auch mit dem hier angefertigten Neuronenmodell nachzustellen.

Der Versuch brachte also die Erkenntnis, dass auch durch die erhebliche Umverteilung der *HCN*-Kanäle im Zellmodell keine nennenswerte Änderung der Simulationsergebnisse zu beobachten war. Eine eingehendere Beschäftigung mit der Kanalverteilung in weiteren Computersimulationen wäre möglich, würde aber tiefere Eingriffe in das Modell und das Versuchsprotokoll notwendig machen.

#### 5.3.3.4 Änderung der räumlichen Verteilung von Na<sub>V</sub> und K<sub>V</sub>

Die größte Ungenauigkeit zwischen den Simulationsergebnissen und den Messdaten bestand in der Höhe der ausgelösten Aktionspotentiale. Diese Größe hing sehr vom Messort im Zellmodell ab und verstärkte sich stark bei Messung näher am oder im Axon (Abbildung 5-2). Dies führte zu der Überlegung, dass die Verteilung der für das Aktionspotential verantwortlichen Kanäle Na<sub>V</sub> und  $K_V$  einen starken Einfluss auf die Höhe der Aktionspotentiale haben könnte. Nach Aktivierung dieser Leitfähigkeiten auch im Dendriten des Neuronenmodells nahm die Höhe der Aktionspotentiale zu. Es verstärkte sich aber auch die Eigenschaft des Modells, bei stärkerer Depolarisation repetitive Entladungen zu zeigen. Daher wurde die Leitfähigkeit des *HVA*-Calciumkanals erhöht, um durch eine Verstärkung des *AHP*-Kaliumstroms diesem Verhalten entgegenzuwirken. Dies führte wiederum zu einer stärkeren Nachhyperpolarisation und insgesamt zu einer Verschlechterung des *error value*. Die teilweise Umverteilung der Ionenkanäle konnte also die angestrebte Verbesserung der Aktionspotentiale erreichen, führte aber auch zu unerwünschten Effekten.

Nach klassischer Sichtweise findet die Aktionspotentialgenerierung und damit eine Aktivität von Na<sub>V</sub> und K<sub>V</sub> im axosomatischen Übergang statt (Fuortes et al. 1957). Neuere Untersuchungen ergaben allerdings, dass diese Kanäle auch im Dendriten vorhanden und für die Weiterleitung von exzitatorischen postsynaptischen Potentialen notwendig (Stuart und Sakmann 1994) oder zur Generierung von Aktionspotentialen in dendritischen *spines* fähig sind (Segev und Rall 1998).

Das in dieser Arbeit beschriebene Versuchsergebnis führt im Zusammenhang mit den genannten Studien zu dem Schluss, dass spannungsabhängige Natrium- und Kaliumkanäle auch in den Dendriten des Neuronenmodells integriert werden sollten. Um den negativen Auswirkungen dieser Umverteilung zu begegnen, ist aber eine ausgedehnte Optimierung des Modells in weiteren Simulationsserien nötig. Ein möglicher erster Ansatzpunkt wäre die Verstärkung des M-Stroms, der durch seine langsame Kinetik erst einige Hundert Millisekunden nach dem Aktionspotential wieder an Aktivität gewinnt (siehe Abbildung 4-14).

#### 5.3.4 Limitationen von (Neuronen-)Modellen

Betrachtet man das Modell insgesamt, so ist festzuhalten, dass es wie jedes wissenschaftliche Modell nur ein abstraktes Abbild der Wirklichkeit darstellt. Da eine biologische Zelle (derzeit noch) zu komplex erscheint, um in einem Modell vollständig abgebildet werden zu können, ist es unumgänglich, dass nicht alle Eigenschaften der Zelle in das Modell eingehen, sondern dass eine Auswahl getroffen wird, welche relevanten Details übernommen werden. Dabei kommt es unweigerlich zu Fehlern, die die Validität des Modells beeinträchtigen. Im Einzelnen betrachtet lassen sich folgende Fehlertypen unterscheiden: Vereinfachungsfehler bei der Erstellung des Modells, Verfahrensfehler bei der richtigen Auswahl und Anwendung der Simulation, Rechenfehler in der Simulation und Interpretationsfehler bei der Übertragung der errechneten Daten auf die Wirklichkeit (Witte 2012).

Auf Vereinfachungsfehler wurde schon bei der Diskussion der einzelnen Kanäle in Kapitel 5.3.1 genauer eingegangen. Hierzu bleibt zu erwähnen, dass es das grundsätzliche Prinzip bei der Erstellung des Modells, insbesondere der Auswahl der Kanäle war, mit der geringsten möglichen Komplexität auszukommen, ohne dabei die angestrebte Richtigkeit zu beeinträchtigen. Die zugrunde liegende Idee des *Sparsamkeitsprinzips* wurde bereits oben weiter ausgeführt.

Verfahrens- und Rechenfehler betreffen in der Simulation der vorliegenden Arbeit die internen Methoden der Simulationssoftware *NEURON*. Da diese einer genaueren Analyse nur schwer zugänglich sind, die Software aber gut validiert ist und in vielen Studien verwendet wird (409 *NEURON*-Zellmodelle in der *ModelDB*, Stand 02/2014), werden diese Fehlerquellen hier nicht weiter erörtert.

Die Interpretation der Ergebnisse betrifft die Anwendung der gewonnenen Simulationsdaten auf die dem Modell zugrunde liegende reale Zelle. Insbesondere geht es um die Aussage über das Vorhandensein bestimmter Ionenkanäle in der untersuchten Nervenzelle. Dass hier Fehler existieren, zeigt sich geradezu beispielhaft in Kapitel 4.4.5. Das zunächst erstellte Zellmodell erweist sich als unzulänglich, als das Versuchsprotokoll leicht verändert wird. Erst durch das Einfügen weiterer Kanäle in das Neuronenmodell kann auch die zweite Versuchsreihe richtig wiedergegeben werden. Man erkennt hier, dass das Modell nur diejenigen Situationen sicher richtig darstellen kann, für die Informationen schon während des Erstellungsprozesses vorlagen. Aussagen darüber hinaus sind immer zu einem gewissen Grad spekulativ. Um die Validität des Modells zu erhöhen, sollten daher bei weiteren Rekonstruktionen von Neuronen als Computermodell weitere Versuche zur Charakterisierung der elektrophysiologischen Eigenschaften (z.B. *Voltage-Clamp*-Versuche) durchgeführt werden.

#### **5.4 Gesamtbetrachtung**

Auf der Grundlage von *Patch-Clamp*-Messungen und konfokalen Schichtbildern einer Pyramidenzelle aus der Schicht V des Neocortex einer acht Tage alten Ratte wurde ein Computermodell dieser Zelle erstellt, das es erlaubt, elektrophysiologische Eigenschaften des Neurons zu simulieren. Im Einzelnen ließen sich folgende Punkte festhalten: Mithilfe der *Patch-Clamp*-Technik in Ganzzell*-*Konfiguration wurden die intrinsischen elektrophysiologischen Eigenschaften des Neurons *in vitro* bestimmt, die mit den Daten aus der Literatur vergleichbar sind.

Mit einem konfokalen Lasermikroskop wurden Schichtbilder der angefärbten Zelle aufgenommen. Das Hintergrundrauschen der Aufnahmen wurde mit einer im Rahmen dieser Arbeit entwickelten Software reduziert und so das Signal-Rausch-Verhältnis um den Faktor 20 verbessert. Aus den Bildern wurde im Computer mithilfe der Software *NeuronStudio* (Wearne et al. 2005) ein morphometrisches 3-D-Modell erstellt. Diese Erstellung konnte durch die Verwendung eines Algorithmus zur automatischen Erkennung von Nervenzellen sowohl beschleunigt als auch valider gemacht werden.

Das 3-D-Modell wurde als *Kompartimentmodell* nach Rall (1977) in die Simulationssoftware *NEURON* (Hines und Carnevale 1997) übernommen, wo die *Patch-Clamp*-Versuche in einer Computersimulation nachgestellt wurden. Durch Einfügen von geeigneten Ionenleitfähigkeiten in unterschiedliche Kompartimente des Modellneurons konnten mit diesem Programm die elektrophysiologischen Eigenschaften der Pyramidenzelle vor allem im unterschwelligen Bereich gut simuliert werden. Die gefundene Kanalverteilung ist vergleichbar mit den Ergebnissen aus anderen Studien, wobei für den genauen Untersuchungszeitpunkt und Neuronentyp bisher keine Studien mit einer exakten Kanalanalyse gefunden werden konnten.

Der entscheidende Punkt der Arbeit war die Modellierung der Leitfähigkeiten, da keine speziellen Experimente zur Analyse der Ionenkanäle (z.B. durch Analyse der *mRNA*-Expression) durchgeführt worden waren. Die Zusammensetzung der beteiligten Kanäle ergab sich aus dem Modellierungsprozess und der immer besseren Übereinstimmung der Simulationsergebnisse mit den Messdaten. Mithilfe des Modells konnte schließlich eine Aussage über die vorhandenen Kanäle getroffen werden.

Die Idee, mithilfe eines Computermodells zu erkennen, welche Kanäle bei einem *in-vitro*-Experiment aktiv waren, wurde bereits in anderen Studien angewendet (Yuen und Durand 1991; Hutcheon et al. 1996; Roth und Häusser 2001; Halnes et al. 2011), in der vorliegenden Arbeit aber mit ganz unterschiedlichem technischen Ansatz.

Es konnte in dieser Arbeit gezeigt werden, dass es möglich ist, eine Nervenzelle mit wenigen Messungen und vorgefertigten Kanalmustern in allen wesentlichen Eigenschaften nachzubauen. Die geräte- und softwaretechnische Ausstattung war ausreichend, um die Fragestellung zu beantworten. Auch mit weiterem Equipment wären keine anderen Resultate zu erwarten gewesen. Das Vorgehen bei der Auswahl und Modellierung der Kanäle entsprach dem *Sparsamkeitsprinzip*: Wenn ein Modell den gleichen Sachverhalt mit weniger Bedingungen erklären kann als ein anderes, ist es besser als das andere. Durch dieses Vorgehen kann das erstellte Modell Fehler aufweisen. Neben den Fehlern, die die einzelnen Eigenschaften der Kanäle betreffen und die durch fortgesetztes Ausprobieren und Simulieren eliminiert werden können, muss man auch immer die Fehler bei der Auswahl der Kanäle vor Augen haben, die durch den restriktiven Ansatz der Kanalanalyse bedingt sind (siehe auch Kapitel 5.3.4).

Es wurde weiterhin demonstriert, wie mit dem Zellmodell in computerbasierten Versuchen elektrophysiologische Fragestellungen erörtert werden können. Es wurden die Auswirkung von weiteren Ionenkanälen und die Verteilung der Kanäle innerhalb der Zelle getestet. Diese Versuche konnten allerdings aufgrund des damit verbundenen Aufwands jeweils nur angeschnitten und nicht endgültig ausgearbeitet werden. Sie dienen als Beispiele für die vielen Möglichkeiten, die ein Computermodell bietet. Genauso wie das Einfügen könnte auch das Abschalten eines Kanals untersucht werden. Eine andere Idee wäre die Untersuchung der Kopplung zweier Neurone durch *gap junctions*. Hier könnte der Einfluss verschiedener Kanäle auf die Übertragung von unterschwelligen Membranpotentialen untersucht werden.

### **6 Danksagung**

Mein Dank gebührt vor allem Herrn Prof. Dr. Bernd Sutor für die Überlassung des Themas zusammen mit den Rohdaten der *Patch-Clamp*-Messungen, seine wohlwollende Unterstützung und seine Geduld bei meiner Ausführungen.

Ebenso möchte ich Herrn Dr. Florian Werthat und Herrn Dipl.-Phys. Franz Rucker für die unschätzbare Hilfe bei der Anfertigung der Schnittpräparate und bei den technischen Geräten danken.

Sehr großen Rückhalt hat mir meine Frau Franziska gegeben, deren Ermutigung mich bei der Anfertigung diese Arbeit immer wieder gestärkt hat.

Nicht zuletzt danke ich auch meinen Eltern sehr für ihren Zuspruch und Langmut bei der Anfertigung dieser Arbeit.

# A Abbildungsverzeichnis

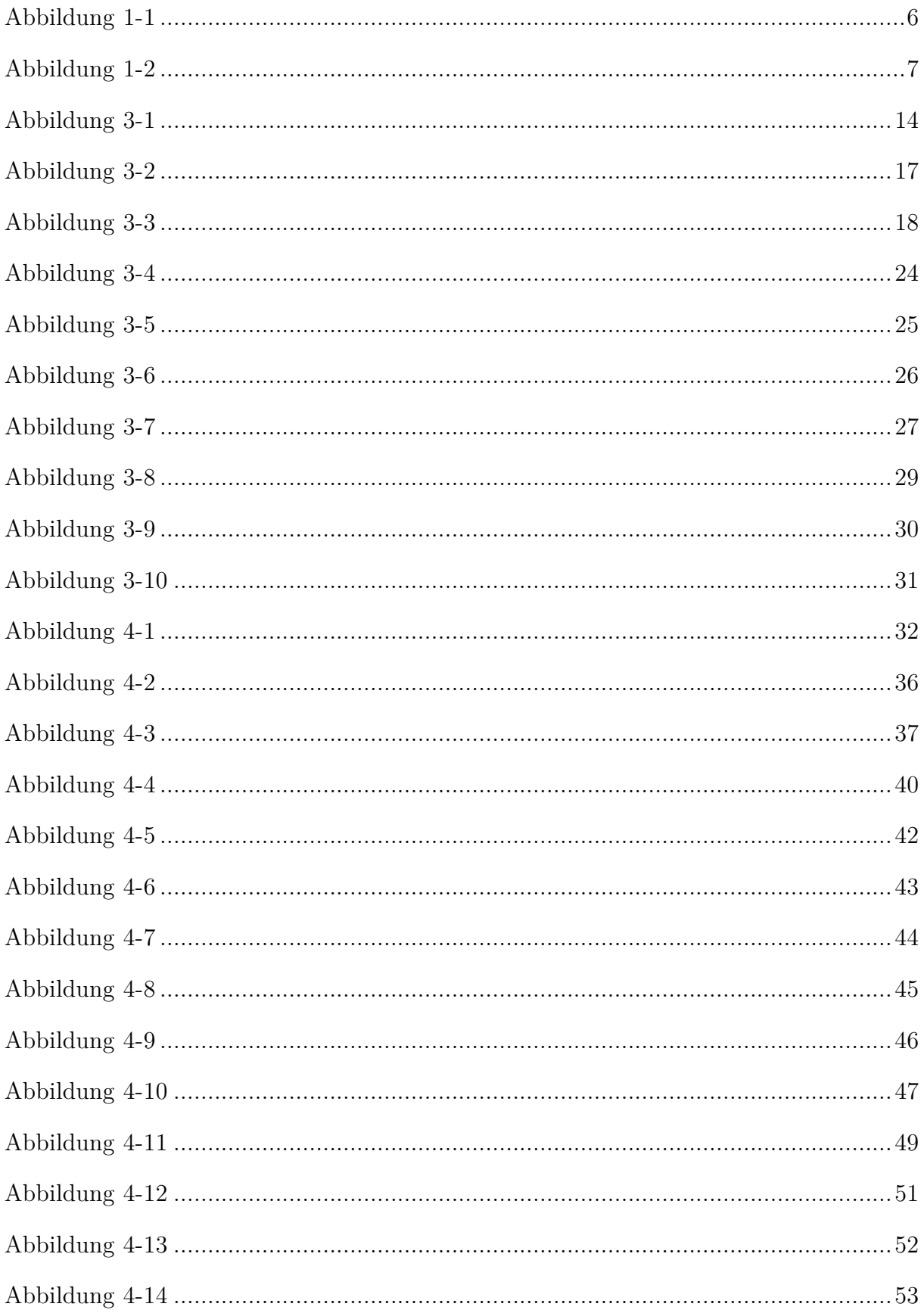

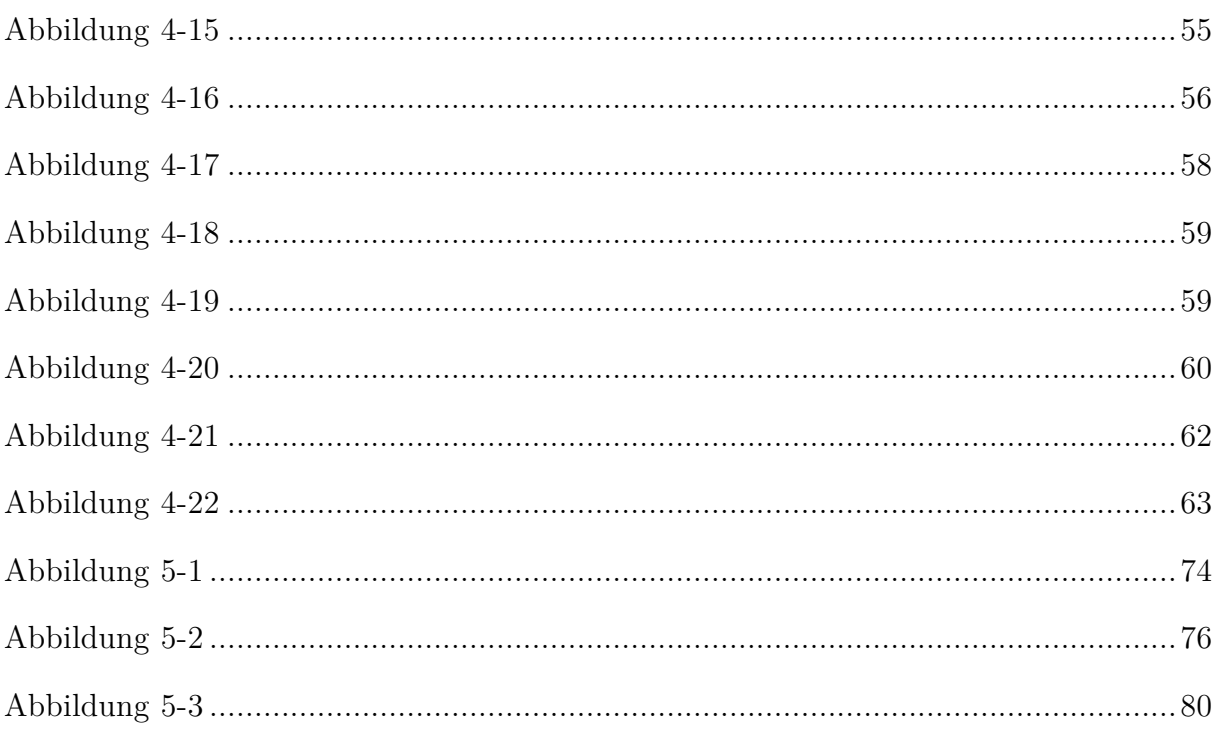

## **B** Tabellenverzeichnis

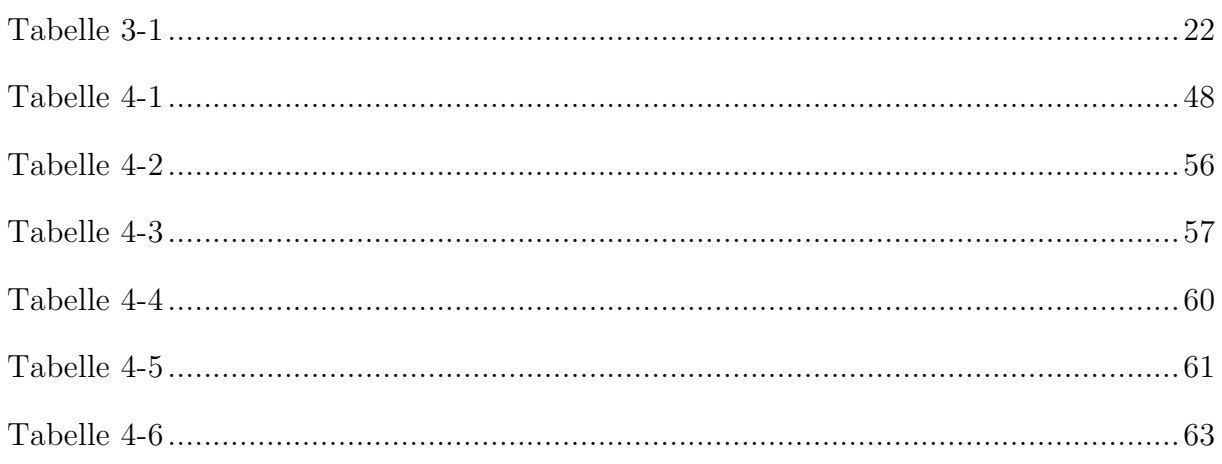

## **C Literaturverzeichnis**

Abramoff, M.D., Magalhaes, P.J., Ram, S.J. Image processing with ImageJ Biophotonics Int 11: 36-42, 2004

Adelman, J.P., Maylie, J., Sah, P. Small-Conductance Ca2+-Activated K+ Channels: Form and Function Annual Review of Physiology 74(1): 245-269, 2012

Almog, M. and Korngreen, A. Characterization of voltage-gated Ca(2+) conductances in layer 5 neocortical pyramidal neurons from rats PLoS One 4(4): e4841, 2009

Alzheimer, C., Schwindt, P.C., Crill, W.E. Modal gating of Na+ channels as a mechanism of persistent Na+ current in pyramidal neurons from rat and cat sensorimotor cortex J Neurosci 13(2): 660-673, 1993a

Alzheimer, C., Schwindt, P.C., Crill, W.E. Postnatal development of a persistent Na+ current in pyramidal neurons from rat sensorimotor cortex J Neurophysiol 69(1): 290-292, 1993b

Astman, N., Gutnick, M.J., Fleidervish, I.A. Persistent Sodium Current in Layer 5 Neocortical Neurons Is Primarily Generated in the Proximal Axon The Journal of Neuroscience 26(13): 3465-3473, 2006

Berger, T., Larkum, M.E., Lüscher, H.-R. High I h Channel Density in the Distal Apical Dendrite of Layer V Pyramidal Cells Increases Bidirectional Attenuation of EPSPs 85(2): 855-868, 2001

Biber, C.

Spontane unterschwellige Membranpotentialoszillationen und Impedanzresonanz in neokortikalen Neuronen der Ratte in vitro Dissertation, LMU München, 2004

Biel, M., Wahl-Schott, C., Michalakis, S., Zong, X. Hyperpolarization-Activated Cation Channels: From Genes to Function Physiological Reviews 89(3): 847-885, 2009

Brent, R.P.

A new algorithm for minimizing a function of several variables without calculating derivatives Algorithms for minimization without derivatives. Englewood Cliffs, N.J., Prentice-Hall, 1973, pp. 116-168.

Brown, D.A. and Passmore, G.M. Neural KCNQ (Kv7) channels Br J Pharmacol 156(8): 1185-1195, 2009

Brunel, N. and Rossum, M.W. Lapicque's 1907 paper: from frogs to integrate-and-fire Biological Cybernetics 97(5-6): 337-339, 2007

Cadetti, L. and Belluzzi, O. Hyperpolarisation-activated current in glomerular cells of the rat olfactory bulb Neuroreport 12(14): 3117-3120, 2001

Catterall, W.A. Voltage-Gated Calcium Channels Cold Spring Harbor Perspectives in Biology 3(8), 2011

Connor, J.A. and Stevens, C.F. Voltage clamp studies of a transient outward membrane current in gastropod neural somata J Physiol 213(1): 21-30, 1971

Crill, W.E. Persistent sodium current in mammalian central neurons Annu Rev Physiol 58: 349-362, 1996

de Schutter, E. Using realistic models to study synaptic integration in cerebellar Purkinje cells Rev Neurosci 10(3-4): 233-245, 1999

Destexhe, A. Simplified models of neocortical pyramidal cells preserving somatodendritic voltage attenuation Neurocomputing 38: 167-173, 2001

Destexhe, A., Babloyantz, A., Sejnowski, T.J. Ionic mechanisms for intrinsic slow oscillations in thalamic relay neurons Biophys J 65(4): 1538-1552, 1993

Dodt, H.U. and Zieglgänsberger, W. Visualizing unstained neurons in living brain slices by infrared DIC-videomicroscopy Brain Res 537(1-2): 333-336, 1990

du Bois-Reymond, E. Untersuchungen über Thierische Electricität Berlin, Reimer, 1848

Durstewitz, D., Seamans, J.K., Sejnowski, T.J. Dopamine-Mediated Stabilization of Delay-Period Activity in a Network Model of Prefrontal Cortex 2000

Fernandez-Alacid, L., Watanabe, M., Molnar, E., Wickman, K., Lujan, R. Developmental regulation of G protein-gated inwardly-rectifying K+ (GIRK/Kir3) channel subunits in the brain Eur J Neurosci 34(11): 1724-1736, 2011

Fuortes, M.G.F., Frank, K., Becker, M.C. Steps in the production of motoneuron spikes The Journal of General Physiology 40(5): 735-752, 1957

Goldman, D.E. Potential, Impedance, and Rectification in Membranes J Gen Physiol 27(1): 37-60, 1943

Goldstein, S.A., Bockenhauer, D., O'Kelly, I., Zilberberg, N. Potassium leak channels and the KCNK family of two-P-domain subunits Nat Rev Neurosci 2(3): 175-184, 2001

Gu, N., Vervaeke, K., Hu, H., Storm, J.F. Kv7/KCNQ/M and HCN/h, but not KCa2/SK channels, contribute to the somatic medium afterhyperpolarization and excitability control in CA1 hippocampal pyramidal cells J Physiol 566(3): 689-715, 2005

Halnes, G., Augustinaite, S., Heggelund, P., Einevoll, G.T., Migliore, M. A multi-compartment model for interneurons in the dorsal lateral geniculate nucleus PLoS Comput Biol 7(9): e1002160, 2011

Hamill, O.P., Huguenard, J.R., Prince, D.A. Patch-clamp studies of voltage-gated currents in identified neurons of the rat cerebral cortex Cereb Cortex 1(1): 48-61, 1991

Hamill, O.P., Marty, A., Neher, E., Sakmann, B., Sigworth, F.J. Improved patch-clamp techniques for high-resolution current recording from cells and cell-free membrane patches Pflugers Arch 391(2): 85-100, 1981

Harnett, M.T., Magee, J.C., Williams, S.R. Distribution and function of HCN channels in the apical dendritic tuft of neocortical pyramidal neurons J Neurosci 35(3): 1024-1037, 2015

Hermann, L. Allgemeine Nervenphysiologie Handbuch der Physiologie. L. Hermann. Leipzig, F. C. W. Vogel, 1879, 1-196.

Hermann, L. Zur Theorie der Erregungsleitung und der elektrischen Erregung Archiv für die gesamte Physiologie des Menschen und der Tiere 75(11-12): 574-590, 1899

Herz, A.V., Gollisch, T., Machens, C.K., Jaeger, D. Modeling single-neuron dynamics and computations: a balance of detail and abstraction Science 314(5796): 80-85, 2006

Hines, M.L. A program for simulation of nerve equations with branching geometries International Journal of Bio-Medical Computing 24(1): 55-68, 1989

Hines, M.L. and Carnevale, N.T. The NEURON simulation environment Neural Computation 9(6): 1179-1209, 1997

Hines, M.L., Morse, T.M., Migliore, M., Carnevale, N.T., Shepherd, G.M. ModelDB: A Database to Support Computational Neuroscience J Comput Neurosci 17(1): 7-11, 2004

Hodgkin, A.L. and Huxley, A.F. A quantitative description of membrane current and its application to conduction and excitation in nerve J Physiol 117(4): 500-544, 1952

Hodgkin, A.L., Huxley, A.F., Katz, B. Ionic current underlying activity in the giant axon of the squid Archives des Scienas Physiologiques 3: 129-150, 1949

Hoorweg, J.L. Ueber die elektrische Nervenerregung Archiv für die gesamte Physiologie des Menschen und der Tiere 52(3-4): 87-108, 1892

Hoorweg, J.L. Ueber die elektrischen Eigenschaften der Nerven Archiv für die gesamte Physiologie des Menschen und der Tiere 71(3-4): 128-157, 1898

Huguenard, J.R., Hamill, O.P., Prince, D.A. Developmental changes in Na+ conductances in rat neocortical neurons: appearance of a slowly inactivating component J Neurophysiol 59(3): 778-795, 1988

Huguenard, J.R., McCormick, D.A., Shepherd, G.M. Electrophysiology of the neuron : an interactive tutorial New York, Oxford University Press, 1997

Hutcheon, B., Miura, R.M., Puil, E. Models of subthreshold membrane resonance in neocortical neurons J Neurophysiol 76(2): 698-714, 1996

Kampa, B.M. and Stuart, G.J. Calcium Spikes in Basal Dendrites of Layer 5 Pyramidal Neurons during Action Potential Bursts The Journal of Neuroscience 26(28): 7424-7432, 2006

Kasper, E.M., Larkman, A.U., Lübke, J., Blakemore, C. Pyramidal neurons in layer 5 of the rat visual cortex. II. Development of electrophysiological properties The Journal of Comparative Neurology 339(4): 475-494, 1994

Kawaguchi, Y., Wilson, C.J., Emson, P.C. Intracellular recording of identified neostriatal patch and matrix spiny cells in a slice preparation preserving cortical inputs J Neurophysiol 62(5): 1052-1068, 1989

Kernighan, B.W. and Pike, R. The UNIX programming environment Englewood Cliffs, N.J., Prentice-Hall, 1984

Kiss, T. Persistent Na-channels: Origin and function Acta Biologica Hungarica 59(0): 1-12, 2008

Koch, C., Rapp, M., Segev, I. A brief history of time (constants) Cereb Cortex 6(2): 93-101, 1996

Kole, M.H., Hallermann, S., Stuart, G.J. Single Ih channels in pyramidal neuron dendrites: properties, distribution, and impact on action potential output J Neurosci 26(6): 1677-1687, 2006

Korngreen, A. and Sakmann, B. Voltage-gated K+ channels in layer 5 neocortical pyramidal neurones from young rats: subtypes and gradients J Physiol 525 Pt 3: 621-639, 2000

Lapicque, L. Recherches quantitatives sur l'excitation électrique des nerfs traitée comme une polarisation J. Physiol. Pathol. 9: 620-635, 1907

Lorincz, A., Notomi, T., Tamas, G., Shigemoto, R., Nusser, Z. Polarized and compartment-dependent distribution of HCN1 in pyramidal cell dendrites Nat Neurosci 5(11): 1185-1193, 2002

Lu, B., Su, Y., Das, S., Liu, J., Xia, J., Ren, D. The neuronal channel NALCN contributes resting sodium permeability and is required for normal respiratory rhythm Cell 129(2): 371-383, 2007

Luhmann, H.J., Reiprich, R.A., Hanganu, I., Kilb, W. Cellular physiology of the neonatal rat cerebral cortex: intrinsic membrane properties, sodium and calcium currents J Neurosci Res 62(4): 574-584, 2000

Maccaferri, G. and McBain, C.J. The hyperpolarization-activated current (Ih) and its contribution to pacemaker activity in rat CA1 hippocampal stratum oriens-alveus interneurones J Physiol 497 ( Pt 1): 119-130, 1996

Magee, J.C. Dendritic hyperpolarization-activated currents modify the integrative properties of hippocampal CA1 pyramidal neurons J Neurosci 18(19): 7613-7624, 1998
Mainen, Z.F. and Sejnowski, T.J. Influence of dendritic structure on firing pattern in model neocortical neurons Nature 382(6589): 363-366, 1996

Marín-Padilla, M. Cajal–Retzius cells and the development of the neocortex Trends Neurosci 21(2): 64-71, 1998

McCormick, D.A. and Prince, D.A. Post-natal development of electrophysiological properties of rat cerebral cortical pyramidal neurones J Physiol 393(1): 743-762, 1987

Megías, M., Emri, Z., Freund, T.F., Gulyás, A.I. Total number and distribution of inhibitory and excitatory synapses on hippocampal CA1 pyramidal cells Neuroscience 102(3): 527-540, 2001

Migliore, M., Morse, T.M., Davison, A.P., Marenco, L., Shepherd, G.M., Hines, M.L. ModelDB: making models publicly accessible to support computational neuroscience Neuroinformatics 1(1): 135-139, 2003

Mittmann, T., Linton, S.M., Schwindt, P., Crill, W. Evidence for persistent Na+ current in apical dendrites of rat neocortical neurons from imaging of Na+-sensitive dye J Neurophysiol 78(2): 1188-1192, 1997

Monteggia, L.M., Eisch, A.J., Tang, M.D., Kaczmarek, L.K., Nestler, E.J. Cloning and localization of the hyperpolarization-activated cyclic nucleotide-gated channel family in rat brain Molecular Brain Research 81(1–2): 129-139, 2000

Moosmang, S., Stieber, J., Zong, X., Biel, M., Hofmann, F., Ludwig, A. Cellular expression and functional characterization of four hyperpolarization-activated pacemaker channels in cardiac and neuronal tissues Eur J Biochem 268(6): 1646-1652, 2001

Neher, E. and Sakmann, B. Single-channel currents recorded from membrane of denervated frog muscle fibres Nature 260(5554): 799-802, 1976

Neher, E., Sakmann, B., Steinbach, J.H. The extracellular patch clamp: A method for resolving currents through individual open channels in biological membranes Pflügers Archiv European Journal of Physiology 375(2): 219-228, 1978

Notomi, T. and Shigemoto, R. Immunohistochemical localization of Ih channel subunits, HCN1-4, in the rat brain J Comp Neurol 471(3): 241-276, 2004

O'Brien, J.E. and Meisler, M.H. Sodium channel SCN8A ( $Na(v)1.6$ ): properties and de novo mutations in epileptic encephalopathy and intellectual disability Frontiers in Genetics 4: 213, 2013

Pennefather, P., Sala, F., Hernandez-Cruz, A. Computersimulation of I<sub>AHP</sub> kinetics. Soc Neurosci Abstr. 16(187), 1990

Pineda, J.C., Waters, R.S., Foehring, R.C. Specificity in the Interaction of HVA Ca2+ Channel Types With Ca2+-Dependent AHPs and Firing Behavior in Neocortical Pyramidal Neurons J Neurophysiol 79(5): 2522-2534, 1998

Rall, W. Branching dendritic trees and motoneuron membrane resistivity Exp Neurol 1: 491-527, 1959

Rall, W. Time constants and electrotonic length of membrane cylinders and neurons Biophys J 9(12): 1483-1508, 1969

Rall, W. Core Conductor Theory and Cable Properties of Neurons Handbook of Physiology. E. R. Kandel. Bethesda, MD, Am. Physiol. Soc., 1977, pp. 39-98.

Rall, W., Burke, R.E., Holmes, W.R., Jack, J.J., Redman, S.J., Segev, I. Matching dendritic neuron models to experimental data Physiol Rev 72(4 Suppl): S159-186, 1992

Reuveni, I., Friedman, A., Amitai, Y., Gutnick, M.J. Stepwise repolarization from Ca2+ plateaus in neocortical pyramidal cells: evidence for nonhomogeneous distribution of HVA Ca2+ channels in dendrites J Neurosci 13(11): 4609-4621, 1993

Romand, S., Wang, Y., Toledo-Rodriguez, M., Markram, H. Morphological development of thick-tufted layer v pyramidal cells in the rat somatosensory cortex Front Neuroanat 5: 5, 2011

Rörig, B., Klausa, G., Sutor, B. Intracellular acidification reduced gap junction coupling between immature rat neocortical pyramidal neurones J Physiol 490(Pt 1): 31-49, 1996

Roth, A. and Häusser, M. Compartmental models of rat cerebellar Purkinje cells based on simultaneous somatic and dendritic patch-clamp recordings J Physiol 535(Pt 2): 445-472, 2001

Schiller, J., Schiller, Y., Clapham, D.E. NMDA receptors amplify calcium influx into dendritic spines during associative pre- and postsynaptic activation Nat Neurosci 1(2): 114-118, 1998

Schwindt, P.C., Spain, W.J., Foehring, R.C., Stafstrom, C.E., Chubb, M.C., Crill, W.E. Multiple potassium conductances and their functions in neurons from cat sensorimotor cortex in vitro

J Neurophysiol 59(2): 424-449, 1988

Segev, I. and Rall, W. Excitable dendrites and spines: earlier theoretical insights elucidate recent direct observations Trends Neurosci 21(11): 453-460, 1998

Shah, M.M., Migliore, M., Valencia, I., Cooper, E.C., Brown, D.A. Functional significance of axonal Kv7 channels in hippocampal pyramidal neurons Proc Natl Acad Sci U S A 105(22): 7869-7874, 2008

Spain, W.J., Schwindt, P.C., Crill, W.E. Anomalous rectification in neurons from cat sensorimotor cortex in vitro J Neurophysiol 57(5): 1555-1576, 1987

Spigelman, I., Zhang, L., Carlen, P.L. Patch-clamp study of postnatal development of CA1 neurons in rat hippocampal slices: membrane excitability and K+ currents J Neurophysiol 68(1): 55-69, 1992

Stafstrom, C.E., Schwindt, P.C., Chubb, M.C., Crill, W.E. Properties of persistent sodium conductance and calcium conductance of layer V neurons from cat sensorimotor cortex in vitro J Neurophysiol 53(1): 153-170, 1985

Stuart, G.J. and Sakmann, B. Active propagation of somatic action potentials into neocortical pyramidal cell dendrites Nature 367(6458): 69-72, 1994

Stuart, G.J. and Sakmann, B. Amplification of EPSPs by axosomatic sodium channels in neocortical pyramidal neurons Neuron 15(5): 1065-1076, 1995

Stuart, G.J. and Spruston, N. Determinants of voltage attenuation in neocortical pyramidal neuron dendrites J Neurosci 18(10): 3501-3510, 1998

Sun, X., Gu, X.Q., Haddad, G.G. Calcium influx via L- and N-type calcium channels activates a transient large-conductance Ca2+ activated K+ current in mouse neocortical pyramidal neurons J Neurosci 23(9): 3639-3648, 2003

Surges, R., Brewster, A.L., Bender, R.A., Beck, H., Feuerstein, T.J., Baram, T.Z. Regulated expression of HCN channels and cAMP levels shape the properties of the h current in developing rat hippocampus Eur J Neurosci 24(1): 94-104, 2006

Sutor, B., Grimm, C., Polder, H.R.

Voltage-clamp-controlled current-clamp recordings from neurons: an electrophysiological technique enabling the detection of fast potential changes at preset holding potentials Pflugers Arch 446(1): 133-141, 2003

Sutor, B. and Hablitz, J.J. Cholinergic modulation of epileptiform activity in the developing rat neocortex Brain Res Dev Brain Res 46(1): 155-160, 1989

Sutor, B. and Zieglgänsberger, W. A low-voltage activated, transient calcium current is responsible for the time-dependent depolarizing inward rectification of rat neocortical neurons in vitro Pflugers Arch 410(1-2): 102-111, 1987

Takigawa, T. and Alzheimer, C. G protein-activated inwardly rectifying K+ (GIRK) currents in dendrites of rat neocortical pyramidal cells J Physiol 517 ( Pt 2): 385-390, 1999

Tarasenko, A.N., Isaev, D.S., Eremin, A.V., Kostyuk, P.G. Developmental changes in the expression of low-voltage-activated Ca2+ channels in rat visual cortical neurones J Physiol 509 ( Pt 2): 385-394, 1998

Thomson, W. On the Theory of the Electric Telegraph Proceedings of the Royal Society of London 7: 382-399, 1854

Thurbon, D., Luscher, H.R., Hofstetter, T., Redman, S.J. Passive electrical properties of ventral horn neurons in rat spinal cord slices J Neurophysiol 79(5): 2485-2502, 1998

Traub, R.D., Buhl, E.H., Gloveli, T., Whittington, M.A. Fast rhythmic bursting can be induced in layer 2/3 cortical neurons by enhancing persistent Na+ conductance or by blocking BK channels J Neurophysiol 89(2): 909-921, 2003

Wang, H.S., Pan, Z., Shi, W., Brown, B.S., Wymore, R.S., Cohen, I.S., . . . McKinnon, D. KCNQ2 and KCNQ3 potassium channel subunits: molecular correlates of the M-channel Science 282(5395): 1890-1893, 1998

Wearne, S.L., Rodriguez, A., Ehlenberger, D.B., Rocher, A.B., Henderson, S.C., Hof, P.R. New techniques for imaging, digitization and analysis of three-dimensional neural morphology on multiple scales

Neuroscience 136(3): 661-680, 2005

Witte, H. "Wissenschaftliches Modellieren" (2012) Abgerufen am 20.01.2014 von http://www.imsid.uniklinikum-jena.de/imsid\_media/-p-436.pdf

Yuen, G.L. and Durand, D. Reconstruction of hippocampal granule cell electrophysiology by computer simulation Neuroscience 41(2-3): 411-423, 1991

Zhou, F.M. and Hablitz, J.J. Layer I neurons of the rat neocortex. II. Voltage-dependent outward currents J Neurophysiol 76(2): 668-682, 1996a

Zhou, F.M. and Hablitz, J.J. Postnatal development of membrane properties of layer I neurons in rat neocortex The Journal of Neuroscience 16(3): 1131-1139, 1996b

Zolles, G., Wagner, E., Lampert, A., Sutor, B. Functional expression of nicotinic acetylcholine receptors in rat neocortical layer 5 pyramidal cells Cereb Cortex 19(5): 1079-1091, 2009

## **Anhang**

### **Das Programm** *CellOutline*

Dieses Programm wurde in der Programmiersprache Delphi 5 (Borland, Austin, USA) geschrieben und ist unter Windows lauffähig. Es dient dazu, den unerwünschten Bildhintergrund um eine Nervenzelle herum von einem dreidimensionalen Bilderstapel eines konfokalen Lasermikroskops zu entfernen. Der Bilderstapel muss als Serie von 8-bit-Graustufenbildern mit dem Dateinamensformat "SerieXXX.bmp" vorhanden sein. "Serie" ist dabei ein beliebiger Bezeichner und "XXX" eine dreistellige fortlaufende Zahl.

Der Benutzer lädt zunächst den Bilderstapel. Dann markiert er mit "Ctrl + Click" einen Punkt der Zelle. Das Programm dehnt die Maske auf alle angrenzenden Pixel in den drei Richtungen des Raumes aus, die heller als die eingestellte Schwelle sind. Wenn danach noch Zellteile nicht maskiert sind, können diese entweder mittels "Shift + Click" hinzugefügt oder die Helligkeitsschwelle insgesamt gesenkt und der erste Schritt nochmals durchgeführt werden.

Die Ausdehnung der Maske wird dem Benutzer als roter Bereich über dem Mikroskopbild angezeigt. Ist die gesamte Zelle markiert, kann der Bilderstapel wieder gespeichert werden, wobei der Hintergrund außerhalb der Maske vollständig geschwärzt wird.

### Die Programmoberfläche

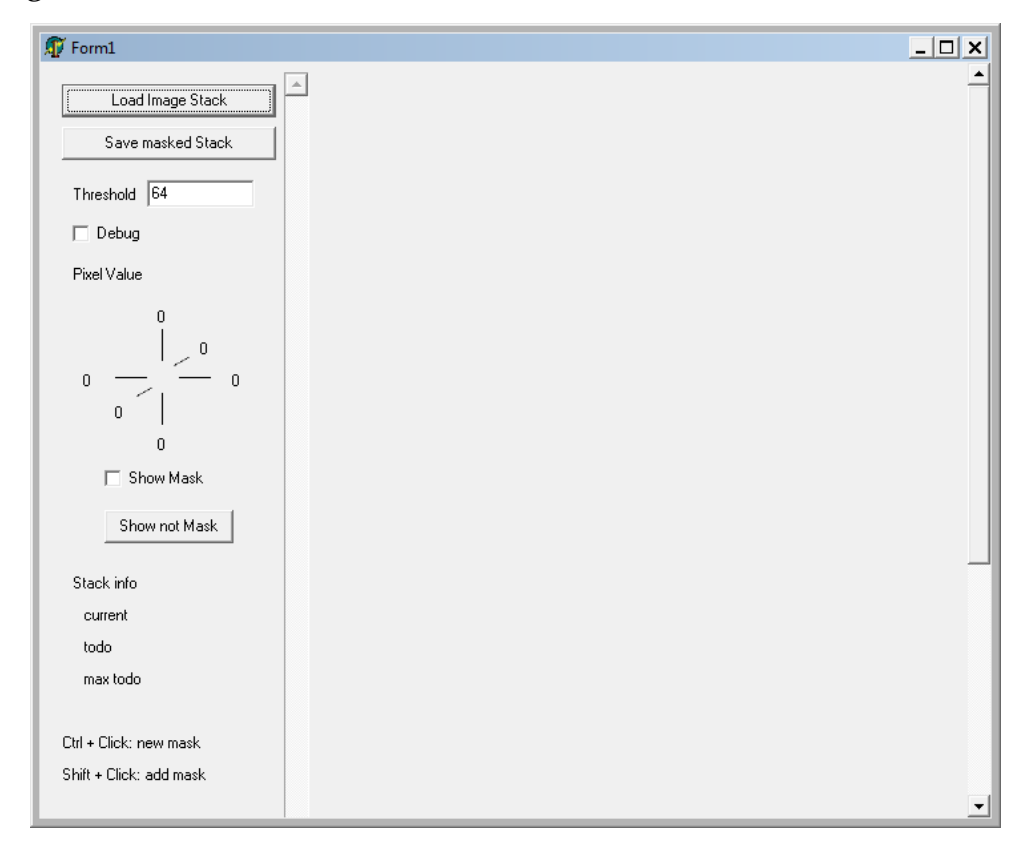

### Der Quelltext

unit Unit1;

```
interface 
uses 
  Windows, Messages, SysUtils, Classes, Graphics, Controls, Forms, Dialogs, 
  StdCtrls, ExtCtrls, ExtDlgs; 
type 
  PPixelArray = ^TPixelArray; 
  TPixelArray = Array[0..10922] of Byte; 
  TBitmapLines = Array of PPixelArray; 
  TBitmapStackLines = Array of TBitmapLines; 
  T3DPoint = record 
                x, y, z: Smallint; 
              end; 
   P3DItem = ^T3DItem; 
   T3DItem = record 
             p: T3DPoint; 
             n: P3DItem; 
             end; 
   TBitmapArray = Array of TBitmap; 
   T3DByteArray = Array of Array of Array of Byte; 
   TForm1 = class(TForm)
```

```
 Button1: TButton; 
     Image1: TImage; 
     Label1: TLabel; 
     Label2: TLabel; 
     Label3: TLabel; 
     Label4: TLabel; 
     Label5: TLabel; 
     Label6: TLabel; 
     Label7: TLabel; 
     Edit1: TEdit; 
     OpenDialog1: TOpenDialog; 
     Image2: TImage; 
     ScrollBar1: TScrollBar; 
     Label8: TLabel; 
     Button3: TButton; 
     Label9: TLabel; 
     Label10: TLabel; 
     Label11: TLabel; 
     Label12: TLabel; 
     Label13: TLabel; 
     Label14: TLabel; 
     Label15: TLabel; 
     CheckBox1: TCheckBox; 
     CheckBox2: TCheckBox; 
     PaintBox1: TPaintBox; 
     Button2: TButton; 
     Label16: TLabel; 
     Label17: TLabel; 
     Label18: TLabel; 
     procedure Button1Click(Sender: TObject); 
     procedure ScrollBar1Change(Sender: TObject); 
     procedure Image2MouseUp(Sender: TObject; Button: TMouseButton; 
     Shift: TShiftState; X, Y: Integer);
    procedure Image2MouseMove(Sender: TObject; Shift: TShiftState; X,
       Y: Integer); 
     procedure Button3Click(Sender: TObject); 
     procedure CheckBox2Click(Sender: TObject); 
     procedure Button2Click(Sender: TObject); 
   private 
     { Private-Deklarationen } 
   public 
     { Public-Deklarationen } 
   end; 
var 
   Form1: TForm1; 
implementation 
var 
images: TBitmapArray; 
mask: T3DByteArray; 
lines: TBitmapStackLines; 
size: T3DPoint; 
FName: String; 
{$R *.DFM} 
function Point3D(X, Y, Z: Integer): T3DPoint;
```

```
begin 
Result.x := X; 
Result.y := Y; 
Result.z := Z; 
end; 
function Point3DAdd(p1, p2: T3DPoint): T3DPoint; 
begin 
Result.x := p1.x + p2.x;Result.y := p1.y + p2.y;
Result.z := p1.z + p2.z;end; 
procedure FloodFill3D(origin: T3DPoint; threshold: Byte; const lines: TBitmapStackLines; 
    var mask: T3DByteArray; verbose: Boolean); 
var 
j, i, l, m, d: Integer; 
neighbour: Array[0..9] of T3DPoint; 
p, min, max: T3DPoint; 
current, last, temp: P3DItem; 
begin 
neighbour[0] := Point3D(1, 0, 0);neighbour[1] := Point3D(0, 1, 0);neighbour[2] := Point3D(0, 0, 1);neighbour[3] := Point3D(-1, 0, 0);neighbour[4] := Point3D(0, -1, 0);neighbour[5] := Point3D(0, 0, -1);neighbour[6] := Point3D(1, 1, 0);neighbor[7] := Point3D(1, -1, 0);neighbour[8] := Point3D(-1, 1, 0);neighbor[9] := Point3D(-1, -1, 0);New(current); 
New(last); 
current^.n := last;
last^.p := origin;
last^{\wedge}.n := nil;
mask[origin.z, origin.y, origin.x] := 1; 
min := origin; 
max := origin; 
i : = 0;1 : = 1;m : = 1;while current^.n <> nil do 
  begin 
  temp := current; 
 current := current^.n;
  Dispose(temp); 
  Inc(i); 
  for j := 0 to High(neighbour) do 
  begin 
   p := Point3DAdd(current.p, neighbour[j]); 
  if (mask[p.z, p.y, p.x] = 0) and (lines[p.z, p.y, p.x] > threshold) then
    begin 
   mask[p.z, p.y, p.x] := 1;if (p.x > 0) and (p.x < size.x-1) and(p.y > 0) and (p.y < size.y-1) and (p.z > 0) and
    (p.z < size.z-1) then
```

```
 begin 
     New(temp); 
    last^{\wedge}.n := temp;last := temp;
     last^.p := p; 
    last^*.n := nil;Inc(l);
     end; 
    end; 
   end; 
 if p.x \leq min.x then min.x := p.x;if p.v < min.v then min.v := p.v;
if p.z < min.z then min.z := p.z;if p.x > max.x then max.x := p.x;if p.y > max.y then max.y := p.y;
if p.z > max.z then max.z := p.z;d := 1-i;if d > m then m := d;
 if verbose then 
  begin 
  Form1.Label1.Caption := IntToStr(max.y); 
  Form1.Label2.Caption := IntToStr(min.y); 
  Form1.Label3.Caption := IntToStr(max.x); 
  Form1.Label4.Caption := IntToStr(min.x); 
  Form1.Label5.Caption := IntToStr(max.z); 
   Form1.Label6.Caption := IntToStr(min.z); 
  if i mod 100 = 0 then
   begin 
   Form1.Label13.Caption := IntToStr(i); 
   Form1.Label14.Caption := IntToStr(d); 
  Form1.Label15.Caption := IntToStr(m);
    end; 
  Application.ProcessMessages; 
  end; 
  end; 
Form1.Label1.Caption := IntToStr(max.y); 
Form1.Label2.Caption := IntToStr(min.y); 
Form1.Label3.Caption := IntToStr(max.x);
Form1.Label4.Caption := IntToStr(min.x); 
Form1.Label5.Caption := IntToStr(max.z); 
Form1.Label6.Caption := IntToStr(min.z); 
Form1.Label13.Caption := IntToStr(i); 
Form1.Label14.Caption := IntToStr(d); 
Form1.Label15.Caption := IntToStr(m); 
end; 
procedure TForm1.Button1Click(Sender: TObject); 
var 
i, j, k: Integer; 
s: TStringList; 
c: TSearchRec; 
begin 
//Bilder öffnen 
if not OpenDialog1.Execute then Exit; 
ScrollBar1.Enabled := False; 
Image2.Enabled := False; 
PaintBox1.Enabled := False; 
s := TStringList.Create;
```

```
FName := OpenDialog1.FileName; 
FName := Copy(FName, 1, Length(FName) - 7);
if FindFirst(FName + '???.bmp', faAnyFile, c) = 0 then 
 repeat 
   s.Add(ExtractFilePath(FName) + c.Name); 
 until FindNext(c) <> 0; 
FindClose(c); 
s.Sort; 
size.z := s.Count; 
if size.z < 3 then Exit; 
SetLength(images, size.z); 
SetLength(lines, size.z);
for i := 0 to size.z - 1 do
 begin 
 images[i].Free; 
 images[i] := TBitmap.Create; 
 Application.ProcessMessages; 
 images[i].LoadFromFile(s[i]); 
if i = 0 then
  begin 
 size.x := images[i].Width;
 size.y := images[i].Height;
  Application.ProcessMessages; 
  end; 
 SetLength(lines[i], size.y);
 for j := 0 to size.y - 1 do
 lines[i, j] := images[i].ScanLine[j];
 end; 
s.Free; 
Image2.Picture.Bitmap.Assign(images[0]); 
PaintBox1.Width := Image2.Width; 
PaintBox1.Height := Image2.Height; 
// Maske initialisieren 
if (Length(mask) <> size.z) or (Length(mask[0]) <> size.y) or (Length(mask[0, 0]) <>
    size.x) or (MessageDlg('Initialize a new mask? Old mask will be lost!', 
    mtConfirmation, [mbYes, mbNo], 0) = mrYes) then 
 begin 
 SetLength(mask, size.z);
 for i := 0 to size.z - 1 do
  begin 
 SetLength(mask[i], size.y);
 for j := 0 to size.y - 1 do
   begin 
  SetLength(mask[i, j], size.x);
   for k := 0 to size.x - 1 do
    mask[i, j, k] := 0; end; 
   end; 
 end; 
ScrollBar1.Max := size.z - 1;
ScrollBar1.Enabled := True; 
Image2.Enabled := True; 
PaintBox1.Enabled := True; 
end; 
procedure TForm1.Image2MouseUp(Sender: TObject; Button: TMouseButton;
 Shift: TShiftState; X, Y: Integer);
var 
i, j, k: Integer;
```

```
threshold: Byte; 
debug: Boolean; 
p: T3DPoint; 
begin 
if ([ssShift, ssCtrl] * Shift) = [] then Exit; 
threshold := StrToInt(Edit1.Text); 
debug := CheckBox1.Checked; 
p.x := X;p.y := Y;p.z := ScrollBar1.Position; 
if not ((p.x > 0) and (p.x < size.x-1) and (p.y > 0) and (p.y < size.y-1) and (p.z > 0) and
     (p.z < size.z-1)) then Exit;
// Maske initialisieren 
if not (ssShift in Shift) then 
  begin 
  SetLength(mask, size.z); 
 for i := 0 to size.z - 1 do
  begin 
  SetLength(mask[i], size.y); 
 for j := 0 to size.y - 1 do
   begin 
  SetLength(mask[i, j], size.x);
   for k := 0 to size.x - 1 do
    mask[i, j, k] := 0; end; 
   end; 
  end; 
FloodFill3D(p, threshold, lines, mask, debug); 
CheckBox2Click(Sender); 
end; 
procedure TForm1.Image2MouseMove(Sender: TObject; Shift: TShiftState; X, 
  Y: Integer); 
var 
p: T3DPoint; 
begin 
p.x := X;p.y := Y;p.z := ScrollBar1.Position; 
Label8.Caption := IntToStr(lines[p.z, p.y, p.x]); 
end; 
procedure TForm1.ScrollBar1Change(Sender: TObject);
begin 
Image2.Picture.Bitmap.Assign(images[ScrollBar1.Position]); 
CheckBox2Click(Sender); 
end; 
procedure TForm1.CheckBox2Click(Sender: TObject); 
var 
z, i, j: Integer; 
begin 
Image2.Refresh; 
Application.ProcessMessages; 
if CheckBox2.Checked then 
 begin 
  z := ScrollBar1.Position; 
 for i := 0 to size.y - 1 do
 for j := 0 to size.x - 1 do
```

```
 begin 
   if mask[z, i, j] = 1 then
    PaintBox1.Canvas.Pixels[j, i] := clRed; 
    end; 
  end; 
end; 
procedure TForm1.Button3Click(Sender: TObject); 
var 
z, i, j: Integer; 
begin 
z := ScrollBar1.Position; 
for i := 0 to size.y - 1 do
for j := 0 to size.x - 1 do
  begin 
 if \text{mask}[z, i, j] = 0 then
   Image2.Canvas.Pixels[j, i] := clBlack; 
  end; 
end; 
procedure TForm1.Button2Click(Sender: TObject); 
var 
i, j, k: Integer; 
bmp: TBitmap; 
line: TBitmapLines; 
begin 
bmp := TBitmap.Create; 
bmp.Assign(images[0]); 
SetLength(line, size.y); 
for j := 0 to size.y - 1 do
 line[j] := bmp.ScanLine[j]; 
for i := 0 to size.z - 1 do
 begin 
for j := 0 to size.y - 1 do
  begin 
  for k := 0 to size.x - 1 do
    begin 
     try 
    line[j, k] := mask[i, j, k] * lines[i, j, k];
      except 
      line[j, k] := 0; 
      end; 
     end; 
  end; 
  bmp.SaveToFile(ExtractFilePath(FName) + 'masked_' + ExtractFileName(FName) + 
    FormatFloat('000', i) + '.bmp'); 
  end; 
end;
```

```
end.
```
# Eidesstattliche Versicherung

## Martin von der Helm

Ich erkläre hiermit an Eides statt, dass ich die vorliegende Dissertation mit dem Thema

> Computer-gestützte Simulation der elektrophysiologischen Eigenschaften einer neocorticalen Pyramidenzelle der Ratte auf der Basis ihrer morphometrischen Charakteristika

selbständig verfasst, mich außer der angegebenen keiner weiteren Hilfsmittel bedient und alle Erkenntnisse, die aus dem Schrifttum ganz oder annähernd übernommen sind, als solche kenntlich gemacht und nach ihrer Herkunft unter Bezeichnung der Fundstelle einzeln nachgewiesen habe.

Ich erkläre des Weiteren, dass die hier vorgelegte Dissertation nicht in gleicher oder in ähnlicher Form bei einer anderen Stelle zur Erlangung eines akademischen Grades eingereicht wurde.

München, 17.03.2016